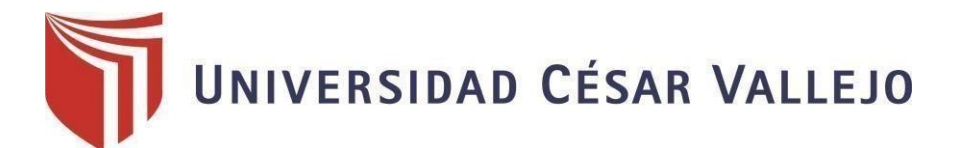

# <span id="page-0-0"></span>**FACULTAD DE INGENIERÍA Y ARQUITECTURA**

## **ESCUELA PROFESIONAL DE INGENIERÍA CIVIL**

"Análisis Comparativo del Sistema Constructivo No Convencional Losa Vigacero Frente al Sistema Convencional de Losa Aligerada, Moyobamba 2021 TESIS PARA OBTENER EL TÍTULO PROFESIONAL DE:

Ingeniero Civil

## **AUTORES:**

Ocampo Rengifo, Angel Manuel (ORCID: 0000-0002-2411-1974)

Tarrillo Herrera, Cristian (ORCID: 0000-0002-5964-6741)

## **ASESOR:**

Mg. Guevara Bustamante, Walter (ORCID: 0000-0001-9852-465)

## **LÍNEA DE INVESTIGACIÓN:**

Diseño sísmico y estructural

**MOYOBAMBA – PERÚ** 

**2021** 

#### **Dedicatoria**

<span id="page-1-0"></span>A mis padres Irma Rengifo Rojas y Jorge Luis Ocampo Pinedo por el apoyo incondicional durante mi formación como futuro profesional.

**ANGEL MANUEL OCAMPO RENGIFO**

> A mis padres, Manuel Tarrillo y María Herrera por apoyarme en todo el trayecto de mi carrera y enseñarme buenos valores y buena responsabilidad, también a mis maestros que llegaron a instruirme y brindarme lecciones y experiencias transmitidas a través del transcurso de mi carrera.

**CRISTIAN TARRILLO HERERRA**

#### **Agradecimiento**

<span id="page-2-0"></span>Mis más sentidas muestras de agradecimiento a mis padres por sus valiosos consejos las cuales fueron parte de mi formación profesional así también como humanista.

Asimismo, agradezco a mi docente el Ing. Walter Guevara Bustamante por sus valiosos consejos y muestras de apoyo para la realización de este informe.

#### **ANGEL MANUEL OCAMPO RENGIFO**

El agradecimiento de este informe va dirigido primeramente a Dios, a mis padres los cuales se han preocupado en todo momento y me han impulsado a seguir adelante, estando en cada paso de mi carrera universitaria, Asimismo para mi docente Walter Guevara Bustamante que gracias a las pautas y las herramientas fueron necesarias para poder realizar este trabajo. Así mismo expresar mi profundo agradecimiento a mis compañeros de estudios y compañeros de trabajo que contribuyeron con sus valiosas sugerencias.

#### **CRISTIAN TARRILLO HERRERA**

## Índice de contenidos

<span id="page-3-0"></span>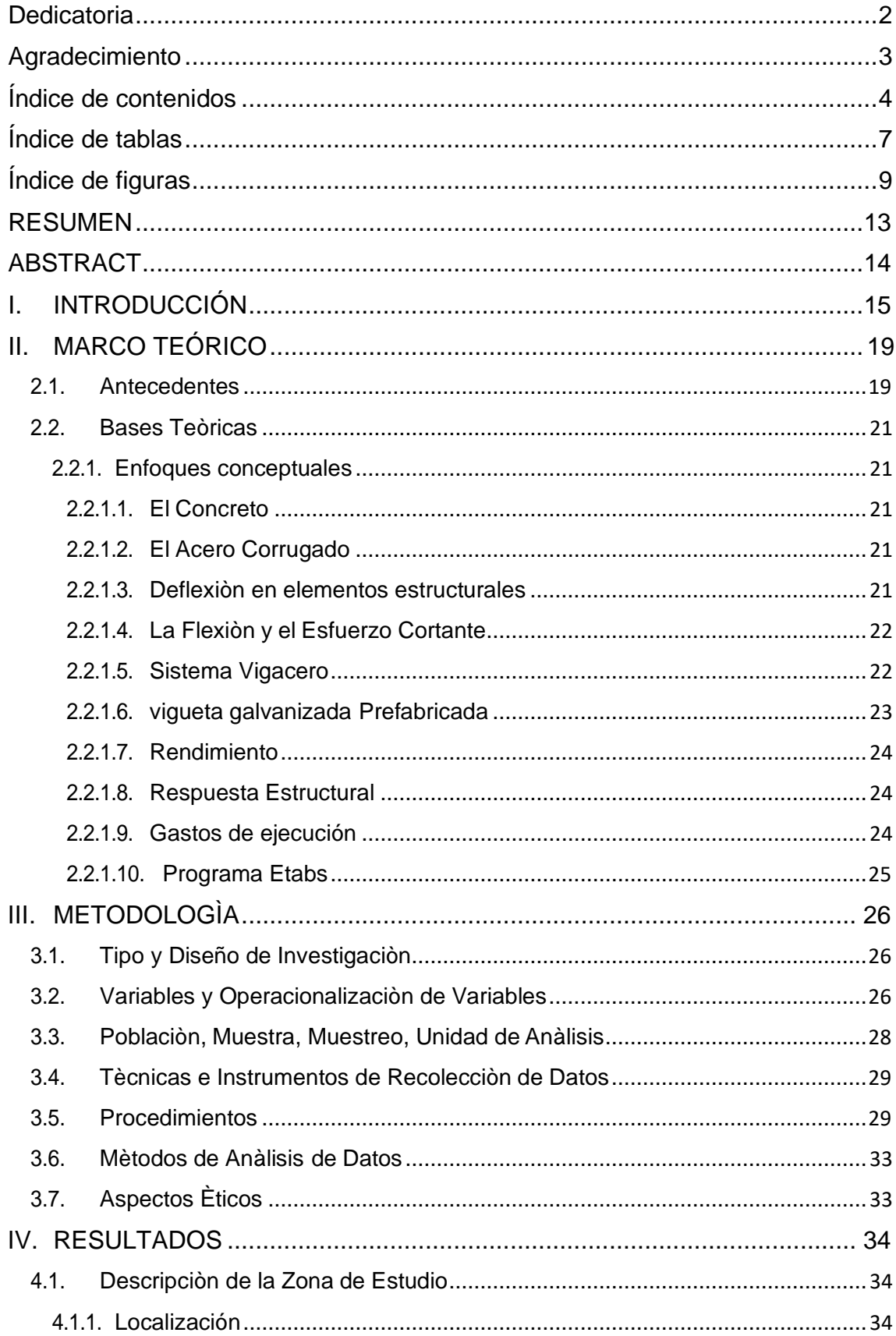

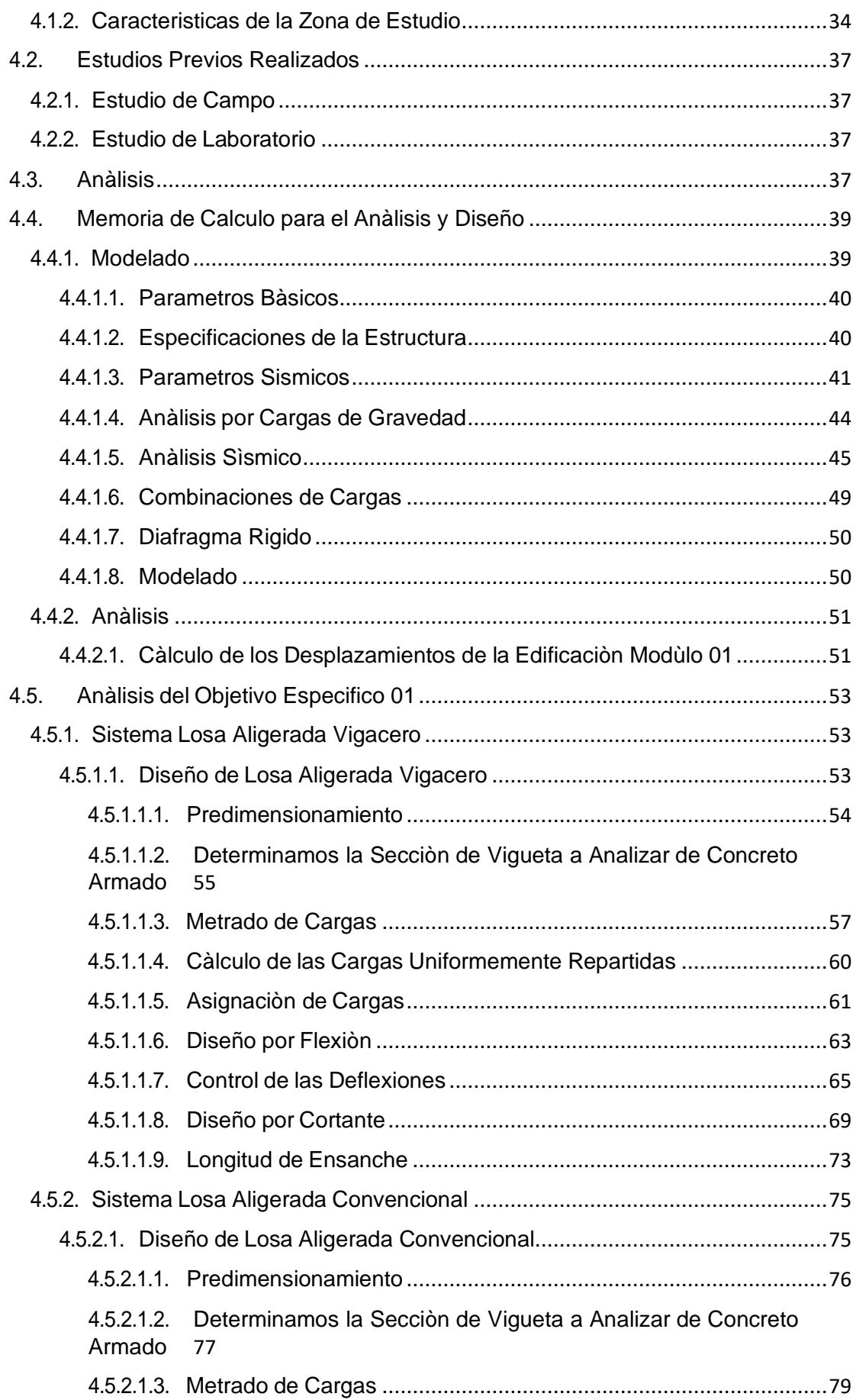

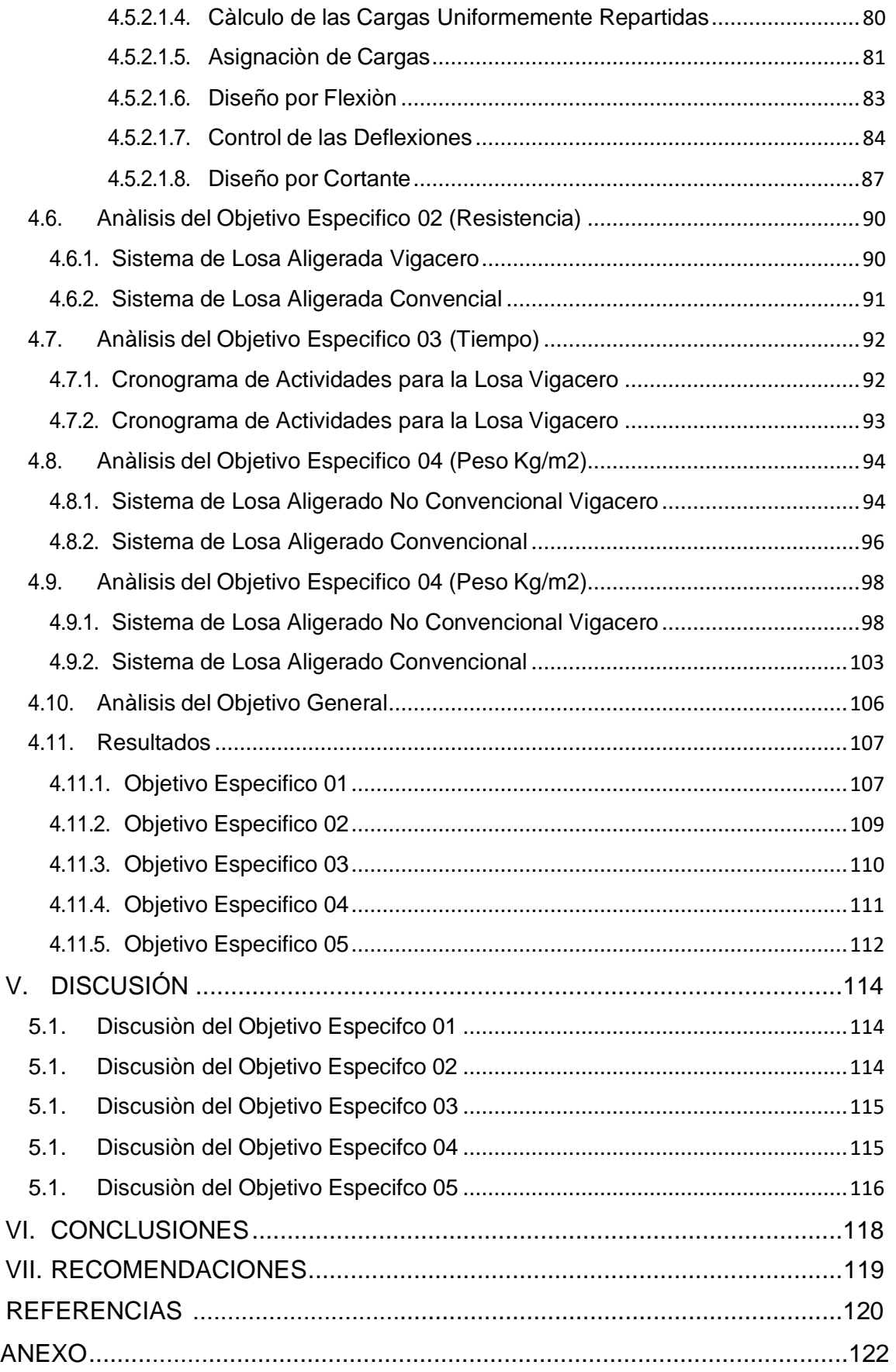

## **ÍNDICE DE TABLAS**

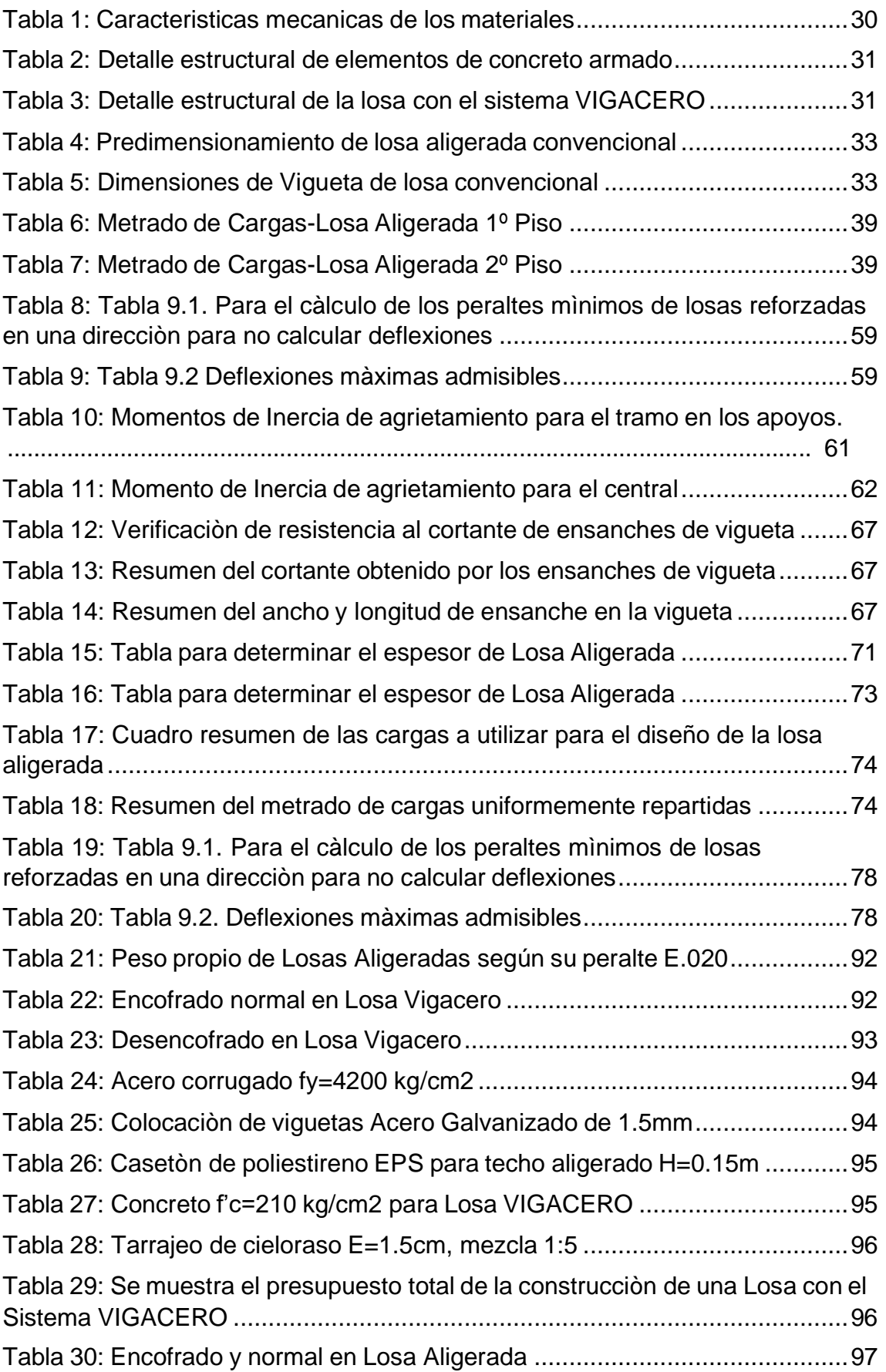

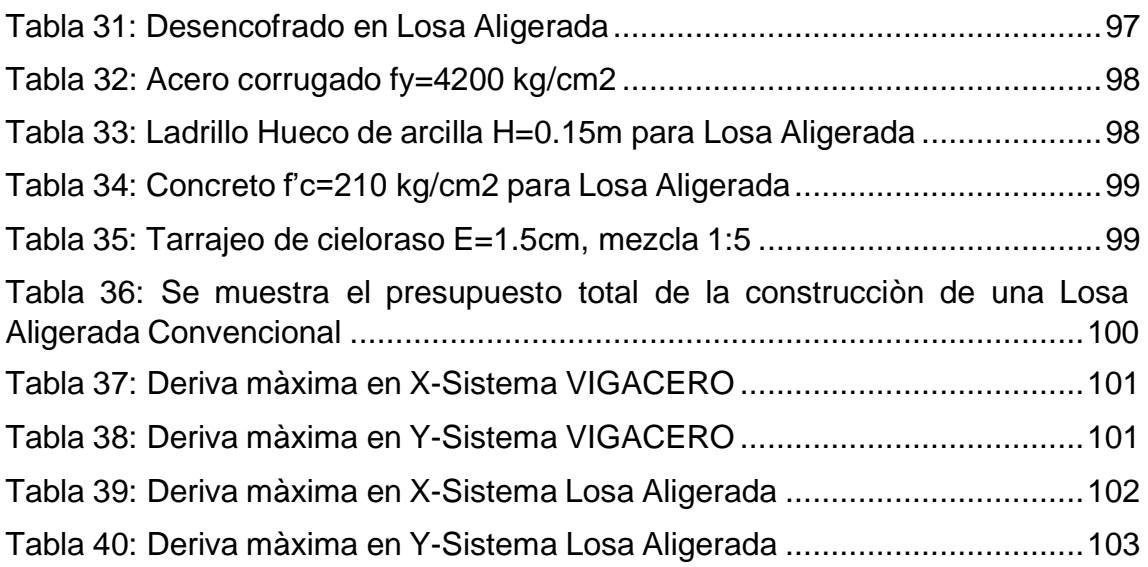

## **ÍNDICE DE FIGURAS**

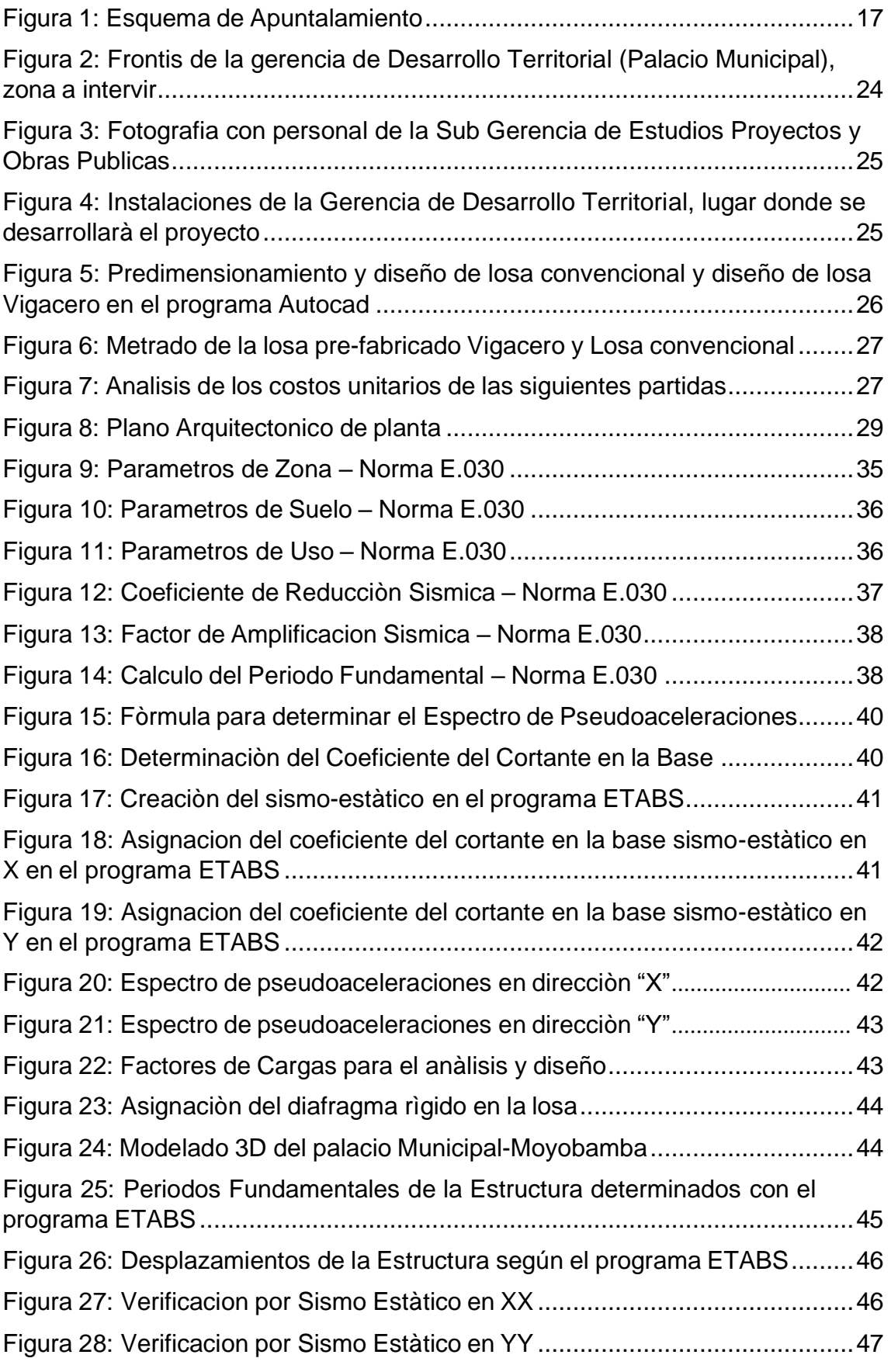

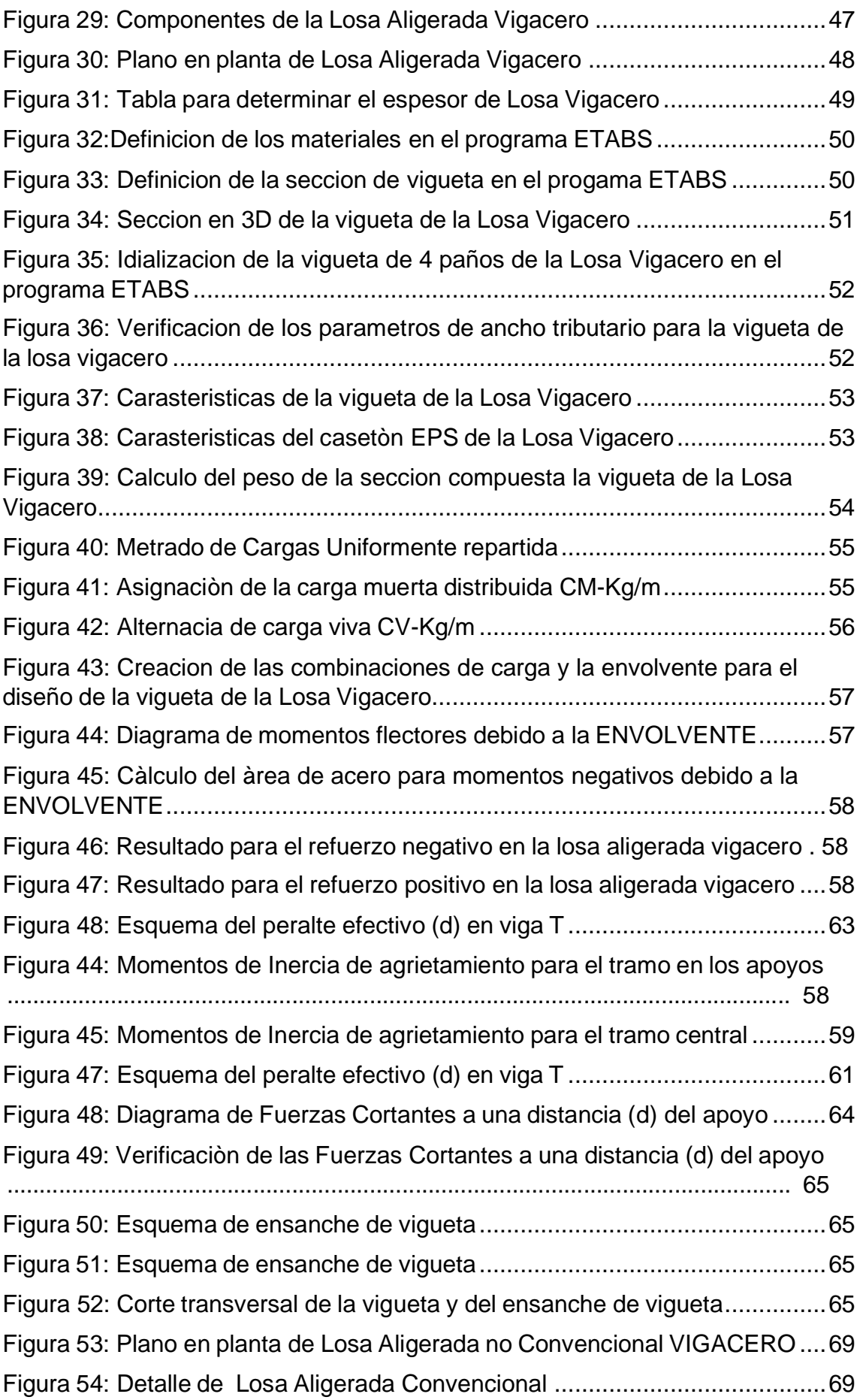

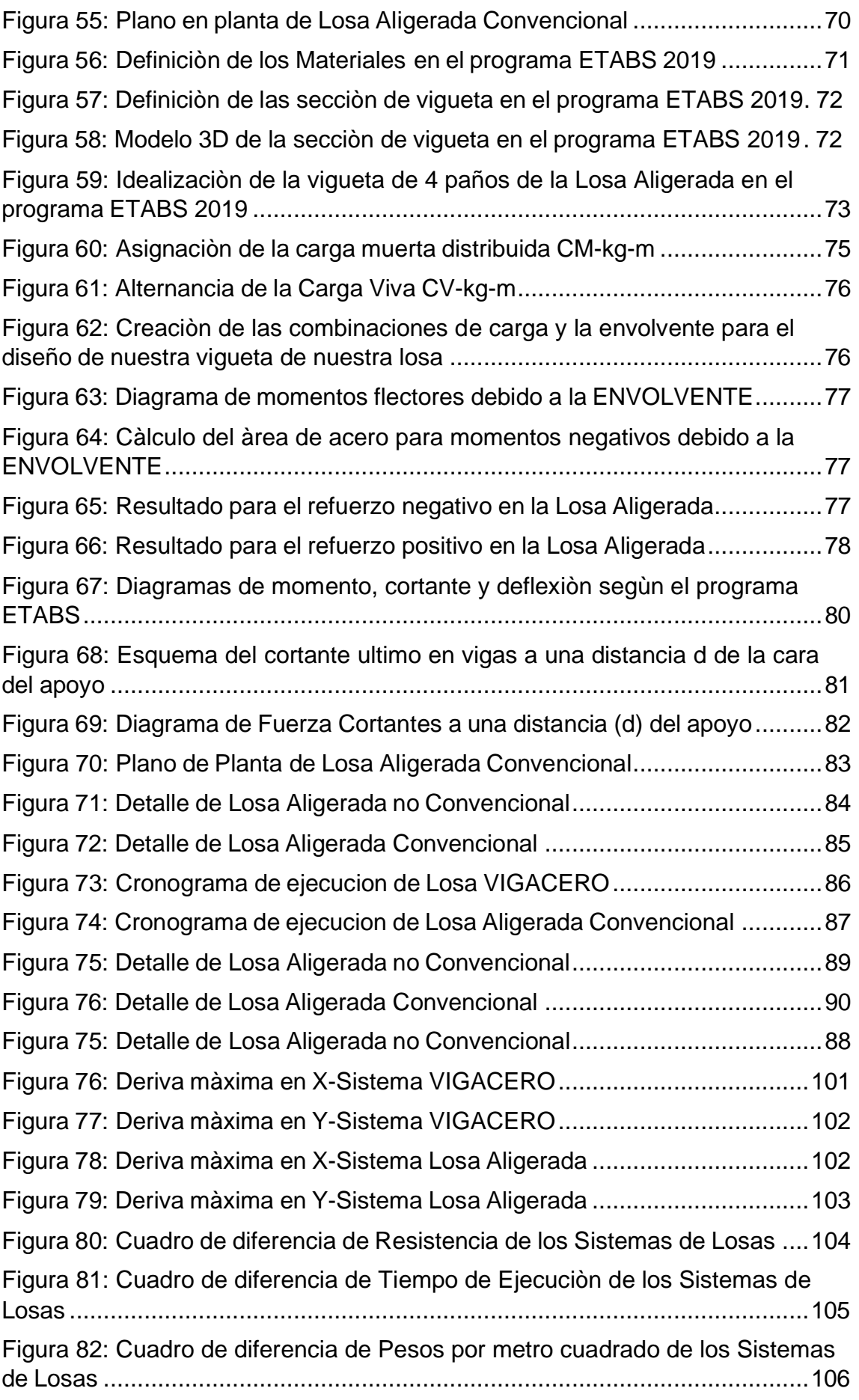

Figura 83: Cuadro de diferencia de los Costos de los Sistemas de Losas ......107

#### **RESUMEN**

<span id="page-12-0"></span>En la actualidad se sabe que una edificación se busca economizar costos pero que la estructura cumpla con los requerimientos del Reglamento Nacional de Edificaciones. Para el desarrollo de este proyecto la muestra se utilizó por conveniencia, la nueva infraestructura del palacio Municipal de la Municipalidad Provincial de Moyobamba la cual tiene un área a construir de 222.77 metros cuadrados, y está conformada por dos niveles de 3.20 metros de altura, está ubicado en la cuadra 5 del jirón José de san Martin en la ciudad de Moyobamba. Es por ello que el desarrollo de la investigación tuvo como objetivo diseñar y distribuir de manera igual la losa aligerada, por lo cual se realizó el modelamiento y análisis de una losa aligerada con el sistema prefabricado losa aligerada VIGACERO y con el sistema convencional de losa aligerada cumpliendo con las dimensiones adecuadas al Reglamento Nacional de Edificaciones, y conocer el comportamiento que estas presentan. posteriormente se realizó el metrado para poder determinar el presupuesto con cada uno de los sistemas estructurales, elaboramos el presupuesto y realizamos una comparación con el fin de identificar cuál de los dos sistemas es menos costoso para su elaboración. Finalmente se realizó la recolección y análisis de resultados. Se concluye que el comportamiento estructural de un entrepiso en una infraestructura de 2 etapas con el sistema Vigacero con los parámetros establecidos en RNE E.060 y E030, cumple con todos los requisitos según norma y a comparación del sistema convencional esta presenta un comportamiento apropiado, este sistema se muestra con el mismo peralte que la convencional, de acuerdo a las bases estándar de la norma nos dice que la resistencia a la flexión no debe ser menor de 0.00175 m, por ello el sistema pre-fabricado muestra una resistencia de flexión de 4.07 tn-m, estando superior al sistema convencional de losa aligerada, asimismo el tiempo de ejecución de un sistema Pre-fabricado es un 35% menos tiempo para su ejecución, la diferencia de peso entre ambos sistemas el Vigacero es un 40.46% más liviano que el sistema de losa convencional y por último el sistema Vigacero tiene un 7.66% menos costo a comparación del sistema convencional de losa aligerada.

**Palabras clave:** Sistema Estructural, Sistema losa convencional, Sistema losa vigacero, Metrado, Sismo.

#### **ABSTRACT**

<span id="page-13-0"></span>At present it is known that a building seeks to save costs but that the structure complies with the requirements of the National Building Regulations. For the development of this project, the sample was used for convenience, the new infrastructure of the Municipal Palace of the Provincial Municipality of Moyobamba which has an area to be built of 222.77 square meters, and is made up of two levels of 3.20 meters high, is located in block 5 of jirón José de san Martin in the city of Moyobamba. That is why the development of the research aimed to design and distribute the lightened slab equally, for which the modeling and analysis of a lightened slab was carried out with the precast lightened slab system VIGACERO and with the conventional lightened slab system complying with the appropriate dimensions to the National Building Regulations, and knowing their behavior. Subsequently, the metering was carried out to be able to determine the budget with each of the structural systems, we prepared the budget and made a comparison in order to identify which of the two systems is less expensive to prepare. Finally, the results were collected and analyzed. It is concluded that the structural behavior of a mezzanine in a 2-stage infrastructure with the Vigacero system with the parameters established in RNE E.060 and E030, meets all the requirements according to the standard and compared to the conventional system it presents an appropriate behavior, this The system is shown with the same superelevation as the conventional one, according to the standard bases of the norm it tells us that the flexural strength should not be less than 0.00175 m, therefore the pre-manufactured system shows a flexural strength of 4.07 tn-m, being superior to the conventional lightened slab system, likewise the execution time of a Pre-manufactured system is 35% less time for itsexecution, the difference in weight between both systems the Beam is 40.46% lighter than the conventional slab system and finally the Vigacero system has a 7.66% lower cost compared to the conventional lightened slab system.

Keywords: Structural System, Conventional Slab System, Girder Slab System, Metrado, Earthquake.

#### **I. INTRODUCCIÓN**

Las placas se utilizan en la construcción de hormigón armado con el fin de proporcionar superficies planas y útiles. Una losa de hormigón armado se define como una losa grande, plana, generalmente horizontal, con las caras paralelas o casi paralelas (superior e inferior). Suele apoyarse sobre vigas de hormigón armado, paredes de hormigón armado o mampostería, vigas de acero, directamente sobre columnas o sobre suelos continuos. (Arthur. Nilson 2001, p365).

Las losas son elementos que componen la existencia de pisos y techos en un edificio y tienen dos funciones estructurales principales; la primera hace alusión a las cargas por gravedad, que es la transmisión de estas cargas, tanto limpias, desde el piso terminado, sobrecargado, como desde ciertos mamparos a las vigas; El segundo problema está relacionado con las cargas sísmicas, donde el problema es lograr la uniformidad de la estructura, de manera que se comporte de manera uniforme en cada piso, asegurando que los elementos de soporte como columnas y el muro se comba por igual en cada piso. (Antonio B.B, 1997).

Uno de los métodos que más se maneja en nuestro entorno para techado es el entarimado liviano unidireccional (reforzado en una dirección), esto se debe a que es un sistema económico, liviano (características requeridas) .necesario para reducir fuerzas sísmicas), donde los ladrillos livianos (bloques tubulares perforados ) proporcionan acústica, temperatura y también sirven para la conformación (encofrado) de vigas de hormigón armado; pero, en aras del diseño estructural, se descuida la participación de los bloques tanto en la rigidezcomo en la resistencia a la luz. (A. Sanbartolome, 1998, p226).

El objetivo del presente proyecto de investigación es desarrollar un análisis comparativo de los dos sistemas de Losas de techado una que es del tipo no convencional "Losa Vigacero" y el otro tipo que es el convencional llamado "Losa Aligerada con bloques de arcilla", típicas en la región San Martin, a fin de poder determinar sus capacidades sismorresistentes, así como también el poder

determinar en temas de costos la mejor opción conforme al presupuesto adoptado.

Es por ello que por lo anteriormente descrito se plantea la siguiente formulación de problemas: problema general PG:¿Cuál es el Análisis Comparativo del Sistema Constructivo No Convencional Losa Vigacero Frente al Sistema Convencional de Losa Aligerada ,Moyobamba 2021?, De tal manera se tiene los problemas específicos PE-1:¿Cuál es la diferencia del diseño estructural del Sistema Constructivo no convencional losa Vigacero con el Sistema Convencional de Losa Aligerada , Moyobamba 2021?; PE-2:¿Cuál es la diferencia en resistencia del Sistema No Convencional Vigacero en comparación al Sistema Convencional de Losa Aligerada, Moyobamba 2021? ; PE-3:¿Cuánto tiempo toma construir un Sistema No Convencional de Losa Vigacero y el Sistema Convencional de Losa Aligerada , Moyobamba 2021?; PE-4:¿Cuál es la diferencia de Peso /m2 del Sistema de Pre-fabricado Losa Vigacero vs el Sistema Convencional Losa Aligerada, Moyobamba 2021? ; PE-5:¿Qué Beneficios Económicos tiene la Implementación de un Sistema de Losa con viguetas Vigacero frente al Sistema Convencional de Losa Aligerada?

Por otra parte, tenemos a las siguientes justificaciones de estudio: Teóricamente, el objetivo del estudio es desarrollar un análisis comparativo entre un sistema de losas de vigas no convencionales y un sistema de losas de vigas convencionales para determinar su resistencia sísmica, así como poder determinar el costo para obtener la mejor solución. de acuerdo al presupuesto aprobado.

El interés práctico de este estudio radica en la producción de información como parte de una alternativa constructiva a los forjados livianos que luego se utilizará como ejemplo y se podrá desarrollar en el desarrollo de nuevas infraestructuras en la ciudad de Moyobamba.

Justificación por conveniencia**,** fue necesario un nuevo diseño estructural del Palacio Municipal MPM ya que se pudo ver en la necesidad de un nuevo sistema de losa aligerada vigacero para reducir costos y prevenir los riesgos que tiene la

actual edificación en la cual no cumple con los requisitos de diseño sismorresistente actualizado.

Justificación económica y social, el sistema de vigas consta de acero galvanizado y casetón de poliestireno expandido. En primer lugar, tiene mejor estructura porque se disminuye la carga específica de la placa conservando su resistencia. En segundo lugar, tienden a durar más y proporcionan una mejor preparación térmica, además de ser más seguros en los aspectos sísmicos. En tercer lugar, maximiza el valor de la inversión a favor de los propietarios públicos o desarrolladores de los sectores público y privado. En última instancia, ayuda a diferentes profesionales involucrados en la construcción a ponerse al día con las nuevas alternativas de construcción en el proceso de pisos livianos.

Justificación metodológica, para alcanzar los objetivos planteados, se desarrolló mediante un proceso metodológico, realizando los diferentes diseños de los elementos estructurales cumpliendo con los reglamentos actualizados del diseño sismorresistente.

Con respecto a los objetivos se plantea los mencionados a continuación, Objetivo General: Establecer el Análisis Comparativo del Sistema Constructivo No Convencional Losa Vigacero Frente al Sistema Convencional de Losa Aligerada ,Moyobamba 2021"; de tal manera se presenta los objetivos específicos: Determinar la diferencia del Diseño Estructural del Sistema Constructivo No Convencional Vigacero con el Sistema Convencional de Losa Aligerada, Moyobamba 2021; Definir la resistencia del Sistema No Convencional Losa Aligerada Vigacero en comparación al Sistema Convencional de Losa Aligerada, Moyobamba 2021; Estimar el Tiempo que toma construir un Sistema No Convecional de Losa Vigacero y un Sistema Convencional de Losa Aligerada, Moyobamba 2021; Identificar la desimilitud de Peso /m2 del Sistema de Prefabricado Losa Vigacero vs el Sistema Convencional Losa Aligerada, Moyobamba 2021; Conocer los Beneficios Económicos tiene la Implementación de un Sistema No Convencional Vigacero frente al Sistema Convencional de Losa Aligerada , Moyobamba 2021.

Como resultado se planteó las siguientes hipótesis, hipótesis general; H0: El Sistema Constructivo No Convencional Vigacero tiene una mejor Contribución a diferencia del Sistema Convencional de Losa Aligerada, Moyobamba 2021; así mismo se menciona la hipótesis especificas; H1: La diferencia del Diseño Estructural del Sistema Constructivo No Convencional Vigacero tiene Ventajas significativas con respecto al Sistema Convencional de Losa Aligerada, Moyobamba 2021; H2: El Sistema Convencional de Losa Aligerada tiene una mejor resistencia en Comparación con el Sistema No Convencional Vigacero en la Nueva Infraestructura De la Municipalidad Provincial de Moyobamba, Moyobamba 2021; H3: El Sistema No Convencional de Losa Vigacero es posible construir en menor tiempo frente al Sistema Convencional de Losa Aligerada, Moyobamba 2021; H4: El sistema Constructivo No Convencional Losa Vigacero tiene menor Peso /m2 frente al Sistema Convencional Losa Aligerada , Moyobamba 2021; H5: El Sistema de Losa Vigacero es menos costoso frente al Sistema Convencional de Losa Aligerada en la Nueva Infraestructura de la Municipalidad Provincial de Moyobamba, Moyobamba 2021.

#### <span id="page-18-0"></span>**II. MARCO TEÓRICO**

#### **2.1. Antecedentes**

Para seleccionar el contexto, se revisaron artículos científicos internacionales, nacionales y regionales relacionados con la comparación del sistema estructural del sistema de losa aligerada convencional y el sistema prefabricado losa Vigacero.

A nivel internacional

Según Diana Avecillas, en su proyecto de investigación titulado "Alternativa Estructural-Constructiva de entrepisos y techos de Hormigón Armado con Bloques de Poliestireno Expandido" Propone una opción que nos ayudará a lograr de una manera más eficaz una losa liviana, utilizando elementos perfilados de sección transversal (bloques o bóvedas), así mismo, redicirá el peso de la losa en aproximadamente un 45-48% en comparación con los sistemas convencionales.

Según Luis Sierra y Jhon Crispín menciona en su proyecto de investigación titulado "Ventajas del sistema Viguetas y Bóvedas en la construcción de viviendas para el beneficio social "Debido a la fuerte competencia entre los paneles compuestos y los paneles de arco en comparación con los paneles cooperativos en vanos menores de 3 metros, los paneles cooperativos son más económicos, sin embargo, después de 3 metros, la mayoría Los ahorros son de vigas y túneles y aún ahorros continuos de hasta 10 metros sin sacrificar la flexibilidad constructiva de este tipo de losa..

#### A nivel nacional

Según Diego Rivera, en su proyecto de investigación titulado "Análisis Comparativo del Sistema Prefabricado de Losa Aligerada Vigacero vs El Sistema Convencional de una Edificación de 6 Pisos en Huancayo, 2016" llega a la conclusión que la versatilidad técnica del sistema de losa aligerada prefabricado vigacero en distinción con el sistema convencional de losa

aligerada con bloques de arcilla se obtuvo resultados técnicos ventajosos ya que el sistema prefabricado redujo el peso propio en un 42.86% y a su vez aumentar su capacidad resistente en un 70.27%.También se puedo notar que este sistema permitió reducir su costo directo en un 9.55% dando un total de S/ 22,153.79 y además que su fácil instalación simplifica en gran parte el proceso constructivo obteniendo así un tiempo estimado de ejecución de 27 días.

Según Meza Cecilia y Prieto David en su proyecto de investigación "Evaluación económica y técnica, entre sistemas de piso prefabricado con vigas y pisos con vigas pretensadas en un edificio plurifamiliar en el distrito de Surquillo, 2019" menciona que, como resultado, la construcción del edificio La casa con el sistema de vigas contribuye a la peso total de 16.61Ton y el sistema Techomax tiene un peso de 17.55Ton y de acuerdo al presupuesto un total estimado de S / 887,400.45 con el sistema Vigacero y para el sistema Techomax S / 913 875.80 con un período de incorporación para el sistema Vigacero de 336 días y 420 días para el sistema Techomax.

Según David Limaylla en el trabajo de investigación "Sustitución de cubiertas y entrepisos por estructuras metálicas en grandes ambientes luminosos" se desprende que, en términos de coste, el sistema de vigas es el más económico, seguido del sistema de suelo ligero. Asimismo, el sistema de losa liviana convencional unidireccional resultó ser un 13% más costoso que el exclusivo sistema de losas Vigacero, debido a su elemento de impacto superior que las vigas metálicas que actúan de soporte intermedio. También mencionó que el sistema con menor peso es el sistema Vigacero con un 70% menos de cambio de peso en comparación con el sistema de losa de piso ligero unidireccional convencional.

#### **2.2. Bases teóricas**

#### <span id="page-20-0"></span>**2.2.1. Enfoques conceptuales**

#### • **El Concreto**

El concreto es la combinación de componentes principales que son agregado fino o arena, roca o agregado grueso, cemento y agua. Cuando se diseña el hormigón, desde el inicio tiene diferentes propiedades tales como la resistencia a la compresión. Según Toirac Corral (2009, p.477), la define como la capacidad del hormigón para resistir una fuerza axial, este valor debe ser  $fc \geq 175$  Kg /  $cm2$  en hormigón estructural. En segundo lugar, "la resistencia a la tracción es mucho menor que su resistencia a la compresión, lo que representa alrededor del 8% al 15%" (Harmsen 2017, p. 24). Por último, está la resistencia al esfuerzo cortante, que es difícil de definir, pero se puede ignorar ya que solo se utilizará en casos especiales según McCormac y Brwm (2014, p. 225), el hormigón tiene muchas propiedades. Propiedades, pero su La resistencia a la tracción no es tan favorable, por lo que se requerirá acero para un uso eficiente en las construcciones, Harmsen (2017, p. 12),

#### • **Acero corrugado**

El acero se define como la aleación de varios elementos entre ellos: carbono, manganeso, silicio, cromo, níquel y vanadio. El carbono es el factor más importante y el que determina sus propiedades mecánicas" Su comportamiento es muy homogéneo porque es muy similar la resistencia a tracción y comprensión esto es llamado elastoplacido según la ACI10.2.423, Harmsen (2017, p. 36).

#### • **Deflexión en elementos estructurales**

Cardenas Serrano, López Nicolaz y Vaquin Mallada [p. 3) menciona que, "La deflexión es el grado en el que un elemento estructural se desplaza bajo la diligencia de una fuerza o carga. La deflexión se determina aplicando las leyes que relacionan las fuerzas y desplazamientos" [26] El cálculo de la deflexión nos permitirá establecer el peralte que la losa aligerada tendrá. Previamente de evidenciar la deflexión nosotros podemos crear el peralte según la Tabla 9.1 de la norma E- 060.

#### • **Flexión y esfuerzo cortante en elementos estructurales**

Sabemos que en el primer caso la resistencia a la compresión del hormigón no puede ser mayor que  $fc$ , en el segundo caso la resistencia al cortante del hormigón es muy baja, por lo que suponemos que el acero toma la fuerza cortante total, el segundo. Tres es estrés. y la tasa de deformación del hormigón solo se acepta hasta el 50 ° de su resistencia, por lo que se necesitará acero para resistir el momento flector, por lo que haremos el cálculo de la cantidad utilizando el método de flexión requerido. seguido por Morales Morales (2009, p. 13).

#### • **Sistema Pre-fabricado Vigacero**

Debido al creciente desglose de viviendas construidas sin especialistas en el campo, se ha desarrollado un sistema para mejorar este desglose. Con Resolución Ministerial N ° 264-2014- Vivienda, se ha incorporado un sistema mixto como base estructural de tirantes perfilados prefabricados, además de una mayor distancia a los tirantes en encofrado tradicional. El uso de vigas de acero no es un uso reciente, tenemos el caso del Reino Unido donde se construyó un edificio de siete pisos con vigas y vigas de acero28, Sainz (2009); Otro ejemplo claro es en Francia, donde conocemos el uso de bóvedas con vigas de hierro, las cuales se consideran muy resistentes al fuego29 Macaluso (2016) Finalmente, podemos citar Roma Dado que su uso es para permitir enmascarar grandes vanos, se han convertido en el Soluciones tecnológicas más adecuadas30 Paolacci y Sguerri (2000). A pesar de que las vigas de acero prefabricadas no son muy utilizadas en el Perú, se pueden encontrar evidencias de su uso y cómo son superadas por el tiempo y los movimientos sísmicos. Muchos de estos edificios tienen ahora más de 100 años "Custodio Limachi (201, p. 11).

Hoy en día, el sistema Vigacero ha diseñado barras de acero galvanizado prefabricadas como elemento estructural, estas actúan como refuerzo positivo frente a la carga activa de la placa, pero tienen una mayor área de acero que tiende a que la dirección sea más uniforme. Su sistema de protección es diferente al tradicional, que se puede ver en la siguiente tabla:

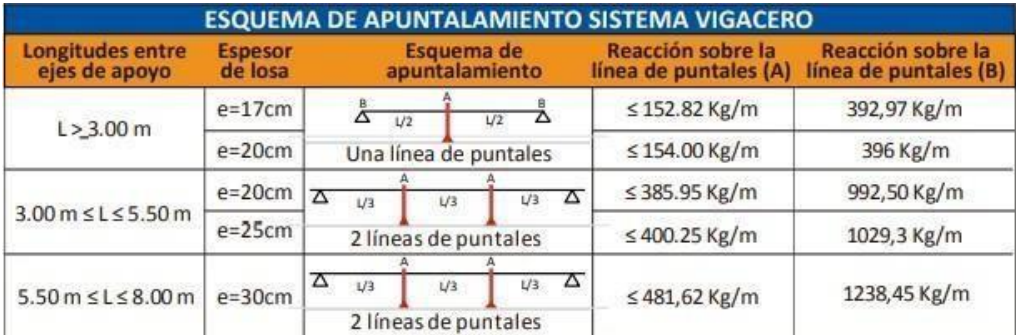

#### Figura 01: cuadro de apuntalamientos.

Fuente: Manual Técnico Vigacero 2018.

#### • **Vigueta galvanizada prefabricada**

La forma especial de la vigacero se debe a la técnica de ROLL FORMING, el acero galvanizado pasa a través de orificios y matrices, creando una forma de U. Su longitud está determinada por el trabajo desarrollado. "Esta es la única forma de asegurar que el acero no pierda sus propiedades físicas, de lo contrario la viga demostrará tener mejores propiedades mecánicas" Custodio Limachi (2014).

Caja de poliestireno expandido, es un material que se usa como material liviano, al estar compuesto por poliestireno expandido con densidad variable superior a 15 kg / m3, in situ actúa también como material de encofrado de hormigón. Agregamos a sus benefificios su portabilidad, mejorando así el rendimiento de transferencia de material tal como está colocado. Finalmente, es reutilizable y menos riesgoso que el ladrillo.

La malla con el acero de temperatura en el sistema Vigacero, sirve para reducir las grietas en el concreto ante el cambio brusco de temperatura. Se deberá superponer sobre el casetón, a una altura tal que quede al medio de la capa de comprensión.

#### • **Rendimiento**

La productividad define varios componentes de mejora, cada uno de los cuales es importante identificar desde el liderazgo de los responsables del trabajo y las decisiones que hubiera para el producto final. Por tanto, es absolutamente necesario plantear nuevas soluciones en el ámbito de la construcción. En uno de sus artículos, la revista Building Engineering mencionó "un curso recomendado de ayuda a la toma de decisiones para que los inversionistas puedan elegir el sistema constructivo prefabricado más adecuado para alcanzar el mayor nivel de productividad".

Concreto en el sistema Vigacero Limachi (2014). Menciona que "como en cualquier obra de construcción, se requieren dosis adecuadas según los códigos E.60 y ACI318, estas sustancias deben cumplir con las expectativas de falla. Para el cemento, solo 15 ° representa la mezcla, ya que en este diseño ocupará menos volumen. "Este material es extremadamente importante en el lugar de trabajo, por lo que el material del que está hecho debe tener el diseño correcto.

#### • **Respuesta estructural**

SENCICO (2020) afirma que "Todos los elementos estructurales deben estar diseñados para resistir los efectos máximos generados por cargas amplificadas, según lo determinado por análisis estructural, asumiendo la elasticidad de respuesta lineal de la estructura". Según SENCICO (2020), se debe verificar "la respuesta de los elementos estructurales en condiciones de servicio (deflexión, agrietamiento, vibración, fatiga, etc.)". resistencia, rigidez y ductilidad según Campos Culqui (2018), todos estos análisis deben realizarse de acuerdo con la especificación para edificaciones de hormigón armado y cargas de impacto.

#### • **Gastos de ejecución**

Es la declaración escrita de todos los gastos realizados en la obra o elemento dentro de la obra. En nuestro caso, son las estructuras las que definan el

crecimiento de la losa ligera. Estos costos incluyen materiales, personal en el sitio, técnicos, equipos y especialistas de campo.

## • **Programa Etabs**

"ETABS es un software que se utiliza para el análisis estructural y el dimensionamiento de edificios. Tiene altas capacidades para poder de análisis lineal y no lineal, sofisticadas opciones de tamaño que incluyen una amplia gama de materiales, informes y diseños esquemáticos para una comprensión más fácil del análisis, procesamiento y resultados relacionados ". Información general de ETABS (2020).

## • **Programa S10**

Es un software web, asociado al presupuesto de una obra, la aplicación contiene una base de datos actualizada de precios unitarios para diferentes elementos de construcción. Permite tener el valor de una obra.

#### <span id="page-25-0"></span>**III. METODOLOGÌA**

#### **3.1. Tipo y diseño de Investigación**

**Tipo de investigación:** Según Ander (1993, p.43) reconocemos que, Para realizar una investigación aplicada es necesario utilizar métodos pasados, conocimientos teóricos e investigación básica para resolver problemas actuales.

Este proyecto de investigación utiliza síntesis analítica porque tiene como objetivo analizar variables, analizar causas, efectos, relaciones, diferencias y similitudes y luego identificarlas en los análisis de esa acumulación.

Investigación aplicada, ya que pone en práctica los conocimientos adquiridos mediante cálculos y comparaciones.

**Diseño de investigación:** Según investigaciones realizadas por investigadores metodológicos, este estudio es empírico porque manipulan las variables independientes. De esta forma, Analizaremos las causas que afectan a la variable dependiente. (Borja, 2012, p. 38).

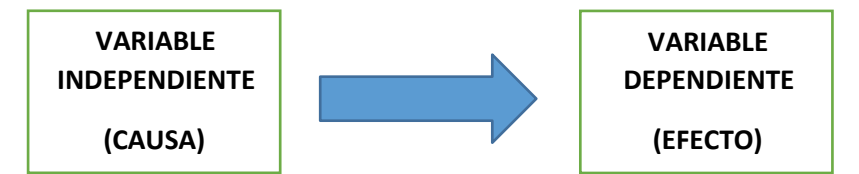

También hay un enfoque cuantitativo para este estudio, ya que los cálculos realizados con el software ETABS v.18.1.1 se aplican a cada elemento estructural del edificio.

## **3.2. Operacionalización de Variables**

✓ **Variable Independiente:** Esta comprendido por el sistema VIGACERO.

**Definición conceptual:** El sistema Vigacero, que es una entreplanta de hormigón armado, con resolución ministerial número 264-2014- VIVIENDA, fue desarrollado con el objetivo de hacer la entreplanta resistente a terremotos y así reducir el pandeo (Custodio Limachi 2014, pág. 13). Asimismo, el presente

sistema se diferencia del típico encofrado utilizado en la construcción de edificios.

**Definición operacional:** Buscamos información en el manual de la empresa Arcotecho Perú para la producción de materiales del sistema Vigacero, del cual obtuvimos las especificaciones técnicas. El sistema de vigas prefabricadas tendrá una separación de 0.84 m, a diferente del sistema convencional de 0.40 m.

#### **Dimensiones:**

- ✓ Supercasetón D15 de EPS
- ✓ Vigueta Vigacero As=6 cm2

#### **Indicadores**

- ✓ Características Mecánicas
- ✓ Dimensiones del supercasetón
- ✓ Dimensión del perfil galvanizado

**Escala de medición:** KG/CM2, KG/CM3 y Metros

✓ **Variable Dependiente:** Sistema convencional de losa aligerada. (cuantitativa)

**Definición conceptual:** El entarimado liviano unidireccional (reforzado en una dirección) es uno de los sistemas de techado más utilizado en nuestro entorno, esto como resultado que es un sistema económico y liviano (característica que es necesaria para reducir las fuerzas sísmicas), donde se emplean ladrillos livianos (bloques tubulares) aseguran propiedades acústicas y térmicas y también se utilizan para dar forma (encofrado) para vigas de hormigón armado; pero para propósitos de diseño estructural, se descuida la contribución de los bloques tanto a la resistencia a la luz como a la rigidez. (A. Sanbartolome, 1998, p226).

**Definición operacional:** Primero, predimensionamos la estructura de la losa de piso tradicional. En segundo lugar, utilizamos las especificaciones obtenidas de

los reglamentos y fichas técnicas para modelar la estructura de los dos sistemas (tradicional y Vigacero) en el software Etabs. En tercer lugar, continuamos evaluando la carga en las dos tablas. Cuarto, se transferirá los datos recopilados a Excel a modo de una base de datos. Por el contrario, la medición y el presupuesto se formulan para los dos sectores. Por último, con los datos obtenidos, se evaluaron las hipótesis planteadas.

#### **Dimensiones:**

- ✓ Deflexión
- ✓ Resistencia a flexión y a esfuerzo cortante
- ✓ Costo

#### **Indicadores**

- ✓ Deflexión máxima
- ✓ Deflexión mínima
- $\checkmark$  Momento admisible
- ✓ Momento último
- $\checkmark$  Cortante admisible
- ✓ Cortante ultima
- ✓ Metrado
- ✓ Presupuesto

**Escala de medición:** centimetros, tn-m, tn/m2, unidad, m3, kg y soles

#### **3.3. Población, Muestra, Muestreo**

#### - **Población**

Según (ARIAS; VILLASÍS; MIRANDA; 2016) reitera que una población se define como un número limitado de elementos predeterminados que se estudian para obtener los resultados deseados y se utilizan como referencia para el muestreo para la construcción del censo.

En este proyecto de investigación, el complejo consta de edificios ubicados en el centro de la ciudad de Moyobamba.

#### - **Muestra**

Según (ARIAS, 2012). Recuerde que la muestra es una parte delimitada de la población, es decir, es un subconjunto representativo obtenido de las poblaciones para que los resultados obtenidos en las muestras se generalicen a toda la población.

En este proyecto de investigación, la muestra incluirá el edificio del palacio Municipal de la ciudad, ubicado en el Jr. San Martín 03 de la ciudad de Moyobamba.

#### - **Muestreo**

Según (CUESTA, 2012). Para la realización del muestreo no probabilístico se basa en que la muestra no sea seleccionada de manera aleatoria.

En este estudio, el muestreo no es probabilístico se realiza según el criterio del investigador.

#### **3.4. Técnicas e instrumentos de recolección de Datos**

La técnica utilizada para la recolección de datos del presente estudio es descriptiva, es decir, observación de estructura o sistema, ya que los datos serán recolectados por planificación – AutoCAD -, hoja de datos del sistema Vigacero, parámetros de diseño, diseño estructural, normativa de construcción peruana, normas E-060 y E-20, los datos serán procesarse utilizando el programa ETABS 2018, para estudios de deflexión, flexión y cizallamiento; Microsoft Word y Excel, además de precios unitarios proporcionados por Capeco y los cuales se avaluaran por medio del software S10.

#### <span id="page-28-0"></span>**3.5. Procedimientos**

Primero, se visitará la zona donde se desarrollará el proyecto, la cual está ubicado en el jirón José de san Martin frente a la plaza de armas de ciudad de Moyobamba, así mismo se realizará las coordinaciones con algunos ingenieros que laboran dentro de los ambientes de la Sub Gerencia de Estudios Proyectos

y Obras Públicas, la cual serán las personas que ocupen dichas instalaciones del proyecto que se está trabajando:

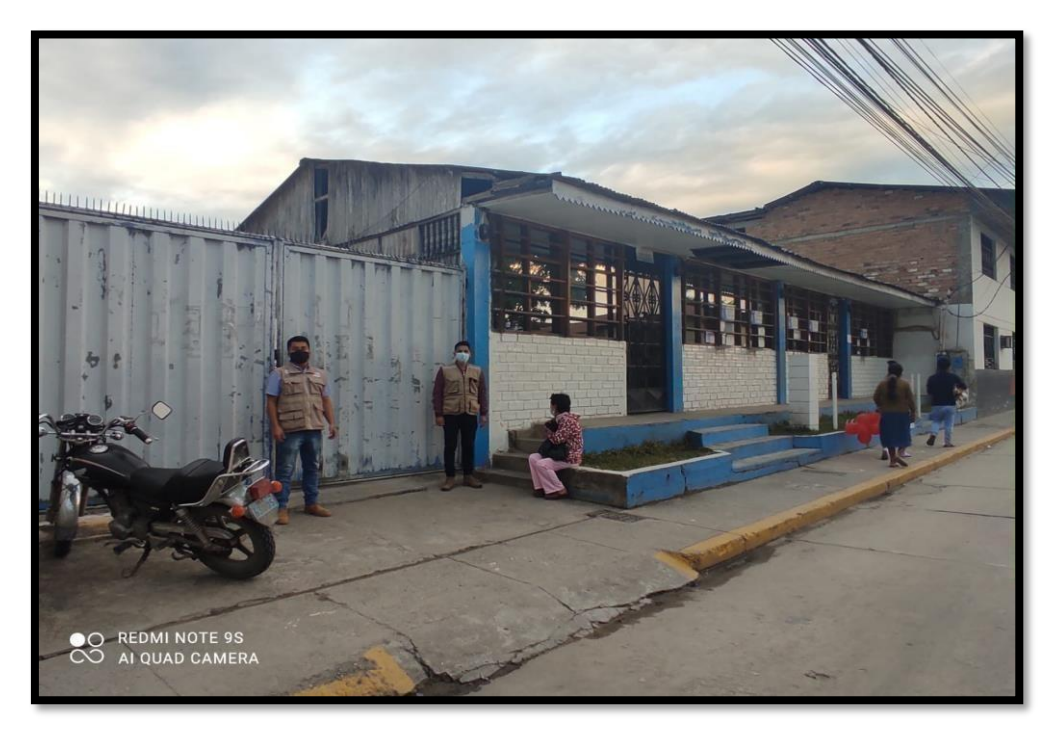

Figura 02: frontis de la gerencia de Desarrollo Territorial (Palacio Municipal), zona a intervenir.

Fuente: Elaboración propia.

Figura 03: Fotografía con personal de la Sub Gerencia de Estudios Proyectos y Obras Públicas

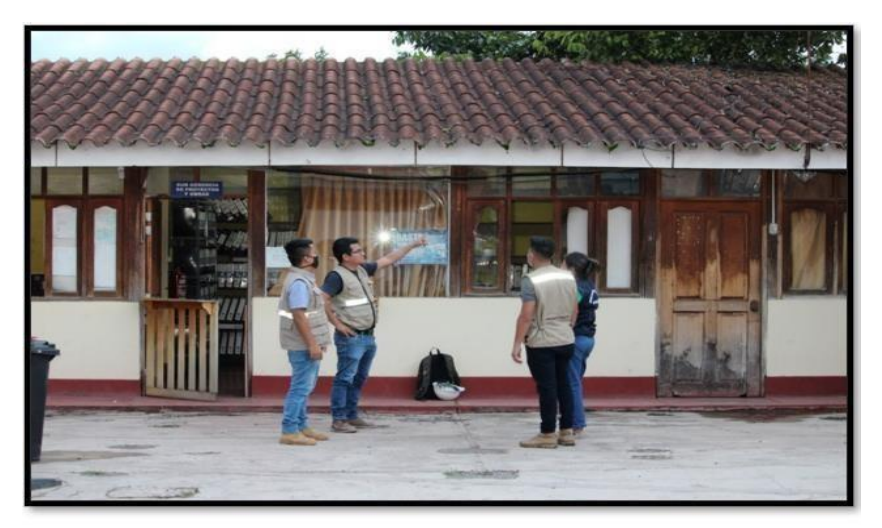

Fuente: Elaboración propia.

Figura 04: Instalaciones de la Gerencia de Desarrollo Territorial, lugar donde se desarrollará el proyecto.

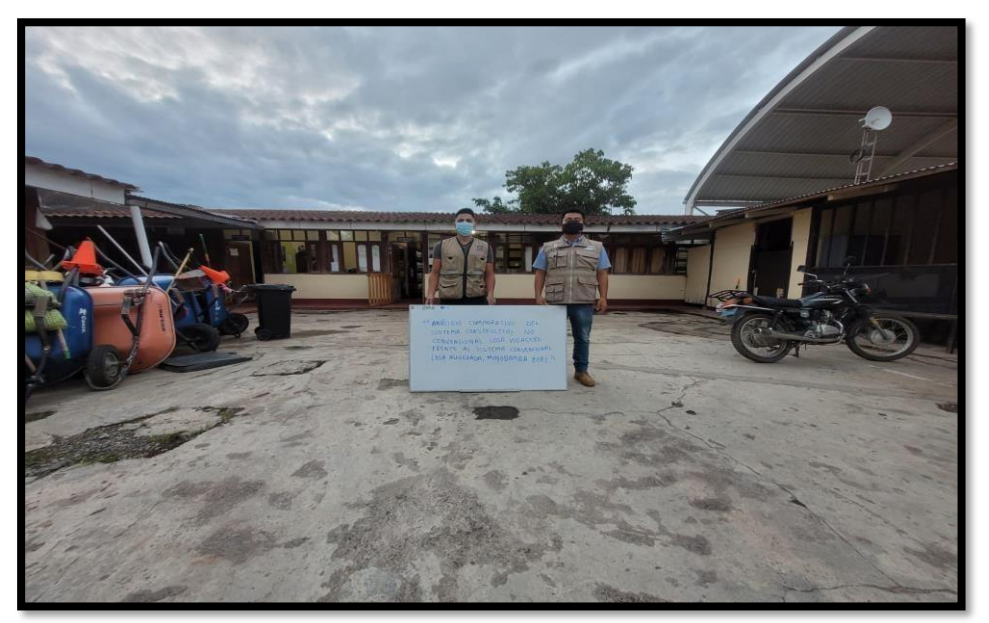

Fuente: Elaboración propia.

A continuación, la recogida de datos de los planos se realiza en AutoCAD, al que se han añadido los parámetros de diseño especificados por el RNE. En segundo lugar, el dimensionamiento pre estructural se realiza para una losa común.

Figura 05: Predimensionamiento y diseño de losa convencional y diseño de losa Vigacero en el programa Autocad.

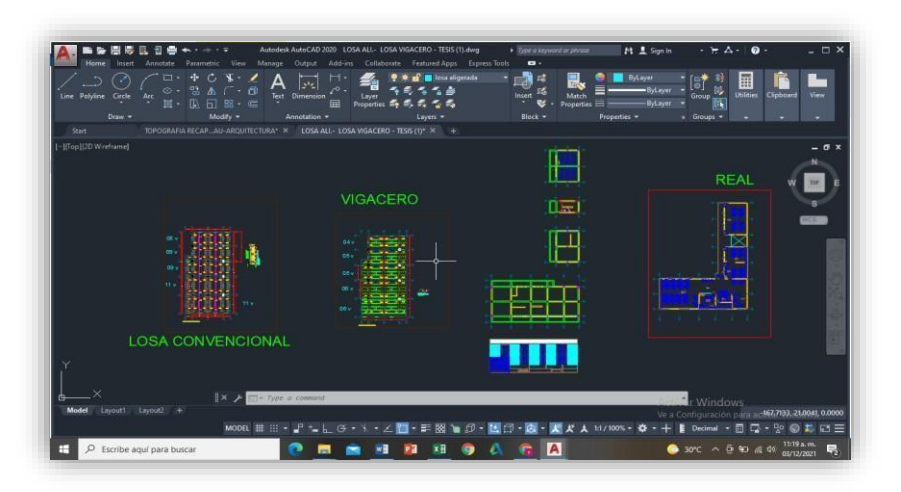

Fuente: Elaboración propia.

En tercer lugar, realizamos el modelado estructural de los dos sistemas (convencional y Vigacero) en el software Etabs con especificaciones obtenidas de la literatura bibliográfica y de expertos en la materia.

Figura 05: Modelamiento en el programa ETABS

Fuente: Elaboración propia.

En cuarto lugar, los datos proporcionados por el software se transfirieron a Excel con la base de datos para su análisis correspondiente. En quinto lugar, el conteo se realiza de acuerdo con el orden prescrito por Capeco.

Figura 06: Metrado de la losa pre-fabricado Vigacero y Losa convencional.

| PART.<br>$\mathbf{N}^{\circ}$ | <b>ELEMENTO</b>                 | <b>MEDIDAS</b> |                |      |                    |         |              |                |                                          |      |                 |      |          |
|-------------------------------|---------------------------------|----------------|----------------|------|--------------------|---------|--------------|----------------|------------------------------------------|------|-----------------|------|----------|
|                               | <b>DESCRIPCION</b>              | CANT.          | <b>METRADO</b> |      |                    | parcial | <b>TOTAL</b> | <b>UNIDAD</b>  | volumen de ladrillo por unidad           | 0.3  | 0.3             | 0.15 | 0.0135   |
|                               |                                 |                |                | A    | H                  |         |              |                | volumen de ladrillos por m2              | 8.33 | 0.0135          |      | 0.112455 |
| 2.3.9                         | Losas                           |                |                |      |                    |         |              |                | volumen de concreto en losa maciza       |      |                 | 0.2  | 0.2      |
| 2.3.9.2                       | Losas Aligeradas Convencionales |                |                |      |                    |         |              |                |                                          |      |                 |      |          |
|                               |                                 |                |                |      | cantidad de        |         |              |                |                                          |      |                 |      |          |
|                               | CONCRETO                        |                |                |      | concreto por<br>m2 |         | 15.34        | M <sub>3</sub> | volumen de concreto en un metro cuadrado |      | 0.0875          |      |          |
|                               | eje 1-2 entre Ay B              |                | 4.32           | 1.25 | 0.0875             | 0.47    |              |                |                                          |      |                 |      |          |
|                               | eje 2-3 entre Ay B              |                | 4.32           | 3.48 | 0.0875             | 1.32    |              |                |                                          |      |                 |      |          |
|                               | eje 3-4 entre Ay B              |                | 4.32           | 3.48 | 0.0875             | 1.32    |              |                |                                          |      |                 |      |          |
|                               | eje 4-5 entre Ay B              |                | 4.32           | 1.25 | 0.0875             | 0.47    |              |                |                                          |      |                 |      |          |
|                               | eie 1-2 entre BvcC              |                | 4.45           | 1.25 | 0.0875             | 0.49    |              |                |                                          |      |                 |      |          |
|                               | eje 2-3 entre BycC              |                | 4.45           | 3.48 | 0.0875             | 1.36    |              |                |                                          |      |                 |      |          |
|                               | eje 3-4 entre BycC              |                | 4.45           | 3.48 | 0.0875             | 1.36    |              |                |                                          |      |                 |      |          |
|                               | eie 4-5 entre BycC              |                | 4.45           | 1.25 | 0.0875             | 0.49    |              |                |                                          |      |                 |      |          |
|                               | eje 1.2 entre CyD               |                | 3.65           | 1.25 | 0.0875             | 0.40    |              |                |                                          |      | Activar Windows |      |          |

Fuente: Elaboración propia.

Quinto lugar, el presupuesto de ambos paneles se realizó con S10.

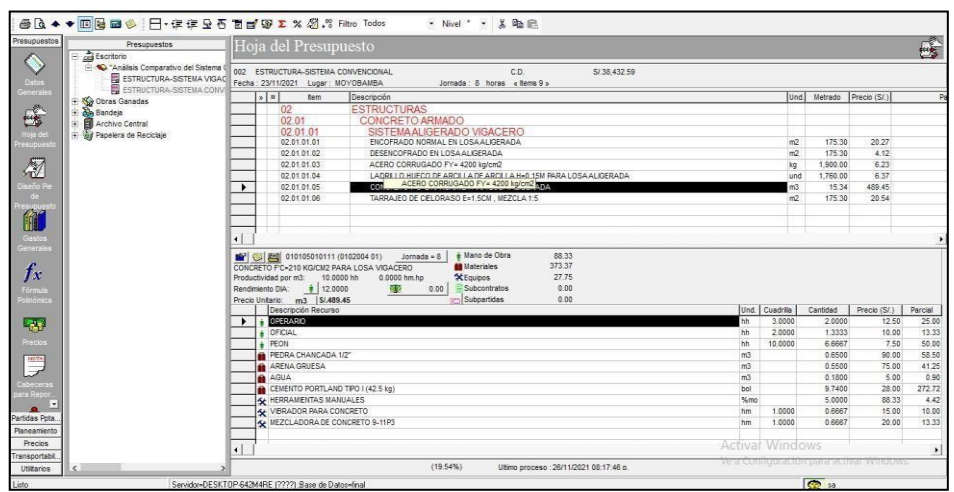

Figura 07: Análisis de los costos unitarios de las siguientes partidas.

Fuente: Elaboración propia

Por último, se llegó a la discusión de los resultados la deflexión, flexión, cortante y costo de la losa.

#### **3.6. Métodos para el Análisis de Datos**

Para el análisis de las dimensiones de deflexión, resistencia a flexión y esfuerzo cortante y el costo, el método utilizado es la observación sistemática, pues utilizando el programa ETAPS 2018 Y S10 tendremos la visualización de los datos además de analizarlos con la normativa del Perú. Así mismo, representamos estos datos en un diagrama que conecta los fenómenos estudiados para comprender la estructura de la losa y la diferencia de costo con el sistema tradicional.

#### **3.7. Aspectos Éticos**

El proyecto de investigación se realizará siempre teniendo en cuenta la veracidad de datos y resultados, y con respeto a los trabajos de previos que se utilizaron para el desarrollo.

#### **IV. RESULTADOS**

#### **4.1. Descripción del área de estudio**

#### ➢ **Localización**

El área de estudio se encuentra dentro de las instalaciones de la Municipalidad Provincial de Moyobamba que está ubicada en el Jr. Jose De San Martin cuadra 06, cuyo número de partida es 02016486, de Mz. 5160 Lt. 10, Barrio de Belén, Distrito y Provincia de Moyobamba, Departamento de San Martin.

La vivienda en estudio es una edificación proyectada de 2 niveles con uso de oficinas de atención al público, como bien se ve la zona de estudio está ubicado en una población de clase media, con la cual se pretende generar una reducción de costos en su proyecto, sin dejar de lado la mejora significativa de su comportamiento estructural a comparación de la losa convencional, por la cual se planteó este sistema para su losa aligerada.

#### ➢ **Características de la zona de estudio**

Las características del área de estudio es que se encuentra en el estrato social medio, por la cual se generó como proyecto la aplicación del sistema VIGACERO, para favorecer en aspectos de costo y mejor calidad. Teniendo que este terreno presenta una topografía plana de acuerdo a las medidas que indica en el plano de catastral se indica que:

- Frente: Colinda con el Jr. José de San Martin Cdra. 06, mide 20.75ml.
- Derecha: Colinda con la I.E Juan Clímaco Vela Reyes N° 00479, mide 47.00ml.
- Izquierda: Colinda con el Banco de la Nación, mide 47.55ml.
- Fondo: Colinda con 02 tramos:

1 tramo: Colinda con Llely Villacorta Hernández, mide 21.00ml.

2 tramo: Colinda con la I.E Juan Clímaco Vela Reyes, mide 4.22ml.

El presente proyecto se basará en un plano con una distribución acorde a las áreas solicitadas del representante de la entidad y aprobadas por el arquitecto encargado de la elaboración de dicho proyecto, según se muestra a continuación:

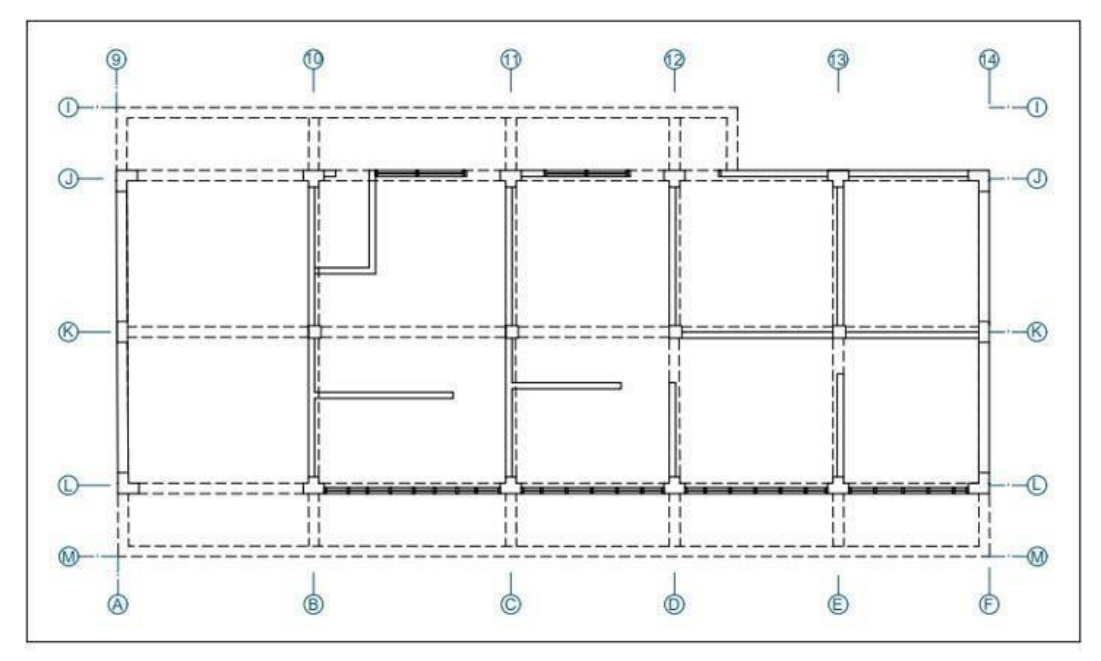

#### Figura 08: Plano Arquitectónico de planta

Fuente: Elaboración propia

## ➢ **Estructural a) Materiales**

La estructura principal de esta vivienda será de albañilería confinada con respecto a los muros, columnas y vigas.

Con respecto a la losa aligerada se realizará mediante un sistema no convencional denominado VIGACERO, constituida con viguetas prefabricadas (perfiles metálicos) y que tendrán una separación de vigueta a vigueta de 84 cm superando a la losa aligerada convencional, y también remplazando al aligerante convencional de ladrillo de arcilla por polietileno expandido de alta densidad y la malla de temperatura convencional, por lo que este sistema favorece cuando se efectúa construcciones de grandes luces.

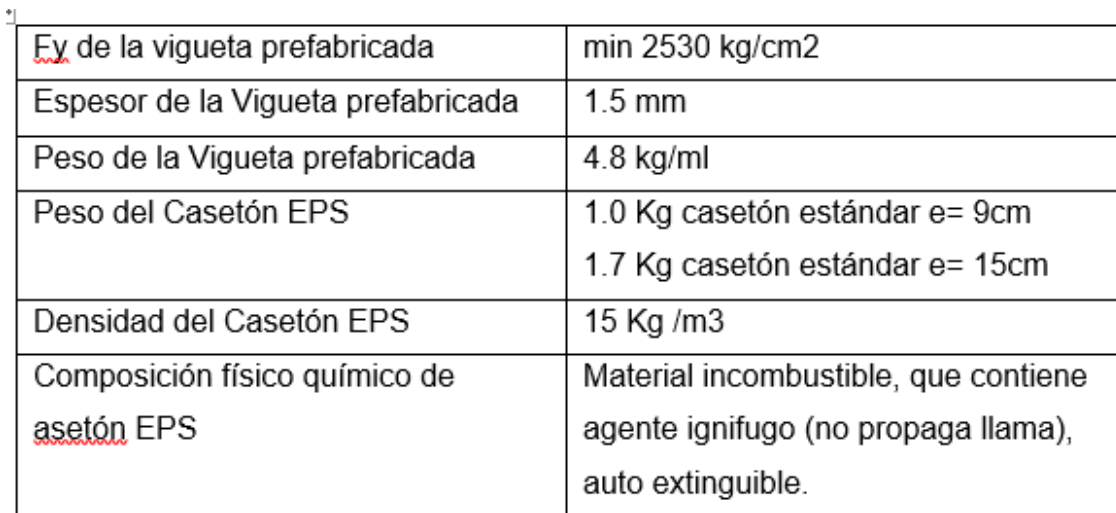

Tabla 01: Características mecánicas de los materiales.

Fuente: Adaptado de: Manual VIGACERO 2014.

#### **b) Estructuración**

La estructura del inmueble de 2 niveles se basa en el sistema de albañilería confinada y una losa aligerada no convencional con viguetas prefabricadas denominadas VIGACERO con un espero de losa de 13 cm, optando por el diseño más crítico con este sistema de losa prefabricada para los techos de cada nivel y que cada vigueta se encontrara separadas 84 cm de eje a eje, y como aligerante, el poliestireno expandido de alta densidad.

Tabla 02: Estructura detallada de elementos de concreto armado.

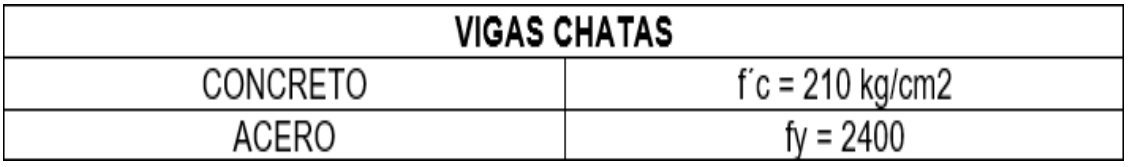

Fuente: Elaboración propia.
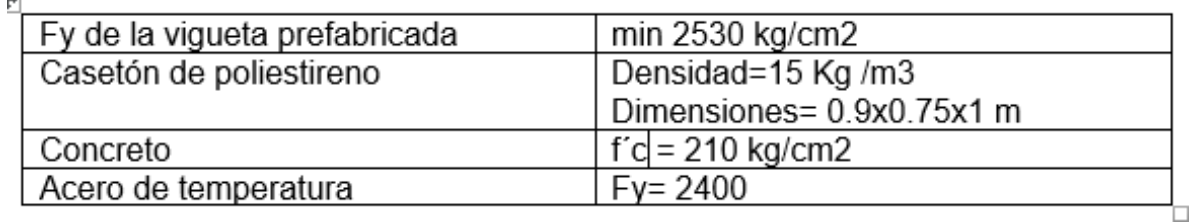

#### Tabla 03: Estructura detallada de elementos de sistema VIGACERO

Fuente: Elaboración propia.

## **c) Cargas**

ara el análisis y desarrollo del edificio, el edificio se basará en el Código Nacional de Edificación (norma de carga) E.020, por lo que el uso de la propiedad será para las oficinas de atención al cliente, habrá una carga útil de 200 kg. / cm2 y los datos de carga permanente se obtendrán de la apariencia de esta casa (tabiques).

## **4.2. Estudios Previos Realizados**

## o **Estudio de campo**

En el estudio de campo solo se identificó el área proyectada para la vivienda de 3 niveles, por lo que el propietario nos brindó las fronteras y límites del terreno y sus correspondientes dimensiones del área total de 940 m2.

## o **Estudio laboratorio**

No se realizarán estudios de laboratorio ya que en este proyecto solo se delimitará el diseño y estructura de la losa ligera mediante el sistema de losa ligera prefabricada VIGACERO, del cual solo se investigará en armarios mediante modelado de paneles prefabricados y convencionales, para evaluar su comportamiento estructural sobre la base de las normativas nacionales de construcción E.060 y E.020. donde se determinan los parámetros aceptables de deflexión, cortante y momentos establecidos en el RNE.

## **4.3. Análisis**

En el presente trabajo el desarrollo de los indicadores (deflexión, cortante y momento), se realizó los siguientes puntos:

❖ Pre dimensionamiento de las losas aligeradas

Se ejecutó el pre-dimensionamiento de la losa con el sistema VIGACERO con los límites de la tabla anexada en el anexo 3, correspondiente a la ficha de recolección de datos, y el pre dimensionamiento de una losa aligerada convencional.

#### ❖ Pre-dimensionamiento de vigas

Se ha desarrollado el pre-dimensionamiento de vigas en cooperación con losas ligeras, que aceptarán las cargas que entregará la losa, es decir, cargas permanentes y cargas vivas.

#### ❖ Modelamiento

Se efectuó el modelamiento de una losa aligerada como pilar para los dos niveles, por tener estas la misma estructura. El modelamiento se efectuó para los dos sistemas, el convencional y el sistema prefabricado losa aligerado VIGACERO, teniendo en consideración que solo se usaron puntos de apoyo en la zona de las columnas, por el hecho que se efectuara el estudio específico de la losa aligera.

#### ❖ Recopilación de resultados

En el proceso de modelado continuo se agregan los resultados con el objetivo de solucionar los problemas planteados sobre la influencia de los forjados ligeros prefabricados VIGACERO en el comportamiento estructural de la entreplanta de la infraestructura. Palacio de la ciudad de 2 niveles con indicadores correspondientes (cuerpo de polietileno expandido, vigas de acero galvanizado y luz libre).

- Pre dimensionamiento de las losas aligeradas
- ❖ Sistema prefabricado losa aligerada VIGACERO

Se recopila los datos de la tabla del sistema VIGACERO adjunto en el anexo 3 considerando una sobrecarga de 200 kg/m2 según indica en la RNE E.020.

De la tabla establecida en el Anexo 3, restamos las dimensiones anteriores del sistema VIGACERO, a saber:

Una losa liviana de altura  $H = 13$  cm con un espesor de hormigón de cm y un hangar El plano tiene un espesor de 9.

❖ Pre dimensionamiento de la losa aligerada convencional

Según RNE E.0.60, todos los elementos de hormigón a flexión deben diseñarse con el objetivo de tener la rigidez suficiente para limitar cualquier deformación que afecte su resistencia o función en condiciones de servicio.

**Tabla 04:** Pre dimensionamiento de losa aligerada convencional.

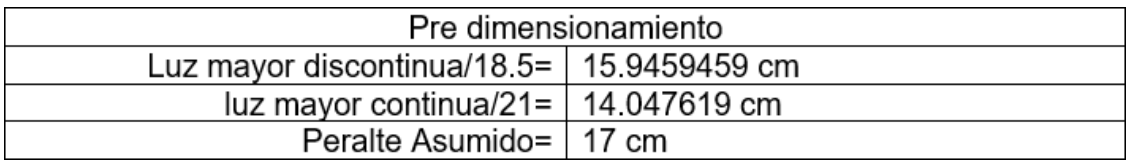

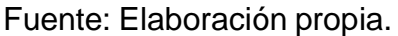

Se considera 17 centímetros de peralte por conveniencia por aspectos de uso del ladrillo comercial más pequeño de 30x30x12 cm, más la capa de concreto de 5 cm.

**Tabla 05**: Dimensiones de Viguetas de losa convencional.

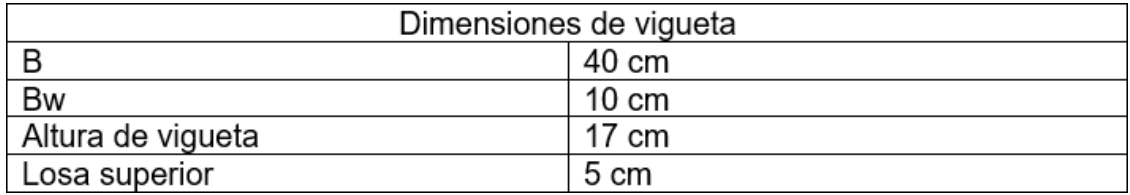

Fuente: Elaboración propia.

# **4.4. MEMORIA DE CALCULO PARA EL ANÀLISIS Y DISEÑO.**

#### **4.4.1. Modelado**

Dado que cada proyecto siempre comienza con la construcción de las dimensiones de las secciones de los distintos elementos estructurales a realizar, a esto se le llama pre-dimensionamiento, que no es más que las dimensiones dadas, se asigna de manera óptima a una infraestructura para su posterior análisis.

Una vez obtenidas estas dimensiones del pre-dimensionamiento, realizaremos un análisis para verificar su precisión de acuerdo con los términos establecidos por el código nacional de edificación 0.30 "Diseño Sísmico".

Para ello debemos te tener algunos parámetros básicos para el análisis como son:

# ➢ **PARÁMETROS BÀSICOS:**

NORMAS DE DISEÑO:

- E0.20-CARGAS
- E0.30-DISEÑO SISMORRESISTENTE
- E0.50-CIMENTACIONES
- E0.60-CONCRETO ARMADO
- E0.70-ALBAÑILERÍA

Estos son un conjunto estándares que incluyen consideraciones detalladas con respecto a la distribución de carga muerta, cargas vivas, cargas sísmicas, métodos de análisis y diseño aceptados, factores y coeficientes de carga, seguridad para cada parte estructural y material.

## ➢ **ESPECIFICACIONES DE LA ESTRUCTURA**

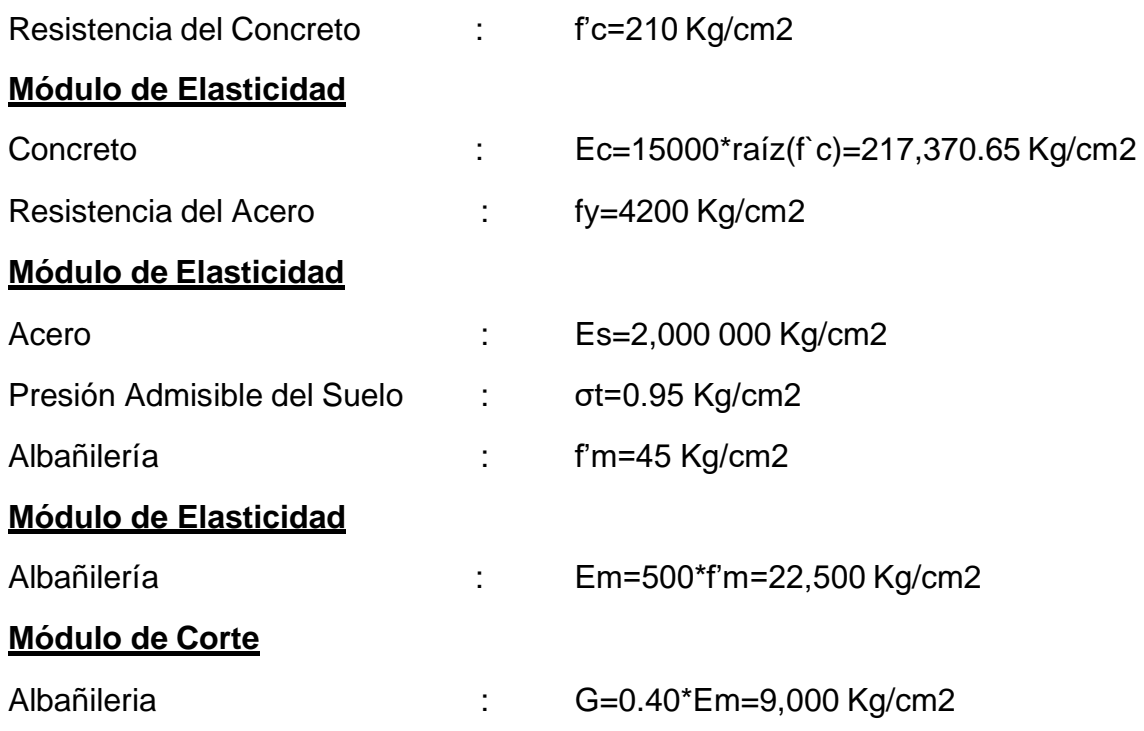

# ➢ **PARÀMETROS SÌSMICOS**

Los Parámetros sísmicos considerados para el analisis de la estructura en estudio fueron los siguientes:

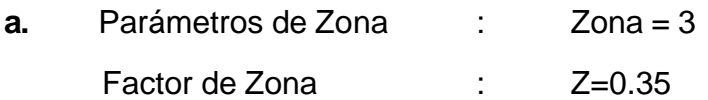

Figura 09: Parámetros de Zona.

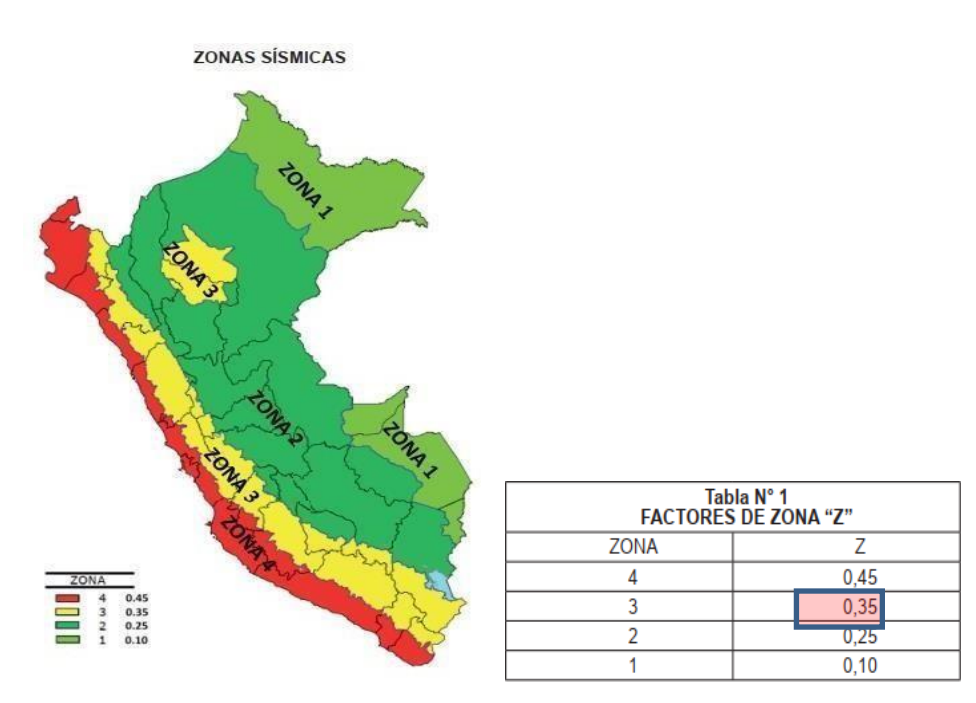

Fuente: Norma E0.30 – Diseño Sismoresistente.

**b.** Parámetros de Suelo : Tipo de Suelo = S2 (SUELOS INTERMEDIOS)

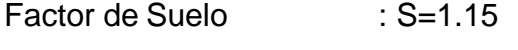

Factores que definen el

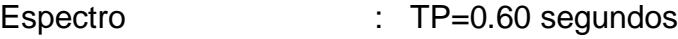

TL=2.00 segundos

Figura: 10. Parámetros de tipo de Suelo

| Tabla N° 3<br><b>FACTOR DE SUELO "S"</b> |                                               |      |      |         |                      |     | Tabla N° 4<br>PERÍODOS "T" Y "T," |                 |     |
|------------------------------------------|-----------------------------------------------|------|------|---------|----------------------|-----|-----------------------------------|-----------------|-----|
| <b>SUELO</b><br><b>ZONA</b>              | $S^{\vphantom{\dagger}}_{\vphantom{\dagger}}$ | S    | s,   | $S_{3}$ |                      |     |                                   | Perfil de suelo |     |
|                                          | 0.80                                          | 1.00 | 1,05 | 1.10    |                      |     |                                   | S,              |     |
|                                          | 0.80                                          | 1,00 | 1.15 | 1.20    |                      |     |                                   |                 |     |
|                                          | 0.80                                          | 1.00 | 1,20 | 1.40    | $T_{\rho}(\text{s})$ | 0.3 | 0.4                               | 0.6             | 1.0 |
|                                          | 0.80                                          | 1.00 | 1.60 | 2,00    | $T_{L}(\mathbf{s})$  | 3,0 | 2,5                               | 2.0             | 1.6 |

Fuente: Norma E0.30 – Diseño Sismoresistente

**c.** Clase de la Edificación : A2 Coeficiente de utilización : U=1.5

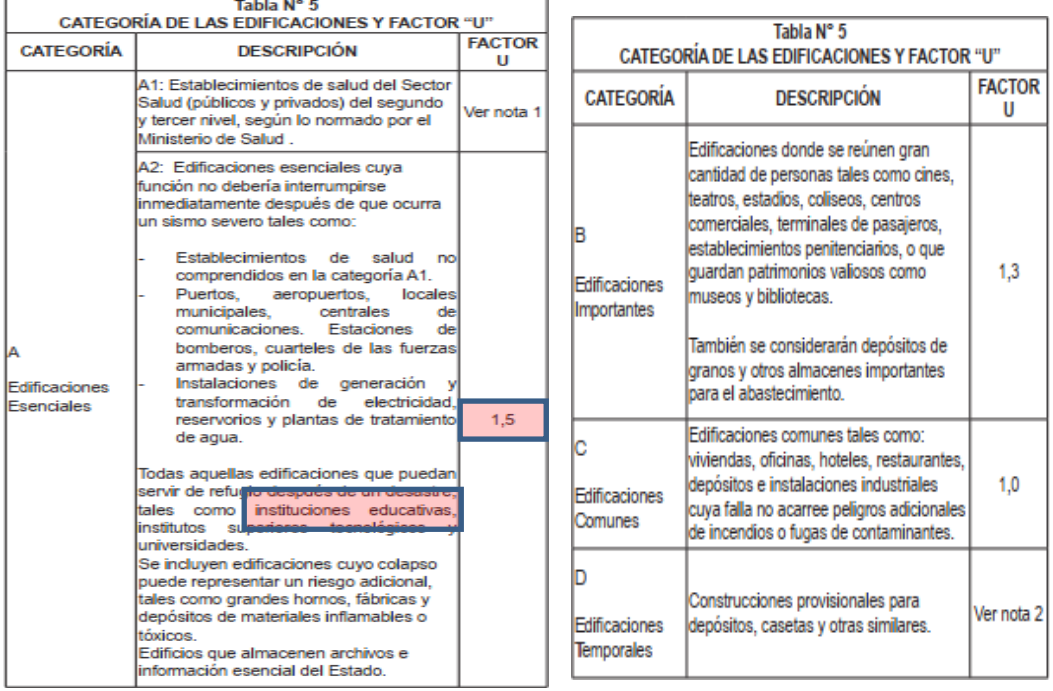

### Figura 11: Parámetros de Uso

Fuente: Norma E0.30 – Diseño Sismoresistente.

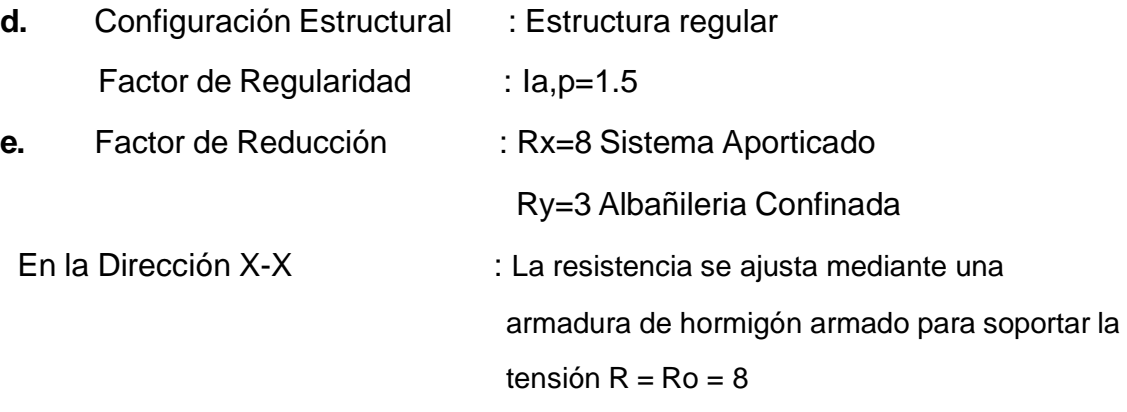

## En la Dirección Y-Y : La Resistencia es gobernada por muros de albañileria confinada para resistir las solicitaciones R=Ro=3.

Figura: 12. Coeficiente de Reducción.

| Tabla N° 7                                        |                       |  |  |  |  |
|---------------------------------------------------|-----------------------|--|--|--|--|
| <b>SISTEMAS ESTRUCTURALES</b>                     |                       |  |  |  |  |
|                                                   | Coeficiente           |  |  |  |  |
| Sistema Estructural                               | Básico de             |  |  |  |  |
|                                                   | Reducción $R_{0}$ (*) |  |  |  |  |
| Acero <sup>-</sup>                                |                       |  |  |  |  |
| Pórticos Especiales Resistentes a Momentos (SMF)  | 8                     |  |  |  |  |
| Pórticos Intermedios Resistentes a Momentos (IMF) | 7                     |  |  |  |  |
| Pórticos Ordinarios Resistentes a Momentos (OMF)  | 6                     |  |  |  |  |
| Pórticos Especiales Concéntricamente Arriostrados | 8                     |  |  |  |  |
| (SCBF)                                            | 6                     |  |  |  |  |
| Pórticos Ordinarios Concéntricamente Arriostrados | я                     |  |  |  |  |
| (OCBF)                                            |                       |  |  |  |  |
| Pórticos Excéntricamente Arriostrados (EBF)       |                       |  |  |  |  |
| Concreto Armado:                                  |                       |  |  |  |  |
| Pórticos                                          | -8                    |  |  |  |  |
| Dual                                              |                       |  |  |  |  |
| De muros estructurales                            |                       |  |  |  |  |
| Muros de ductilidad limitada                      | 4                     |  |  |  |  |
| Albañilería Armada o Confinada.                   | з                     |  |  |  |  |
| Madera (Por esfuerzos admisibles)                 | 7                     |  |  |  |  |

Fuente: Norma E0.30 – Diseño Sismorresistente.

**d.** Factor de Amplificación Sísmica : Factor C.

De acuerdo a las características de sitio, se define el factor de amplificación sísmica (C) por las siguientes expresiones:

Figura 13: Factor de Amplificación Sísmica

$$
T < T_P
$$
  $C = 2,5$   
\n
$$
T_P < T < T_L
$$
  $C = 2,5 \cdot \left(\frac{T_P}{T}\right)$   
\n
$$
T > T_L
$$
  $C = 2,5 \cdot \left(\frac{T_P \cdot T_L}{T^2}\right)$ 

Fuente: Norma E0.30 – Diseño Sismorresistente.

hn= Altura total de la Edificacion a Analizar.

CT= Coeficiente que tiene que ver con el sistema estructural de la edificación.

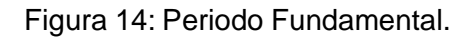

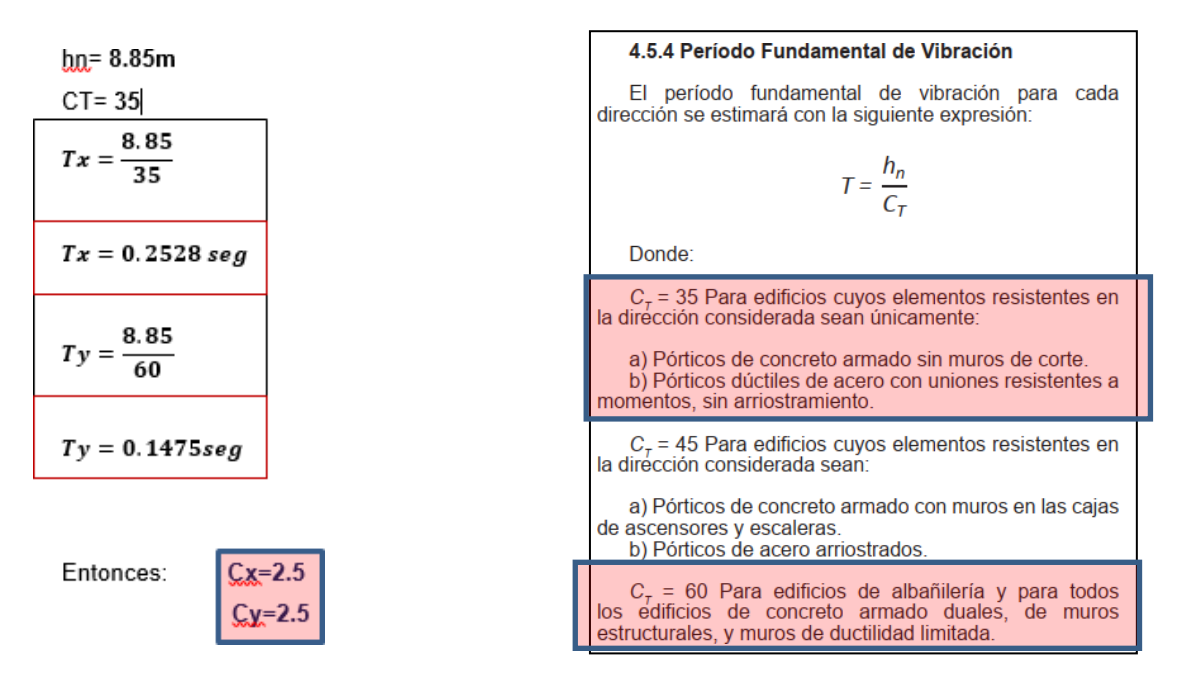

Fuente: Norma E0.30 – Diseño Sismorresistente.

# ➢ **ANÀLISIS DE PESO POR GRAVEDAD**

Para el análisis de carga gravimétrica se tuvo en cuenta el peso propio de la estructura, así como las cargas mínimas establecidas por el Reglamento Nacional de Edificación, en la norma E0.20 CARGAS.

## **1º LOSA ALIGERADA:**

**Tabla 06**: Metrado de Cargas-Losa Aligerada 1º Piso.

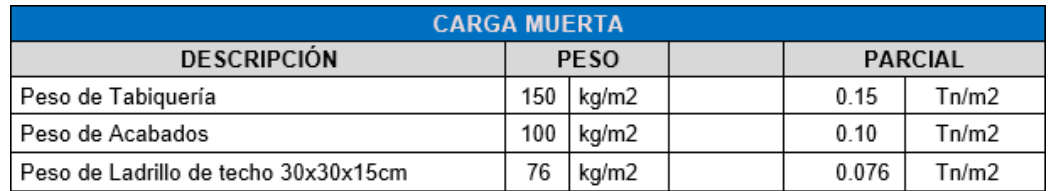

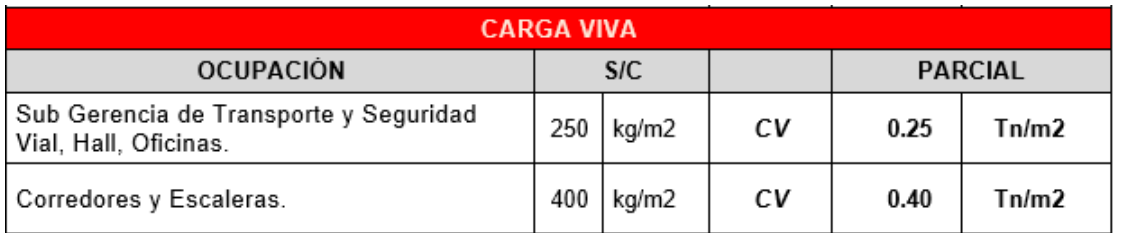

Fuente: Elaboración propia.

## **2º LOSA ALIGERADA – INCLINADO:**

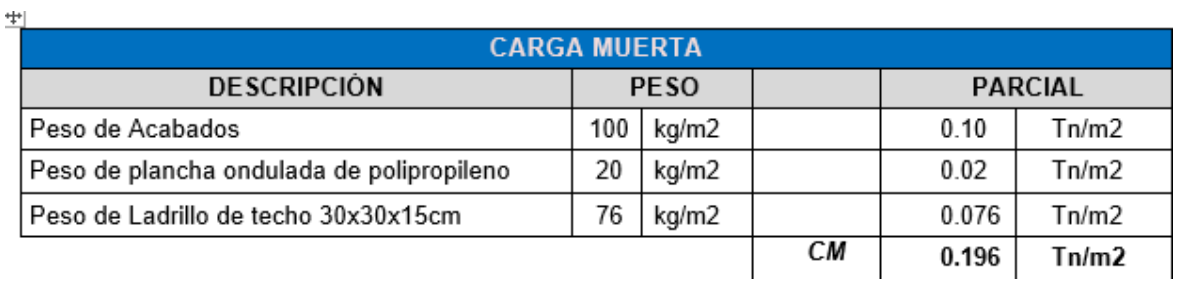

**Tabla 07**: Metrado de Cargas-Losa Aligerada 2º Piso.

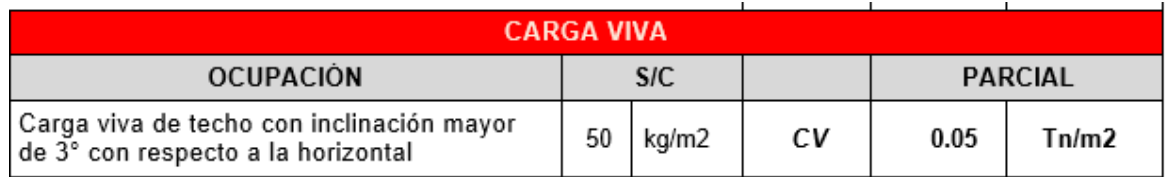

Fuente: Elaboración propia.

## ➢ **ANÀLISIS SÌSMICO**

Para determinar la tensión generada por un movimiento sísmico se realizó un análisis dinámico, correspondiendo su espectro de pseudoaceleración a:

Figura 15: Fórmula para determinar el Espectro de Pseudoaceleraciones

$$
S_a = \frac{Z \cdot U \cdot C \cdot S}{R} \cdot g
$$

Fuente: Norma E0.30 – Diseño Sismorresistente.

DÓNDE:

- Z : Factor de Zona
- U : Factor de Uso
- C : Factor de Amplificación Sísmica; C<=2.5
- S : Factor de Suelo
- R : Coeficiente de Reducción
- g : Aceleración de la Gravedad : 9.81m/s2

Los cálculos del espectro se realizan con los valores obtenidos del estándar E0.30, tanto para la dirección X, que tiene un sistema claramente funcional con el sistema Gantry, como para la dirección Y, que es Dual.

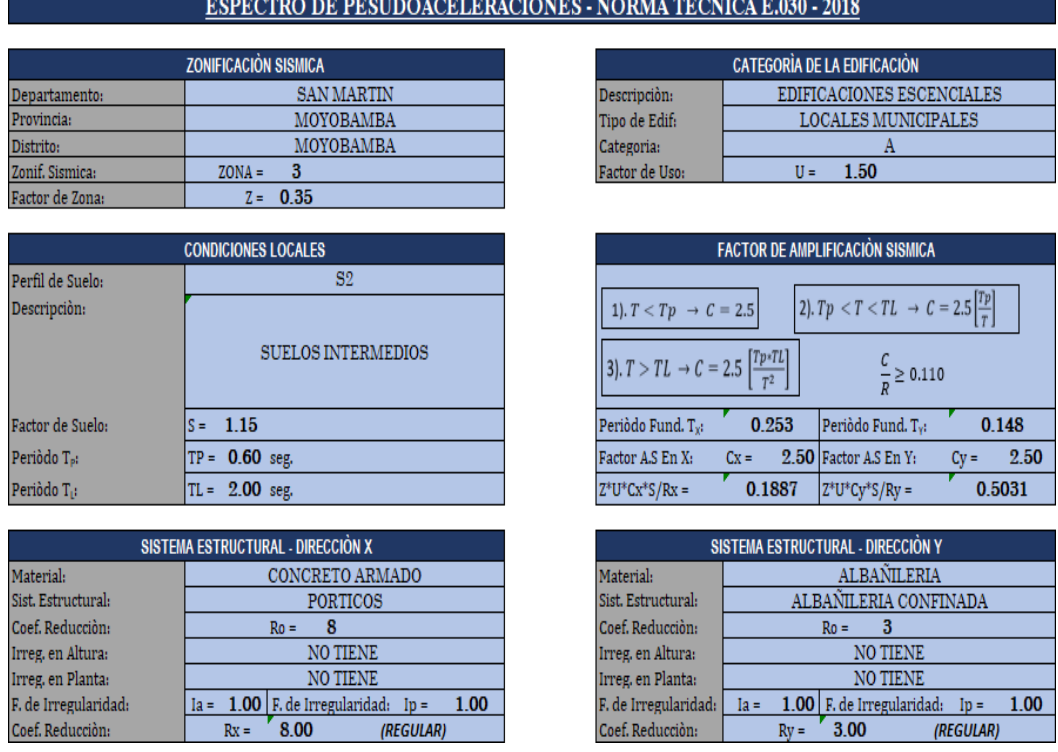

Figura 16: Determinación del Coeficiente del Cortante en la Base.

Fuente: Norma E0.30 – Diseño Sismorresistente.

Ingresamos los valores determinados al Sotfwar ETABS para su posterior análisis.

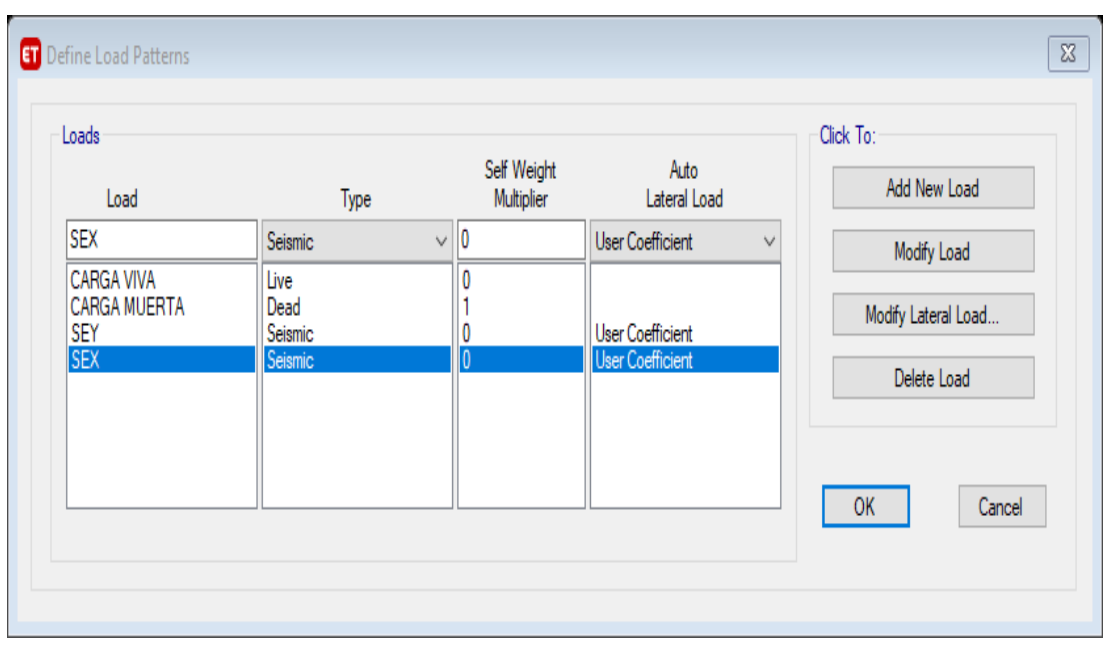

Figura 17: Creación del sismo- estático en el programa ETABS

Fuente: Elaboración propia.

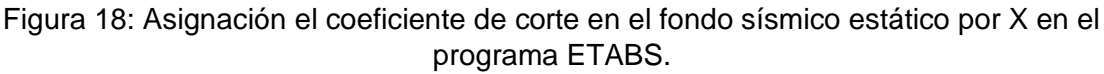

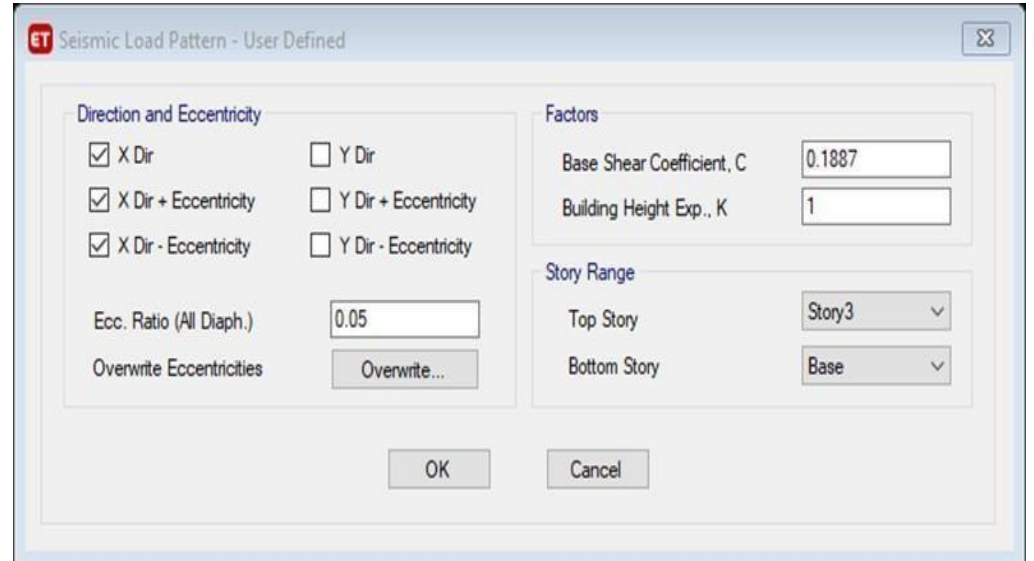

Fuente: Elaboración propia

Figura 19: Asignación del coeficiente de corte en el fondo sísmico estático en y en el programa ETABS.

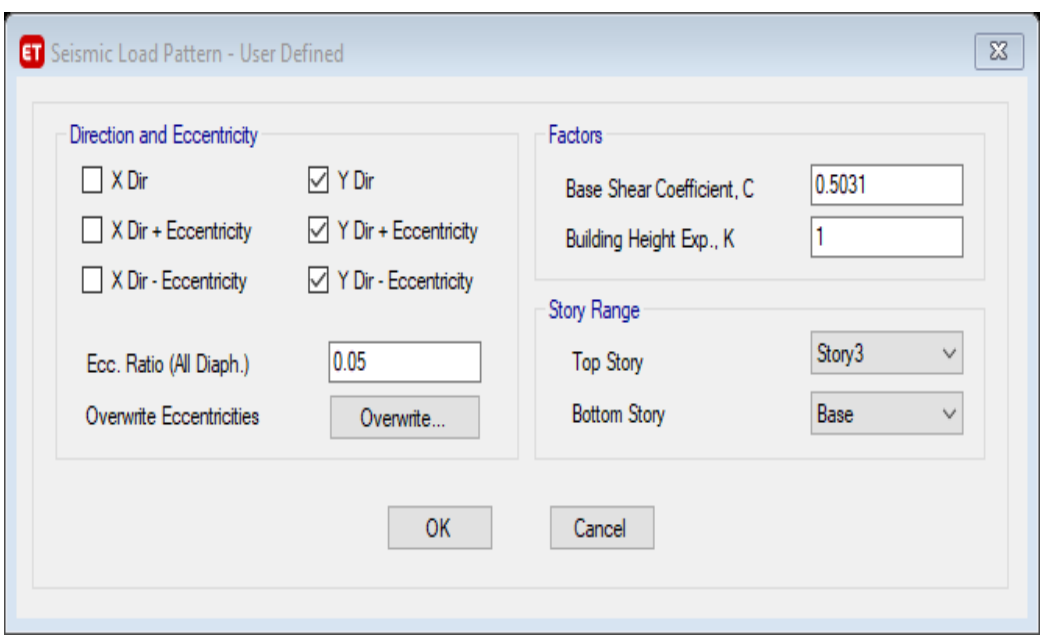

Fuente: Elaboración propia

De acuerdo a los valores asignados a la estructura se determinó el espectro de pseudoaceleraciones:

DIRECCIONES del espectro de pseudoaceleración: PÒRTICOS

Figura 20: Espectro de pseudoaceleraciones en dirección "X".

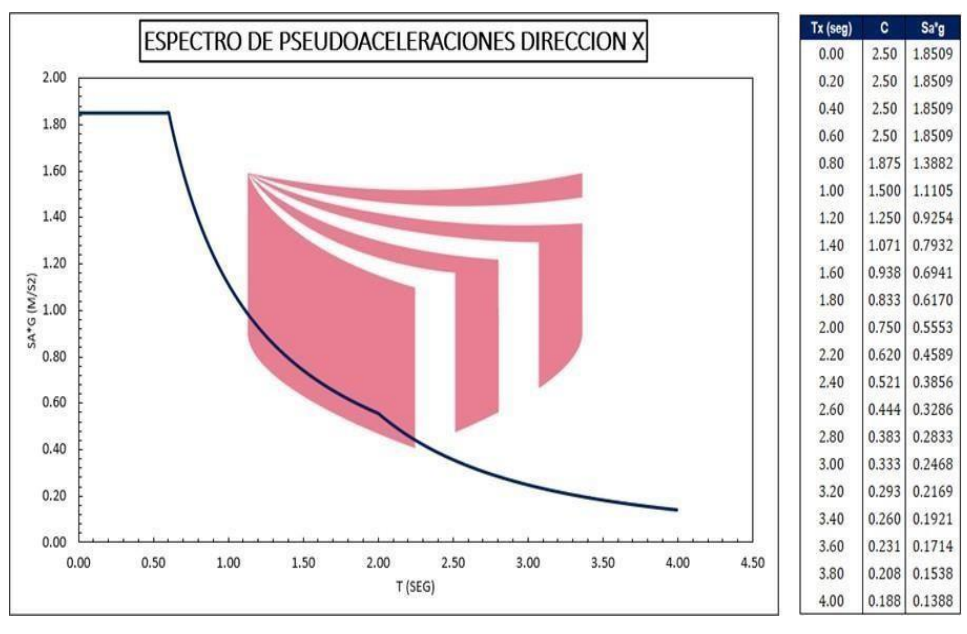

Fuente: Elaboración propia

DIRECCIONES del espectro de pseudoaceleración: ALBAÑILERIA

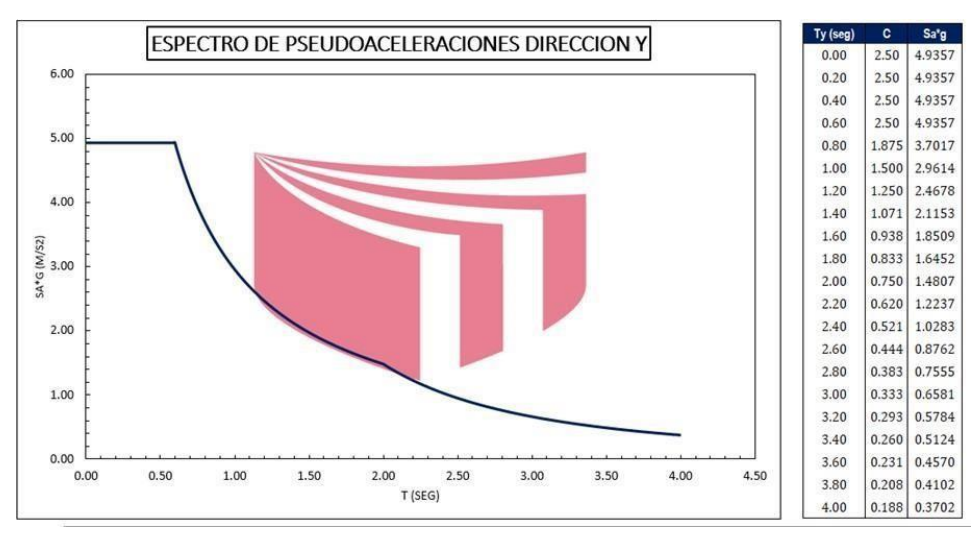

Figura 21: Espectro de pseudoaceleraciones en dirección "Y"

Fuente: Elaboración propia

# ➢ **COMBINACIONES DE CARGAS.**

Según RNE E0.30:

Combinación de cargas o factores de carga destinados a proporcionar una seguridad adecuada contra cargas de servicio crecientes más allá de las especificaciones de diseño, por lo que es poco probable que se produzcan fallas.

Los factores de carga también ayudan a asegurar que las tensiones bajo la carga operativa no sean excesivas.

El RNE (Normativa Nacional de Construcción) - E0.60 "CONCRETO ARMADO2019" recomienda que la resistencia U requerida para soportar la carga sea:

Figura 22: Factores de Cargas para el análisis y diseño.

```
1.7CV1.40CM
1.25CM
             1.25CV + SX\ddot{+}1.25CV + SY1.25CM
         ^{+}0.90CM + -SX
0.90CM +SY
          \frac{1}{2}
```
Fuente: Reglamento Nacional de Edificaciones Norma E0.60.

➢ **DIAFRAGMA RIGIDO.**

Asignación de diafragmas rígidos en los diferentes niveles para su correcta distribución de las fuerzas que se generarían en toda la estructura.

# PRIMER PISO

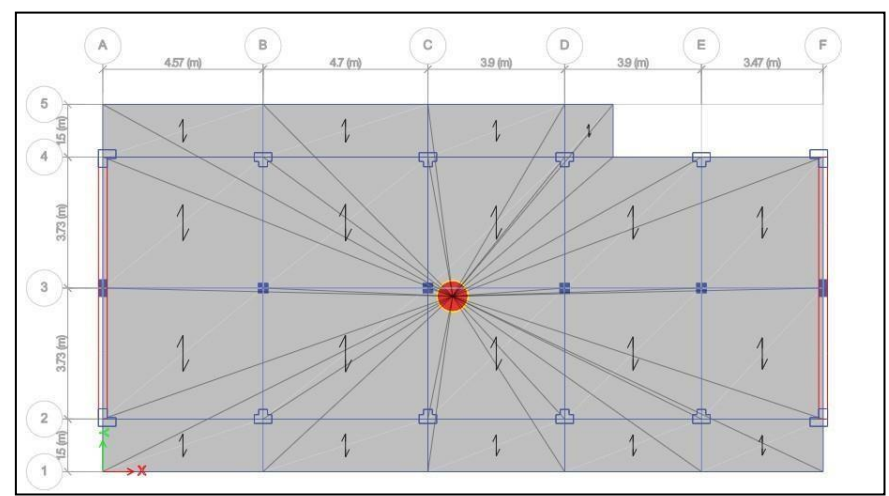

Figura 23: Asignación del diafragma rígido en la losa.

Fuente: Elaboración propia

# ➢ **MODELADO.**

Modelamiento del área Administrativa de la MPM.

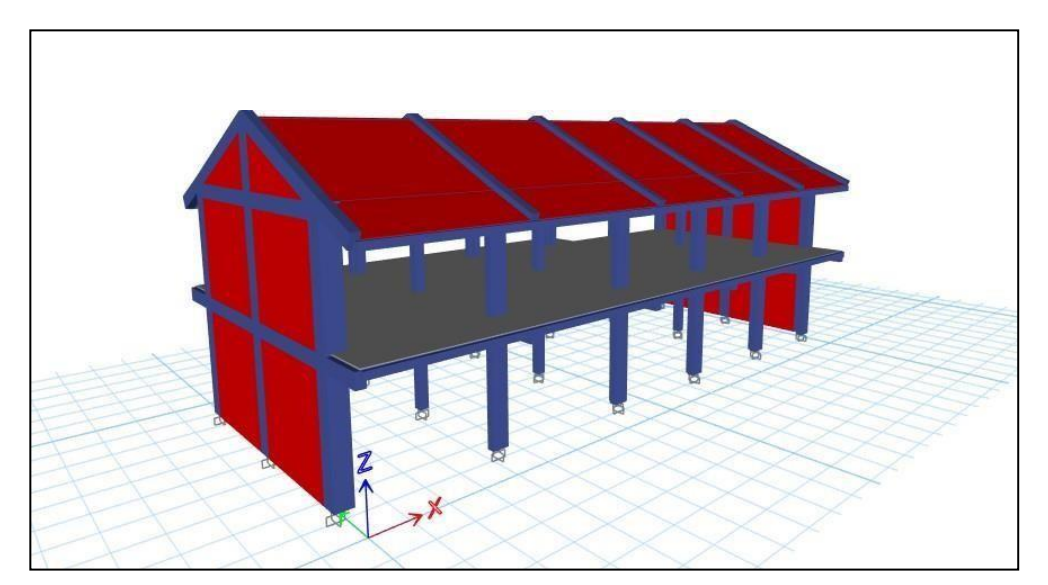

Figura 24: Modelo 3D del palacio Municipal (Moyobamba).

Fuente: Elaboración propia

**4.4.2. ANÁLISIS**

➢ **CÀLCULO DE LOS DESPLAZAMIENTOS DE LA EDIFICACIÒN MODÙLO 01.**

La norma establece las condiciones mínimas para los edificios diseñados para cumplir con sus requisitos de comportamiento sísmico de acuerdo con los siguientes principios:

- Evitar la pérdida de vidas.
- Asegurar la continuidad de los servicios básicos.
- Minimiza el daño físico.

El diseño antisísmico que presentamos se basa en el análisis sísmico de los edificios mediante métodos dinámicos, descritos en la Norma E0.30 del Reglamento Nacional de Edificación.

**•** Análisis Dinámico (Espectro de Pseudoaceleraciones)

Verificar los mayores desplazamientos en estructuras provocados por fuerzas sísmicas.

La respuesta máxima esperada correspondiente al efecto global de los diferentes modos de vibración utilizados viene determinada por la siguiente expresión:

# **r = 0.25∑|ri| + 0.75∑√ri2**

## **RESPUESTA ESTRUCTURAL**

#### **PERIODO FUNDAMENTAL**

Figura 25: Periodos fundamentales de la estructura según programa ETABS.

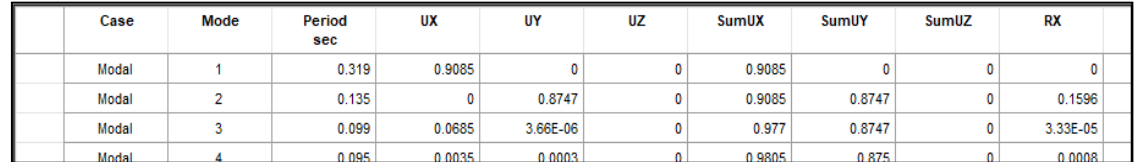

Fuente: Elaboración propia

Forma de modo (Periodo Fundamental) T=0.319seg en dirección Ux con 90% de masa participativa y con T=0.135seg en la dirección Uy con 87% de masa participativa.

## **DESPLAZAMIENTOS LATERALES**

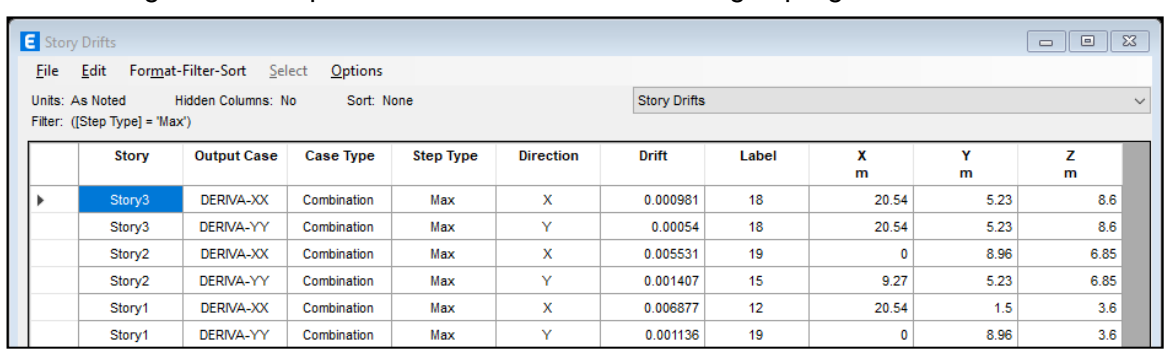

#### Figura 26: Desplazamientos de la estructura según programa ETABS.

Fuente: Elaboración propia

**DRIFT X < 0.007 OK! DRIFT Y < 0.005 OK!**

## VERIFICACIÒN DE LA FUERZA CORTANTE MÌNIMA EN LA BASE

La norma peruana estipula que, para cada dirección considerada en el análisis dinámico, la fuerza cortante en la base del edificio debe ser mayor o igual al 90% para edificios irregulares o al 80% para grandes secciones. Los edificios ordinarios tienen la misma resistencia computacional. . . por análisis estático.  $Rx=8$ 

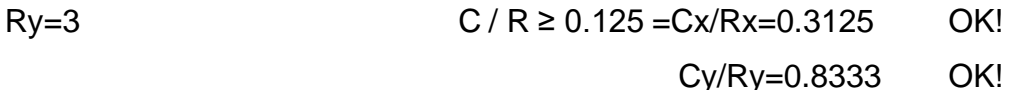

### **Verificación por Sismo Estático**

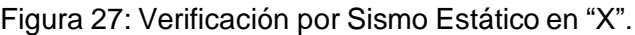

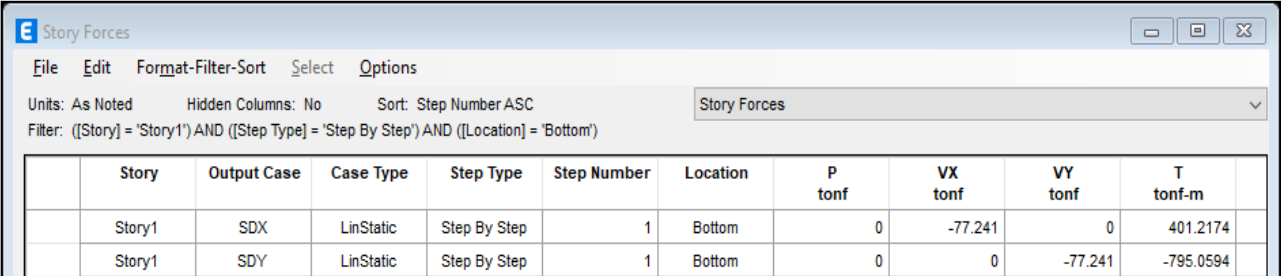

Fuente: Elaboración propia.

# **Verificación por Sismo Dinámico**

Figura 28. Verificación por Sismo Estático en "Y".

| Story Forces |                                                                                                    |                    |                  |                  |               |           |                   |                   |              | $\Box$<br>$\Box$ | $\mathbb{Z}^2$ |
|--------------|----------------------------------------------------------------------------------------------------|--------------------|------------------|------------------|---------------|-----------|-------------------|-------------------|--------------|------------------|----------------|
| File         | Edit<br>Format-Filter-Sort<br>Options<br>Select                                                                                        |                    |                  |                  |               |           |                   |                   |              |                  |                |
|              | <b>Story Forces</b><br>Units: As Noted<br>Hidden Columns: No<br>Sort: None<br>Filter: ([Story] = 'Story1') AND ([Location] = 'Bottom') |                    |                  |                  |               |           |                   |                   | $\checkmark$ |                  |                |
|              |                                                                                                    |                    |                  |                  |               |           |                   |                   |              |                  |                |
|              | <b>Story</b>                                                                                                    | <b>Output Case</b> | <b>Case Type</b> | <b>Step Type</b> | Location      | P<br>tonf | <b>VX</b><br>tonf | <b>VY</b><br>tonf | tonf-m       | МX<br>tonf-m     |                |
|              | Story1                                                                                                    | <b>SDDX</b>        | LinRespSpec      | Max              | <b>Bottom</b> | 0         | 84.2518           | 0.0793            | 453.354      | 0.3504           |                |

Fuente: Elaboración propia

Para cada dirección considerada en el análisis, la fuerza cortante en la base del edificio no debe ser menor que el valor de 80% calculado para estructuras convencionales.

Vxdin= 84.25 ≥ 0.8Vxest = 0.80\*77.24 = 61.79 …. ¡CUMPLE! Vydin= 217.37 ≥ 0.8Vxest = 0.80\*77.24 = 61.79 … ¡CUMPLE!

# **4.5. ANÁLISIS DEL OBJETIVO ESPECIFICO 1**

# **4.5.1. LOSA ALIGERADA VIGACERO**

## ➢ **Diseño de Losa Aligerada Pre-fabricada Vigacero.**

Para el diseño de la losa de piso ligera única "VIGACERO" se utilizó el programa ETABS 2019, que modeló una de las viguetas de hormigón armado tipo "T". Este tipo de empaquetadura se encuentra espaciada 0.84m de centro a centro entre las empaquetaduras, su propósito es encontrar la superficie de acero requerida para poder tomar momentos positivos y negativos según análisis.

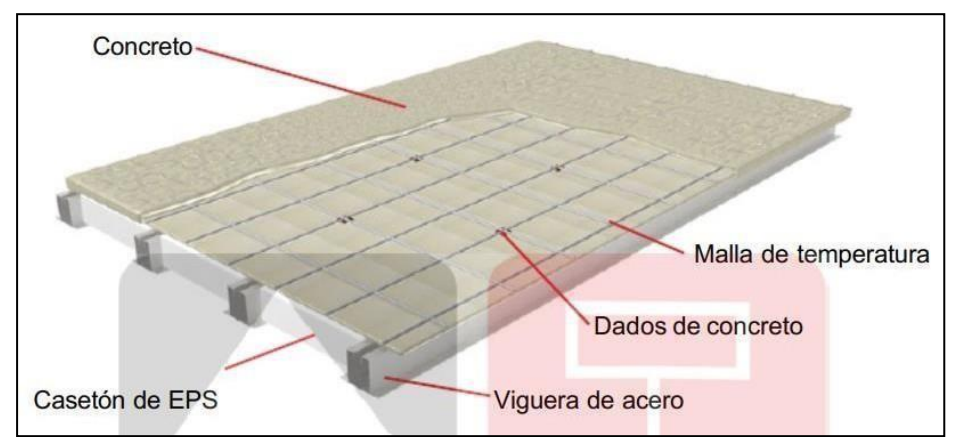

Figura 29: Componentes de losa Aligerada Vigacero.

Fuente: Manual de Instalación de Techo Aligerado con Vigueta Prefabricada – SENCICO.

Como ejemplo para este proyecto de investigación se ha diseñado uno de los arriostramientos como se muestra en la figura, en este caso el arriostramiento pasa por paneles que incluyen tanto la losa del piso como la losa del voladizo. Para el análisis se consideró una vigueta apoyada simple que soporta diferentes cargas, tanto puntuales (referidas a tabiquería) como distribuidas (referidas a carga muerta y carga).

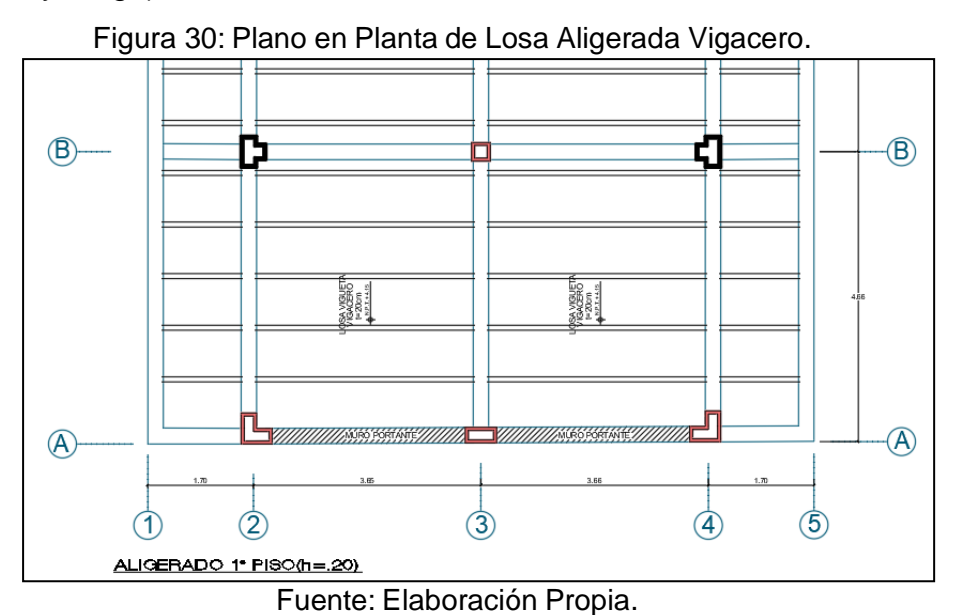

➢ **Predimensionamiento.**

Para la dimensión previa no convencional de las vigas, nos basaremos en los criterios de las pruebas de laboratorio dadas en la Tabla 1, que es una función de la sobrecarga como se muestra en la Figura. Para la medición de la dimensión del frente de la viga no convencional, obtuvimos un peralte de h=0.20m para una luz de 4.48m.

Así mismo existen tablas en la cuales establecen espesores que están en función de las sobrecargas de la losa aligerada vigacero como lo podemos ver en la imagen de la tabla 1:

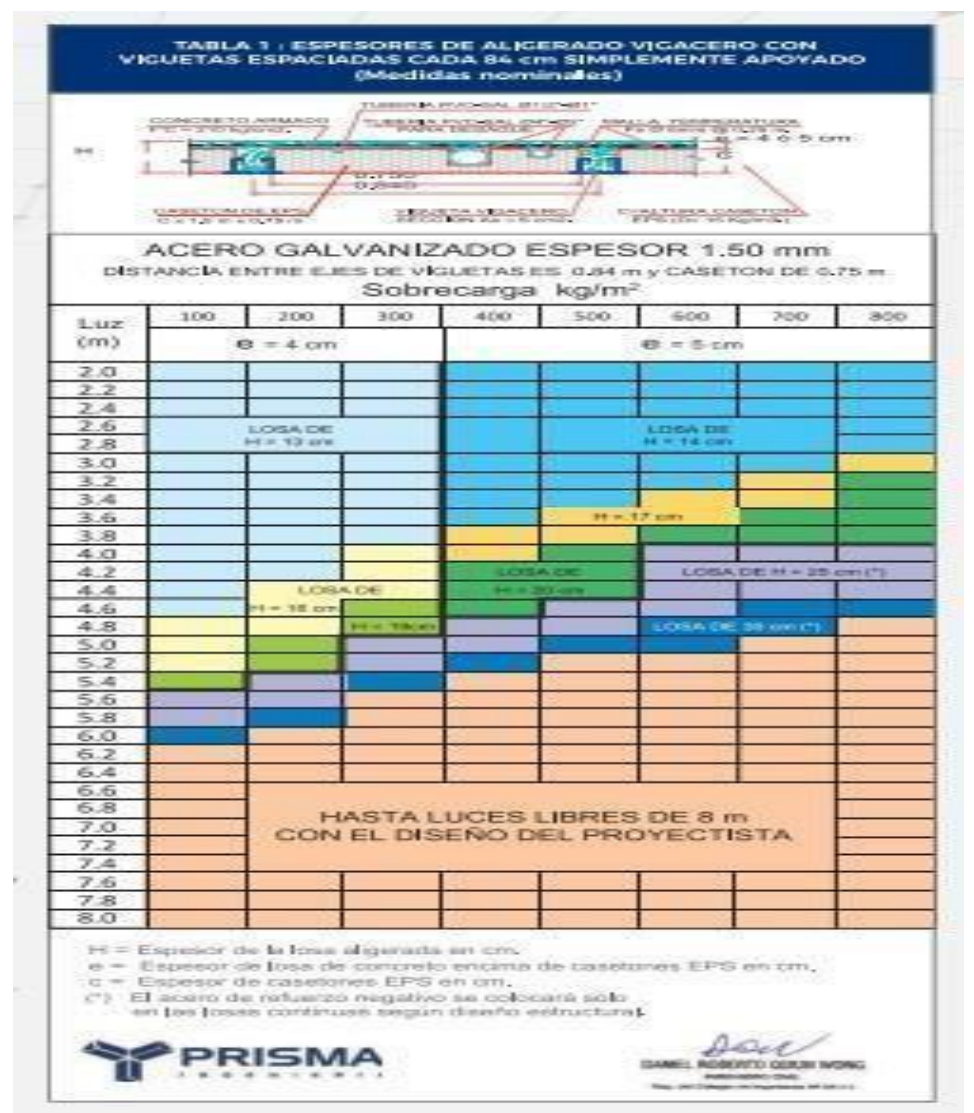

Figura 31: Tabla para determinar el espesor de Losa Vigacero.

Fuente: Manual de Instalación de Techo Aligerado con Vigueta Prefabricada – SENCICO.

No olvidemos que las recomendaciones de espesores de losa las da el fabricante para casos de autoconstrucción o cuando no se dispone de análisis estructurales serios para verificar posibles tensiones en dicha losa.

#### ➢ **Determinamos la sección de vigueta a analizar de concreto armado.**

Para ello introducimos al programa los datos de los materiales a utilizar, en este caso como es de concreto su resistencia a la compresión a utilizar tendrá un f'c=210 kg/cm2, asi como también un fy=4200 kg/cm2, como se puede apreciar en la imagen.

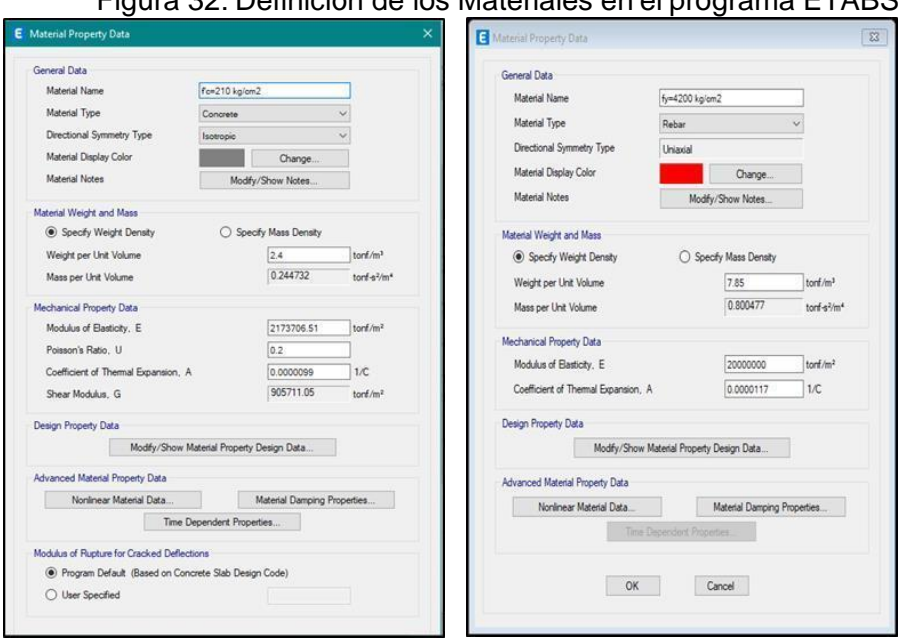

## Figura 32: Definición de los Materiales en el programa ETABS.

Fuente: Elaboración Propia.

Después definiremos la sección de la vigueta con sus respectivas dimensiones, considerando una separación entre viguetas de 84cm como se puede apreciar en la imagen.

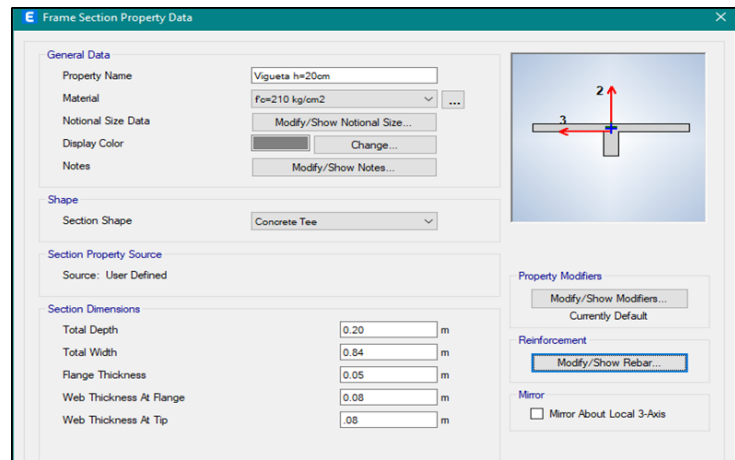

Figura 33: Definición de la sección de vigueta en el programa ETABS.

Fuente: Elaboración Propia.

Se muestra en la imagen la sección transversal de la vigueta vigacero elaborado con el programa ETABS 2019.

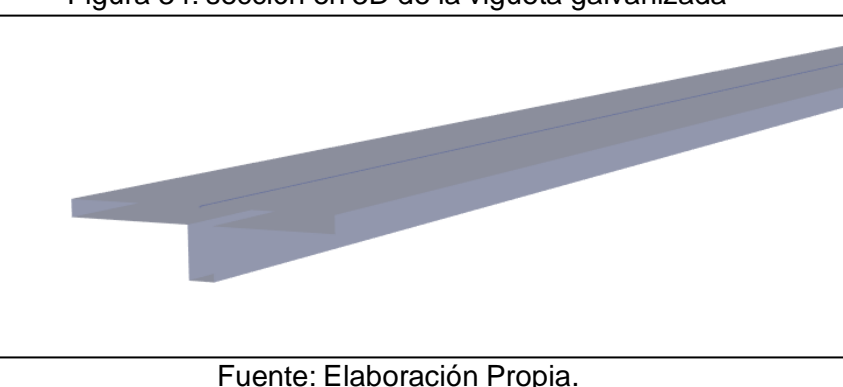

Figura 34: sección en 3D de la vigueta galvanizada

Ahora se muestra la imagen de la idealización de la vigueta de 4 paños de nuestra losa vigacero en el programa ETABS.

Figura 35: Idealización de la vigueta de 4 paños de la losa vigacero en el programa ETABS.

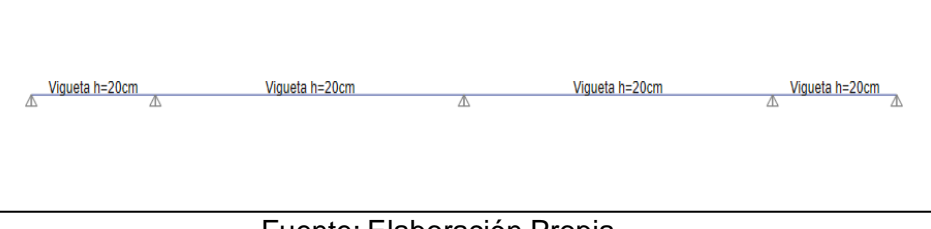

Fuente: Elaboración Propia.

# ➢ **Metrado de Cargas.**

Las mediciones de carga realizadas para la losa de luz se muestran a continuación para determinar la combinación de carga muerta, carga viva y diseño, que se ingresan en el programa ETABS.

# ✓ **Ancho tributario.**

Se determinará el ancho tributario en base a la separación de eje que tiene nuestra vigueta que en este caso viene a ser 0.84m esta porción hace referencia en que las cargas se repetirán sobre el alma en esta distancia para el análisis y diseño del refuerzo.

Según Norma E.060 DISEÑO EN CONCRETO ARMADO en el inciso 8.10.2 menciona que:

El ancho efectivo de la losa utilizada como ala de la viga en T no debe exceder un cuarto del tramo libre de la viga, y el voladizo efectivo de las alas a cada lado de la rejilla no debe exceder:

- Ocho veces el espesor de losa.
- La mitad de la distancia libre a la siguiente alma.

Para nuestro diseño de vigueta se puede notar que el ancho tributario escogido es correcto según el siguiente análisis:

Figura 36: Verificación de los parámetros de ancho tributario para la vigueta de la losa vigacero.

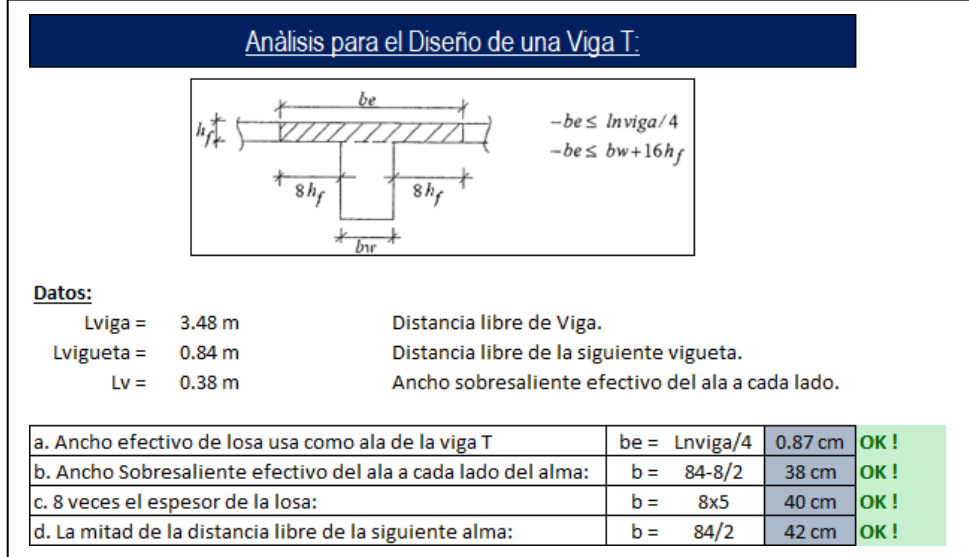

Fuente: Elaboración Propia.

## ✓ **Peso propio de la Losa.**

El peso propio de la losa pre-fabricada Vigacero se determina con los datos de cada elemento proporcionados por el fabricante, como se muestra en las siguientes figuras, determinando así el peso de la viga y la densidad del casetón de EPS.

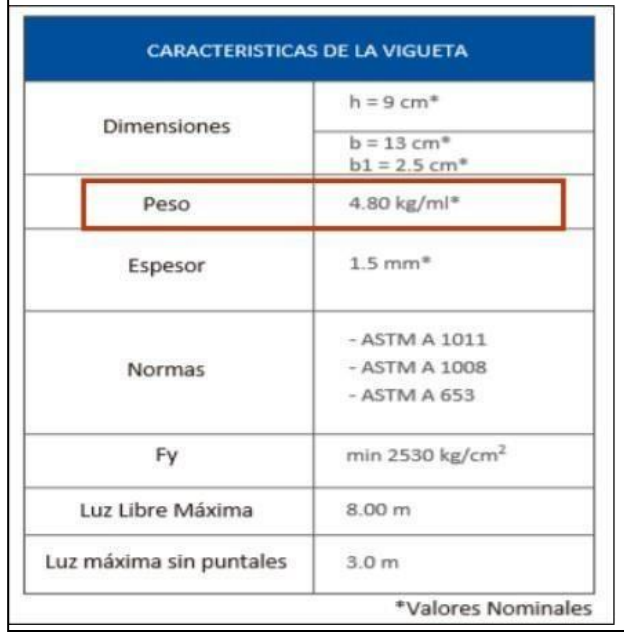

Figura 37: Características de la vigueta de la losa vigacero.

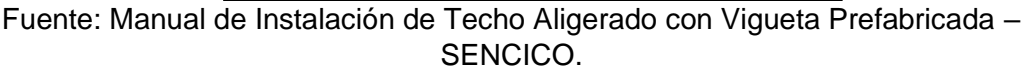

Figura 38: Características del casetón EPS de la losa vigacero.

| <b>DIMENSIONES</b>                   | Largo: 1.00 ó 2.00 m<br>Ancho: 75 ó 60 cm<br>Espesor: de 9, 12, 15, 20 a 30 cm                |
|--------------------------------------|-----------------------------------------------------------------------------------------------|
| PESO MAXIMO<br>POR UNIDAD            | 1.0 kg / casetón estándar e=9 cm<br>1.7 kg / casetón estándar e=15 cm                         |
| <b>DENSIDAD</b>                      | $15 \text{ kg/m}^3$                                                                           |
| <b>COLOR</b>                         | Blanco                                                                                        |
| <b>ACABADO</b>                       | Lisos, ranurados o pre-tarrajeado                                                             |
| COMPORTAMIENTO<br>FISICO QUIMICO (*) | Material incombustible, que contiene agente<br>ignífugo (no propaga llama), auto extinguible. |

Fuente: Manual de Instalación de Techo Aligerado con Vigueta Prefabricada – SENCICO.

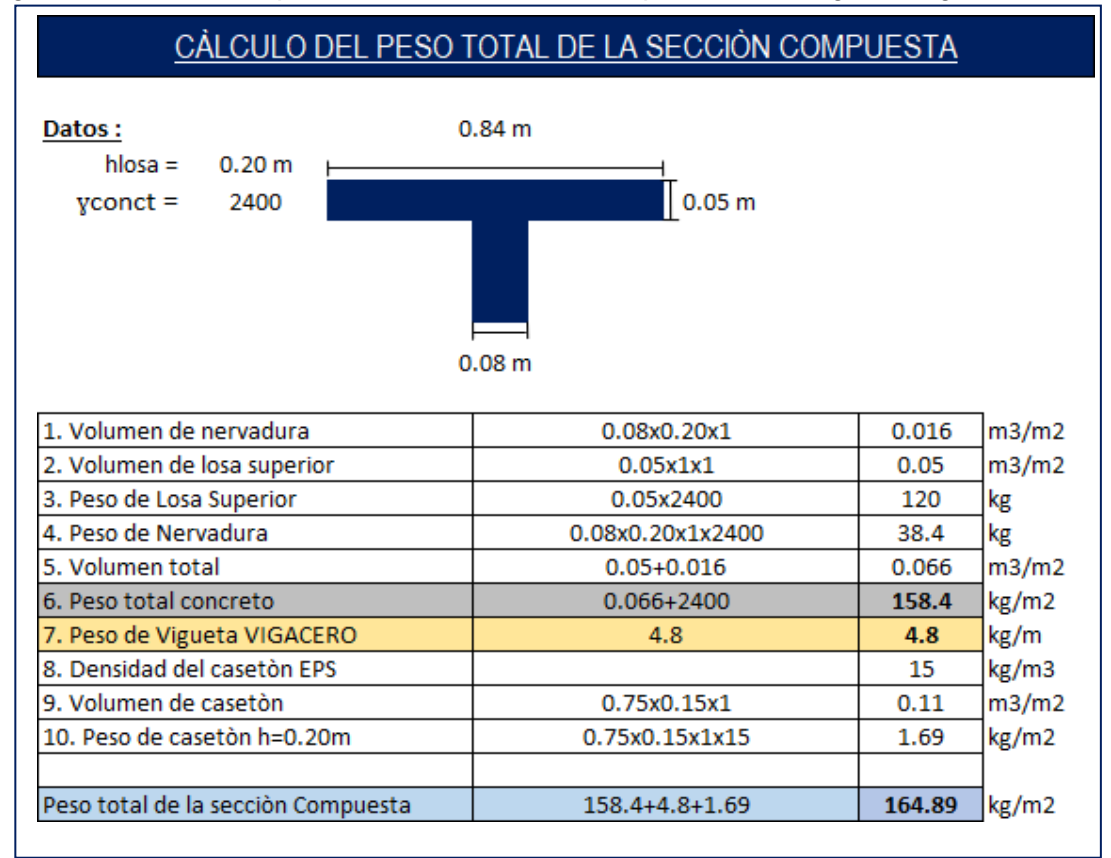

Figura 39: Calculo del peso total de la sección compuesta de la vigueta Vigacero.

Fuente: Elaboración Propia

## ✓ **Cálculo de cargas distribuidas uniformemente.**

La sobrecarga de una edificacion está en función de su USO, en tal sentido nuestra edificacion tendrá una sobrecarga de 250Kg/m2.

# ➢ **Cálculo de cargas distribuidas uniformemente.**

Determinaremos la carga uniformemente distribuida las cuales se asignaron en la vigueta de la losa aligerada vigacero, esto se realizó multiplicando el peso por unidad de área con el ancho efectivo de la vigueta.

Se han realizado cálculos tanto para la carga viva como para la carga muerta.

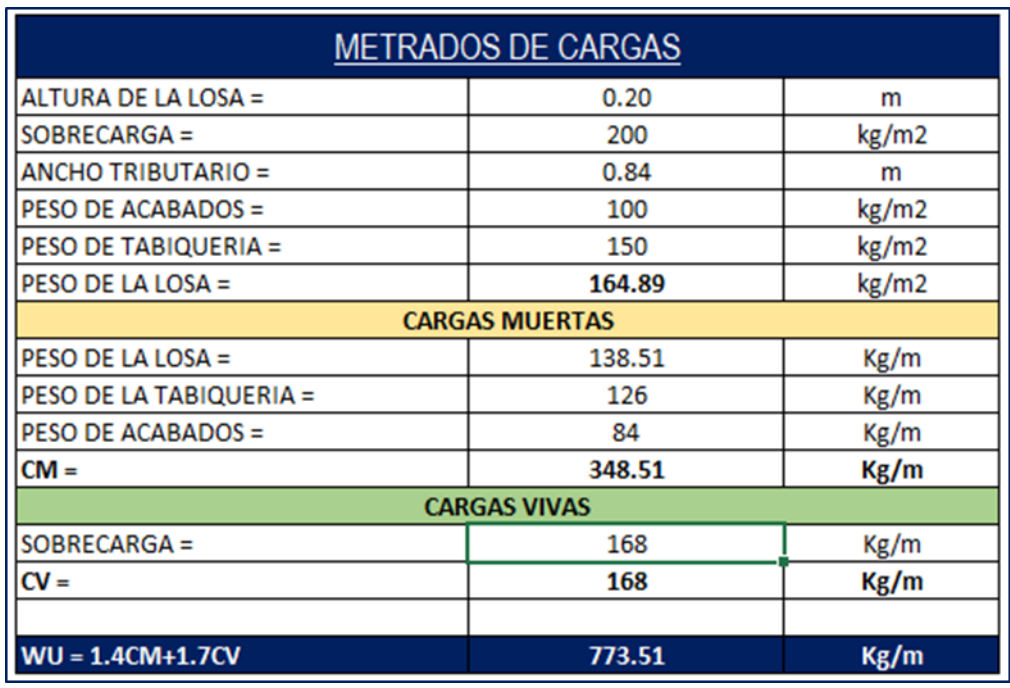

Figura 40: Metrado de cargas uniformemente repartidas.

Fuente: Elaboración Propia.

## ➢ **Asignación de Cargas.**

Después de idealizar la placa de material compuesto ligero en el programa ETABS, se especifican las cargas definidas en la Medición como se puede ver en la imagen.

RESUMEN DE LAS CARGAS:

CARGA MUERTA DISTRIBUIDA CM = 348.51 kg/m CARGA VIVA DISTRIBUIDA CV = 168 kg/m

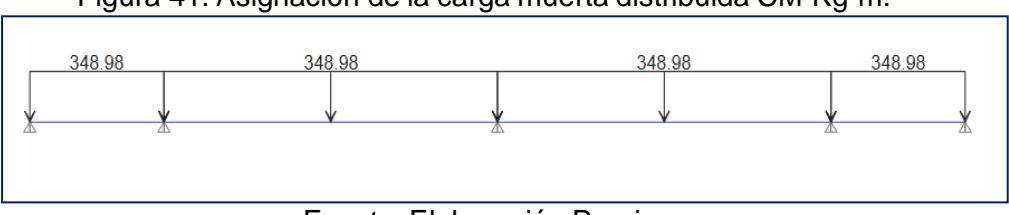

Figura 41: Asignación de la carga muerta distribuida CM-Kg-m.

Fuente: Elaboración Propia.

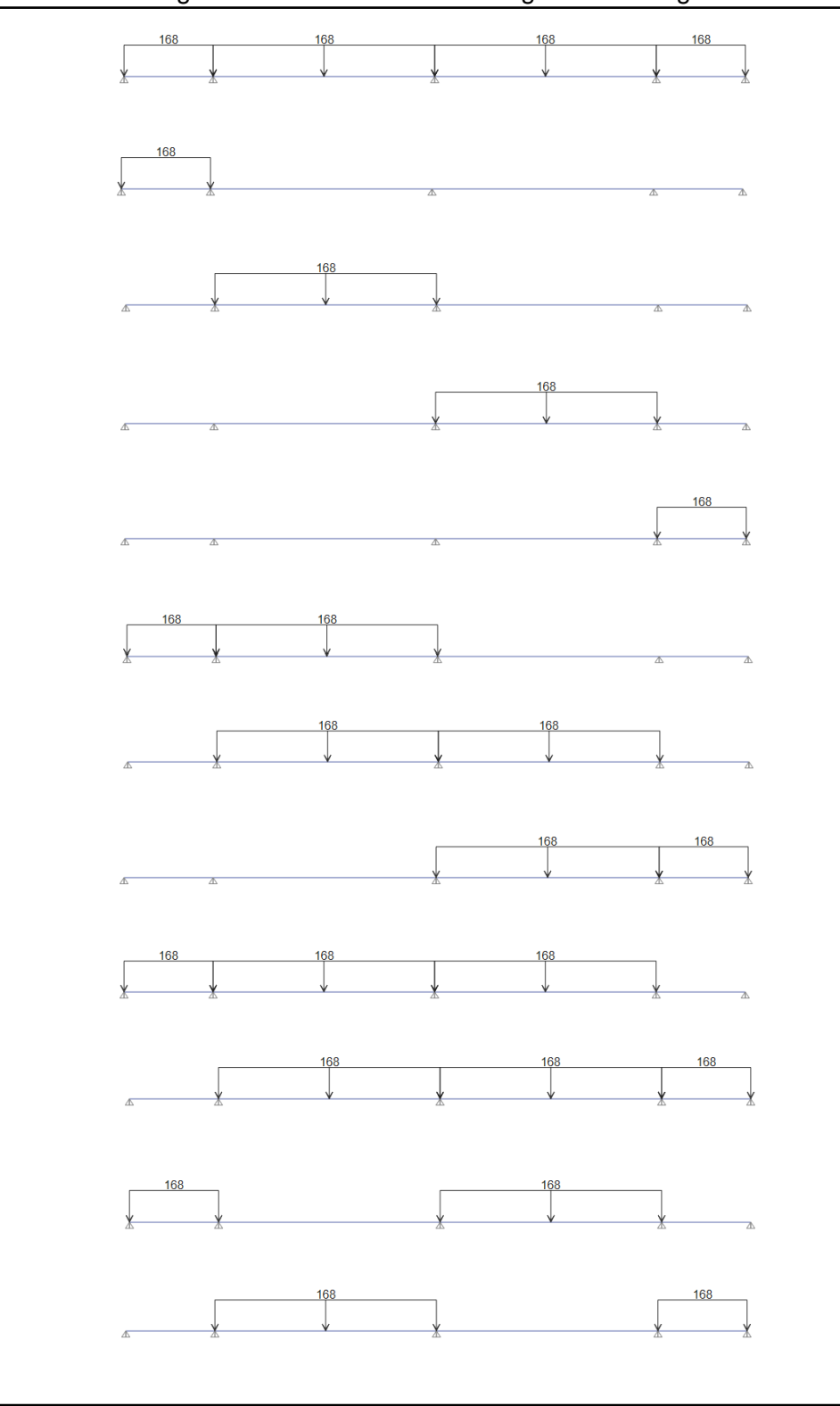

Figura 42: Alternancia de la Carga Viva CV-Kg-m

Fuente: Elaboración Propia.

La alternancia de cargas directas es una situación real en la estructura y puede producir un par mayor que el obtenido al considerar todas las partes cargadas de manera uniforme, así como en las áreas donde ocurre, se produce la inversión de par. **(Antonio Blanco Blasco - 1997).**

Una vez que se especificaron las cargas para nuestra topología ideal, se generó una combinación de servicio, combinación de diseño y envolvente, incluidas todas las combinaciones para cada estado de carga y, alternativamente, las cargas especificadas previamente.

Figura 43: combinaciones de carga y contorno para nuestro diseño de viguetas.

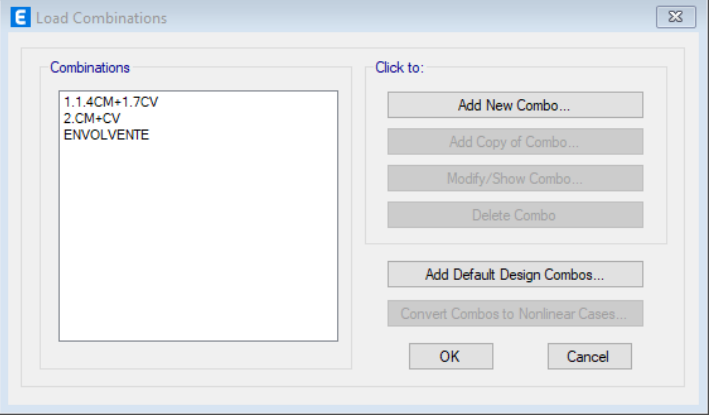

Fuente: Elaboración Propia.

## ➢ **Diseño por Flexión.**

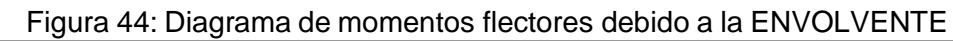

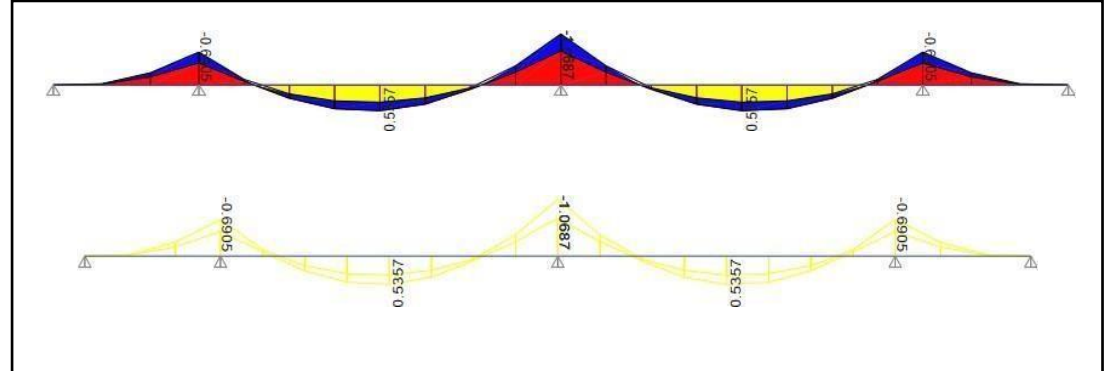

Fuente: Elaboración Propia.

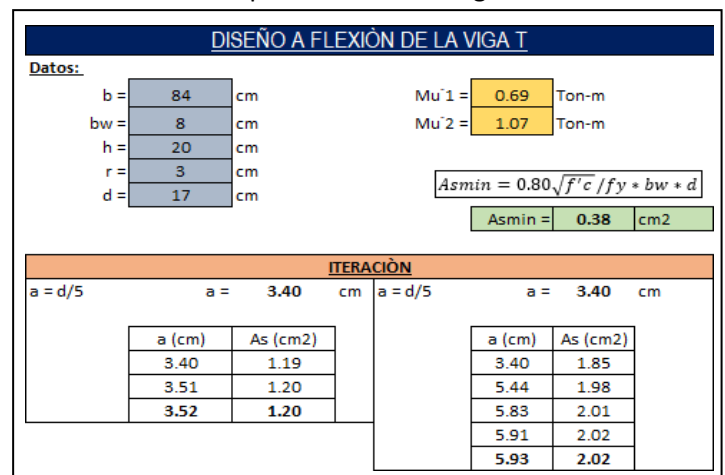

Figura 45: Cálculo del área de acero paramomentos negativos debido a la ENVOLVENTE.

Fuente: Elaboración Propia.

Resultados para el acero negativo: De acuerdo al análisis propondremos los diámetros de acero para cada tramo como se muestra en la figura.

Figura 46: Resultado para el refuerzo negativo en la losa aligerada vigacero.

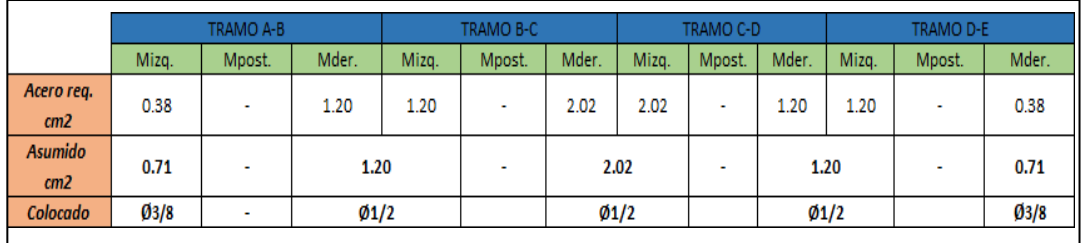

Fuente: Elaboración Propia.

Resultados para el acero positivo: De acuerdo al análisis propondremos los diámetros de acero para cada tramo como se muestra en la figura.

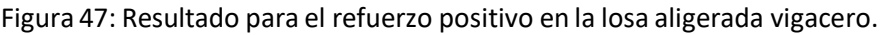

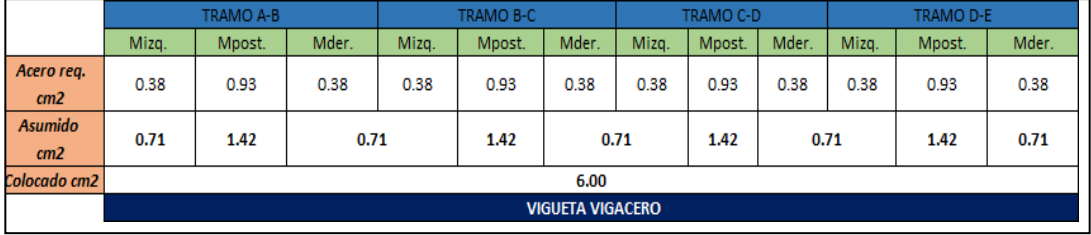

Fuente: Elaboración Propia.

## ➢ **Control de las Deflexiones.**

.

Según norma E.060 CONCRETO ARMADO en su apartado 9.6.1. Se menciona que: Los elementos de hormigón armado a flexión deberán diseñarse con la rigidez adecuada a fin de limitar cualquier deformación que pueda afectar negativamente la resistencia o desempeño de la estructura en las condiciones de uso.

Y que de acuerdo a ello la norma presenta una tabla en la cual permitedeterminar los peraltes o espesores mínimos para no verificar deflexiones comolo muestra la Tabla 9.1.

|                                               |                             | TABLA 9.1<br>PERALTES O ESPESORES MÍNIMOS DE VIGAS NO PREESFORZADAS O LOSAS<br>REFORZADAS EN UNA DIRECCIÓN A MENOS QUE SE CALCULEN LAS DEFLEXIONES |                                |             |  |  |
|-----------------------------------------------|-----------------------------|----------------------------------------------------------------------------------------------------|--------------------------------|-------------|--|--|
|                                               | Espesor o peralte mínimo, h |                                                                                                    |                                |             |  |  |
|                                               | Simplemente<br>apovados     | Con un extremo<br>continuo                                                                                                    | Ambos<br>extremos<br>continuos | En voladizo |  |  |
| Elementos                                     | deflexiones grandes.        | Elementos que no soporten o estén ligados a divisiones u otro tipo de<br>elementos no estructurales susceptibles de dañarse debido a               |                                |             |  |  |
| Losas<br>macizas en<br>una dirección          | 20                          | 24                                                                                                    | 28                             | 10          |  |  |
| Vigas o losas<br>nervadas en<br>una dirección | 16                          | 18.5                                                                                                    | 21                             |             |  |  |

Tabla 08: Tabla 9.1. Para el cálculo del peralte mínimo de laslosas de refuerzo en una dirección para no calcular la deflexión.

Fuente: Norma E.060 Concreto Armado.

Al calcular las deflexiones, las deflexiones que se producen en cuanto se aplica la carga deben calcularse utilizando los métodos o fórmulas habituales para las deflexiones elásticas, teniendo en cuenta el efecto de la fisuración y el refuerzo sobre la rigidez de la estructura.

Las deflexiones calculadas de acuerdo con 9.6.2.2 a 9.6.2.5 no debe exceder los límites establecidos en la Tabla 9.2.

| TABLA 9.2<br><b>DEFLEXIONES MÁXIMAS ADMISIBLES</b>                                                                                              |                                                                                                    |                        |  |  |
|----------------------------------------------------------------------------------------------------|----------------------------------------------------------------------------------------------------|------------------------|--|--|
| Tipo de elemento                                                                                                    | Deflexión considerada                                                                                                    | Límite de<br>deflexión |  |  |
| Techos planos que no soporten ni<br>estén ligados a elementos no<br>estructurales susceptibles de sufrir<br>daños debido a deflexiones grandes. | Deflexión inmediata debida<br>a la carga viva                                                                                                    | $1/180*$               |  |  |
| Pisos que no soporten ni estén ligados<br>a elementos no estructurales<br>susceptibles de sufrir daños debido a<br>deflexiones grandes.         | Deflexión inmediata debida<br>a la carga viva                                                                                                    | f/360                  |  |  |
| Pisos o techos que soporten o estén<br>ligados a elementos no estructurales<br>susceptibles de sufrir daños debido a<br>deflexiones grandes.    | La parte de la deflexión<br>total que ocurre después<br>de la unión de los<br>elementos no estructurales                                                        | $\ell$ /480 $\pm$      |  |  |
| Pisos o techos que soporten o estén<br>ligados a elementos no estructurales<br>no susceptibles de sufrir daños debido<br>a deflexiones grandes. | (la suma de la deflexión a<br>largo plazo debida a todas<br>las cargas permanentes, y<br>la deflexión inmediata<br>debida a cualquier carga<br>viva adicional)+ | $1/240$ \$             |  |  |

Tabla 09: Tabla 9.2. Deflexiones máximas admisibles

Fuente: Norma E.060 Concreto Armado.

Para este ejemplo, se analizó la sección central con el tramo más largo de 3,48 m y con ambos extremos continuos bajo las condiciones de servicio como se describe en 9.6.1. de la norma E.060 CONCRETO ARMADO.

El cálculo de la deflexión instantánea se calcula mediante la siguiente fórmula según la ecuación elástica para vigas de sección continua (Antonio Blanco-1994).

$$
\Delta = \frac{5 * L^2}{48 * E_c *}
$$
  $[M^+ - 0.1(M_i + M_d)]$   
 $I_{ef}$ 

Dónde:

L= Luz libre de análisis.

Ec= Módulo de elasticidad del concreto.

Ief= Momento de inercia efectivo de la sección transformada agrietada.

Mcl= Momento flector en el centro de luz.

Mi= Momento flector negativo en el extremo izquierdo.

Md= Momento flector negativo en el extremo derecho.

El momento de inercia efectivo de la sección transformada Ief se calcula de acuerdo con la siguiente expresión (Ottazzi 2007).

$$
I_{eprom} = \frac{[I_{e1} + I_{e2} + I_{e3}]}{4}
$$

En este caso, la parte central de la viga recibe el doble de peso que el extremo. En la práctica, es común que la rigidez de la región central controle la deflexión de la viga porque la parte de la sección transversal sometida a momentos positivos será a menudo mayor que la parte sometida a momentos negativos. (Ottazzi 2017, p303).

El momento de inercia de fisuración para el acero a compresión se calcula de acuerdo con la siguiente expresión:

$$
I_{cr} = \frac{bc^3}{3} + (n-1) * A's(c-d')^2 + nAs(d-c)^2
$$

Dónde:

- b= Ancho de la sección agrietada.
- c= Posición del eje neutro.
- n= Relación modular, n=Es/Ec.
- A's= Área de acero de refuerzo en compresión.
- As= Área de acero de refuerzo en tracción.
- D'= Distancia del refuerzo en compresión a la fibra extrema en compresión.
- d= Peralte efectivo.

La imagen muestra los momentos de inercia por rotura de los soportes.

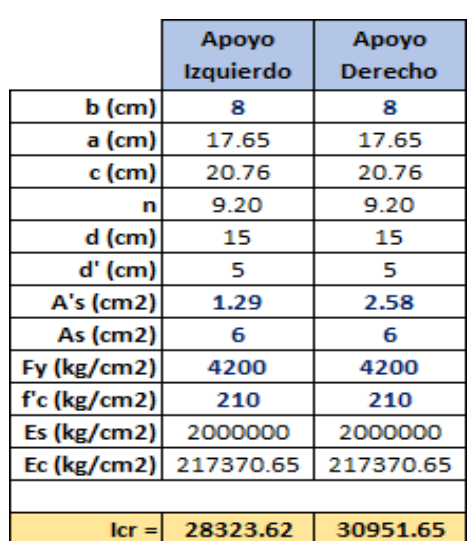

Tabla 10: Momentos de Inercia de agrietamiento para el tramo en los apoyos.

Fuente: Elaboración propia.

Para determinar el momento de inercia frente al agrietamiento de la sección sin refuerzo por compresión, se calcula de acuerdo con la siguiente fórmula (Ottazzi 2017).

$$
I = \frac{bf(hf)^{3}}{12} + b * h (c - 0.5h)_{1} + bw(c - h_{f})^{3} + nAs(d - c)^{2}
$$
  
or 12 f f f) 3

Dónde:

bf= ancho del alma de la vigueta.

hf=Peralte del ala.

c= Posición del eje neutro.

n= Relación modular.

As= Área de acero de refuerzo en tracción.

d= Peralte efectivo.

Figura 11: Momento de inercia de la fisura con respecto a la sección central.

|              | Centro de          |
|--------------|--------------------|
|              | luz                |
| bw (cm)      | 8                  |
| a (cm)       | 17.65              |
| c (cm)       | 20.76              |
| n            | 9.20               |
| d (cm)       | 15                 |
| As (cm2)     | 6                  |
| Fy (kg/cm2)  | 4200               |
| f'c (kg/cm2) | 210                |
| Es (kg/cm2)  | 2000000            |
| Ec (kg/cm2)  | 217370.65          |
| bf (cm)      | 84.00              |
| hf (cm)      | 5.00               |
|              |                    |
|              | $ cr  = 153207.03$ |

Fuente: Elaboración propia.

A partir del análisis de viguetas para el caso de carga de servicio, se obtuvieron los siguientes resultados:

> Mcl = 35896.72 kg-cm Md = 71610.16 kg-cm Mi = 46267.49 kg-cm

Entonces, de acuerdo con la ecuación de inercia efectiva, el resultado es el siguiente:

$$
Ie = \frac{28323.62 + 30951.65 + 2 * 153207.03}{4}
$$

$$
Ie = 91422.33 \text{ cm}^2
$$

Por lo tanto, la deflexión instantánea es:

$$
\Delta = \frac{5 * 348^2}{48 * 217370.65} * [35896.72 - 0.1(46267.49 + 71610.16)]
$$

$$
\Delta = 0.05 \, \text{cm}
$$

Y de acuerdo con la tabla 9.2. del estándar E.060, la desviación máxima aceptable en nuestro caso es:

$$
\Delta adm = \frac{Ln}{480}
$$

$$
\Delta adm = 0.72 \, \text{cm}
$$

Por lo tanto, verificamos si nuestros resultados obtenidos para la viga analizada cumplen con los requisitos de deflexión especificados en la norma E.060.

## ➢ **Diseño por Cortante.**

En el aligeramiento, toda la fuerza cortante debe ser resistido por el concreto de la red de las viguetas, ya que no se utiliza refuerzo de acero para soportar el cortante que no sea capaz de resistir el concreto (no se utilizan estribos), a este tipo de ensanches se le denominan ensanche por corte. (OVIEDO RICARDO 2019).

La fuerza cortante Vu se calculará a una distancia d de la superficie de apoyo como se muestra en la figura.

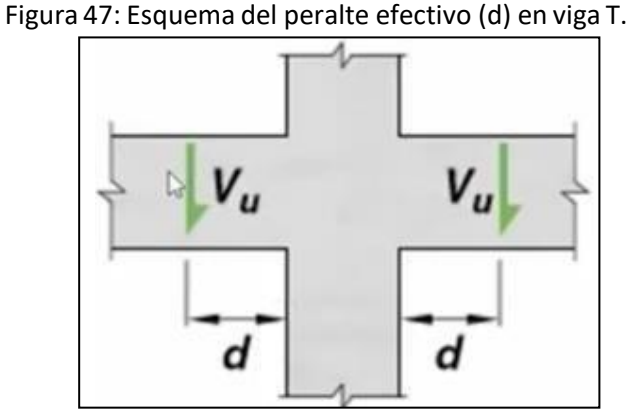

Fuente: Norma E.060 CONCRETO ARMADO

d= Peralte efectivo

d = peralte total – recubrimiento

 $d = 20 - 3 = 17$  cm.

 $d = 17$ cm.

Se da el esfuerzo cortante de soporte del hormigón de una red de tirantes convencionales ligeros, según norma E.060209.

$$
Vc = \phi 0.53 * \sqrt{f'c * bw * d}
$$
  

$$
Vc = 0.85 * 0.53 * \sqrt{210} * 8 * 17
$$
  

$$
Vc = 887.86 Kg
$$

Se debe cumplir que: **Vu < ØVc**

La imagen muestra un gráfico de fuerzas cortantes medidas a una distancia "d" de la superficie del soporte.

Figura 48: Diagrama de Fuerzas Cortantes a una distancia (d) del apoyo.

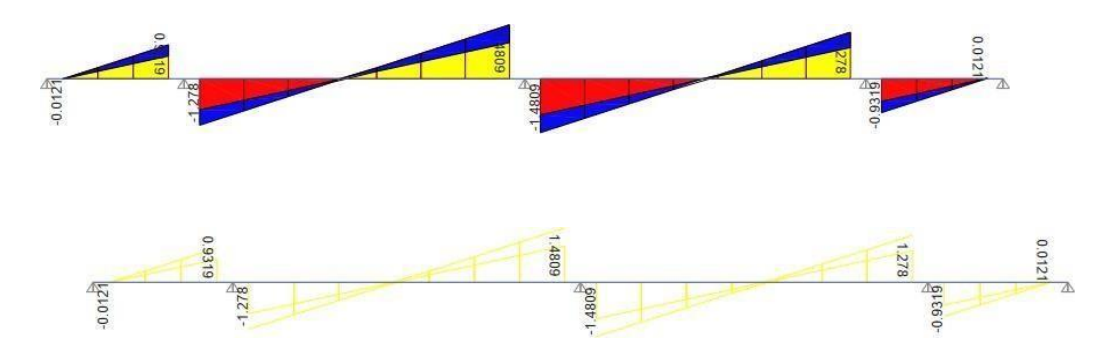

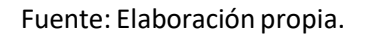

# ✓ **Presentación de Resultados al Cortante.**

Como se puede ver en el diagrama de esfuerzo cortante del programa, no hay esfuerzo cortante que obedezca a la prueba de fuerza cortante (Vu < ØVc).

Por lo tanto, la extensión de la viga propuesta es adecuada, como se menciona en la norma E.060 en el párrafo 8.11.8 "La resistencia al cortante se puede aumentar colocando refuerzo de cortante o ensanchándolo. Nervios o vigas en áreas críticas" (RNE E.060 CONCRETO ARMADO).

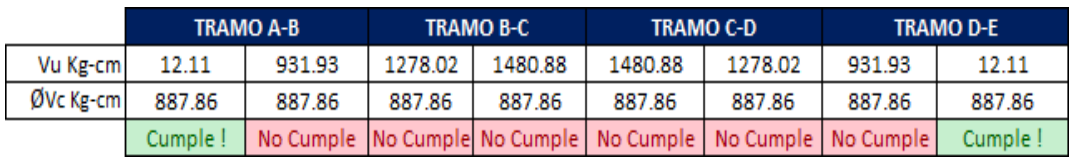

Figura 49: Verificación de las Fuerzas Cortantes a una distancia (d) del apoyo.

Fuente: Elaboración propia.

## ✓ **Ensanche de vigueta.**

Dado que no existe un refuerzo que pueda ayudar a incrementar la resistencia por cortante y cuando ocurra la condición Vu> ØVc, procederemos a expandir por cortante.

Dicha expansión incluye la sustitución del hormigón de uno o ambos ladrillos (expansión alterna o corrido) a cada lado de la viga, de modo que la zona de resistencia del hormigón aumente y pueda soportar esfuerzos cortantes. (Huari W.C 2010).

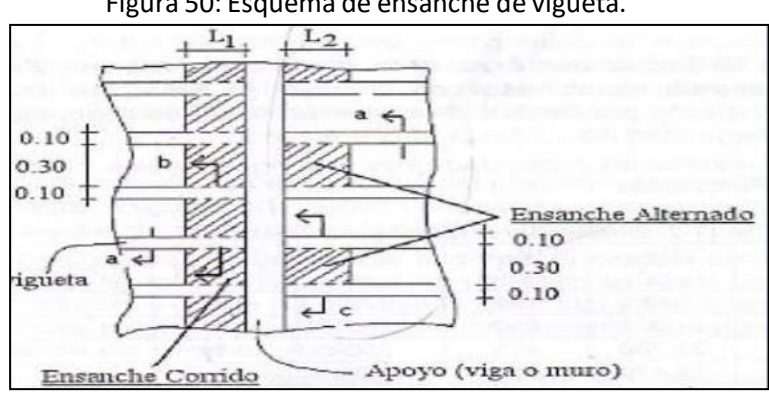

Figura 50: Esquema de ensanche de vigueta.

Fuente: Imagen de Carlos Huari Wilson, 2010.

En el caso de este sistema prefabricado, los casetones de EPS facilitan el trabajo porque solo se deben cortar las distancias necesarias para que la resistencia a cortante de la viga pueda soportar el esfuerzo cortante.

Según Rodríguez, W. en el boletín sobre el diseño clásico de techos ligeros se menciona que: "Cuando la fuerza cortante que actúa sobre un tirante es mayor que la permitida por el hormigón, el tirante debe extenderse, desde un ancho de

10 cm ab ', de largo x, por lo que, con una sección transversal de hormigón más grande, la viga tiene mayor resistencia al corte. (p3)

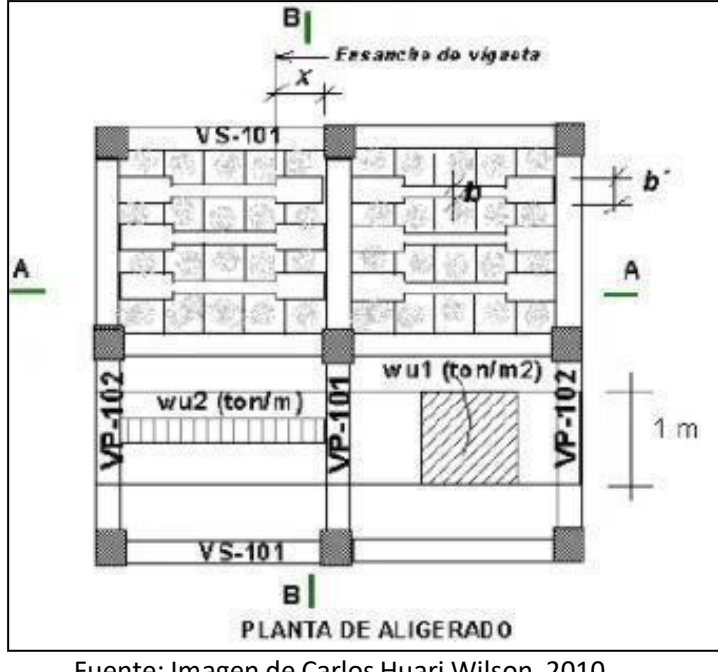

. Figura 51: Esquema de ensanche de vigueta.

Fuente: Imagen de Carlos Huari Wilson, 2010.

Asimismo, el proceso para calcular el nuevo ancho de vigueta b 'es el siguiente:

1. Se igual Vu=Vc

$$
Vc = \emptyset * 0.53 * \sqrt{f'c} * b * d
$$

2. Se obtiene el nuevo ancho de vigueta (b'):

$$
b^{'} = \frac{Vu}{\phi * 0.53 * \sqrt{f'c} * d}
$$

3. Se obtiene el nuevo cortante (V'c) que resiste la vigueta de ancho b':

$$
Vc = \emptyset * 0.53 * \sqrt{f'c} * b' * d
$$

Se presenta a continuación en la imagen, los ensanches de vigueta propuesto para cada caso.
|                  | $b'$ (cm) | V'c<br>ensanche<br>(Kg) | Vu<br>(Kg) | requerido Verificación | $b'$ (cm) | V'c<br>ensanche<br>(Kg) | Vu<br>(Kg) | requerido Verificación |
|------------------|-----------|-------------------------|------------|------------------------|-----------|-------------------------|------------|------------------------|
| <b>TRAMO A-B</b> | 0.12      | 14.69                   |            | 12.11 CUMPLE !         | 9.52      | 979.25                  |            | 931.93 CUMPLE!         |
| <b>TRAMO B-C</b> | 13.05     | 1370.96                 |            | 1278.02 CUMPLE !       | 15.12     | 1566.81                 |            | 1480.88 CUMPLE!        |
| <b>TRAMO C-D</b> | 15.12     | 1566.81                 |            | 1480.88 CUMPLE !       | 13.05     | 1370.96                 |            | 1278.02 CUMPLE !       |
| <b>TRAMO D-E</b> | 9.52      | 979.25                  |            | 931.93 CUMPLE          | 0.12      | 14.69                   |            | 12.11 CUMPLE !         |

Tabla 12: Verificación de resistencia al cortante de ensanches de vigueta.

Fuente: Elaboración propia.

#### ✓ **Cortante Ultimo de ensanche.**

Tabla 13: Resumen del cortante obtenido por los ensanches de vigueta.

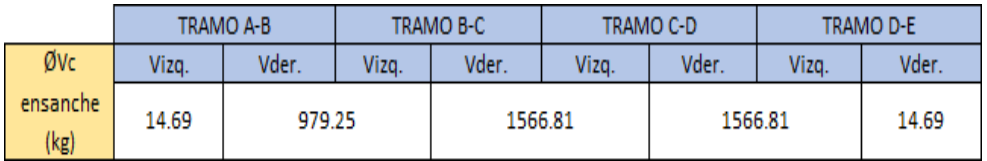

Fuente: Elaboración propia.

### ➢ **Longitud de ensanche.**

"La longitud donde se extenderá la vigueta se calcula equilibrando la fuerza cortante que actúa en la sección a la distancia X, con la resistencia cortante con la vigueta de ancho b '".

El proceso de cálculo es el siguiente:

Se aplica la expresión:

$$
Vmax - wu * x = V'c
$$

Dónde:

Vmàx = Cortante máximo en el apoyo

Wu = Carga por vigueta

 $X =$  Longitud de ensanche

V'c = Nuevo cortante debido al ensanche

Nota: el cortante máximo (Vmax) es el cortante en la cara del apoyo, el cual se obtiene del diagrama de fuerzas cortantes de la envolvente.

Despejando x, se obtiene:

$$
X = \frac{V - V'c}{wu}
$$

- ✓ Cálculo de wu.
	- 1. Wu= 1.4WD+1.7WL = 773.51 Kg/m
	- 2. Numero de viguetas en un metro lineal = 2 viguetas
	- 3. Wu= 773.51/2 = 386.76 kg/m

Tabla 14: Resumen de ancho y longitud de ensanche en la vigueta.

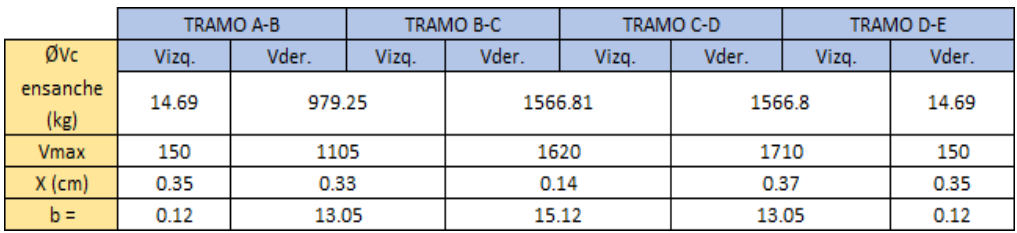

Fuente: Elaboración propia.

Por lo tanto, para homogenizar el ensanche se consideró ensanches de viguetas de:

 $X$  (m) = 0.37 = 0.40 m  $B(m) = 15 = 20 m$ 

Nota: Los 20cm de ancho de ensanche (b') consideran el ancho de la vigueta, por lo que el ensanche efectivo seria de 12cm.

Sin embargo, por motivos de facilidad en el proceso constructivo se toma ensanche efectivo = 15cm.

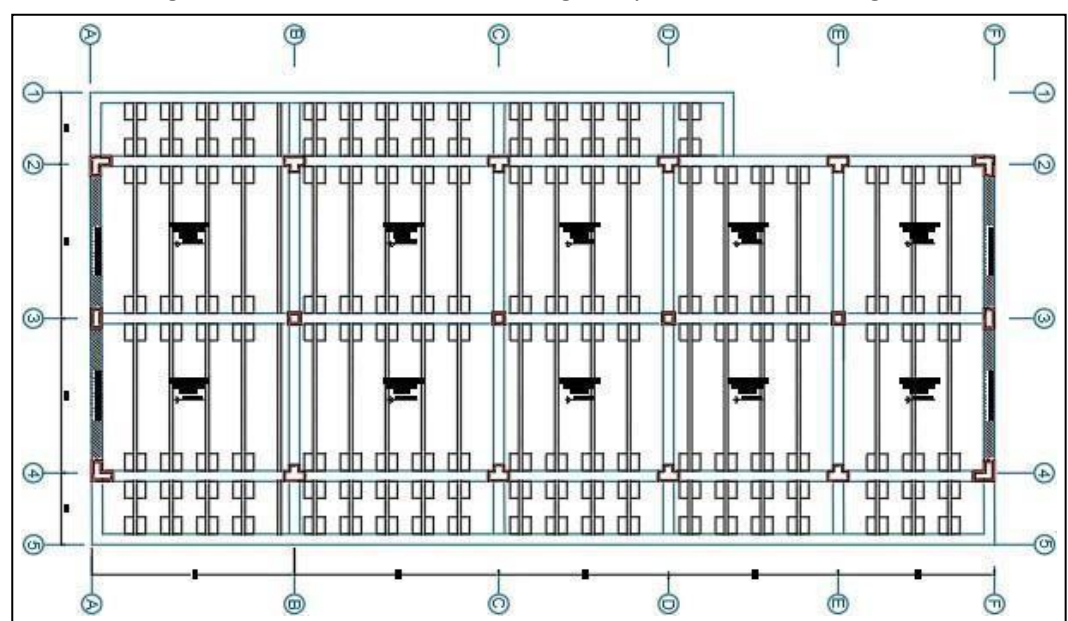

Figura 52: Corte transversal de la vigueta y del ensanche de vigueta.

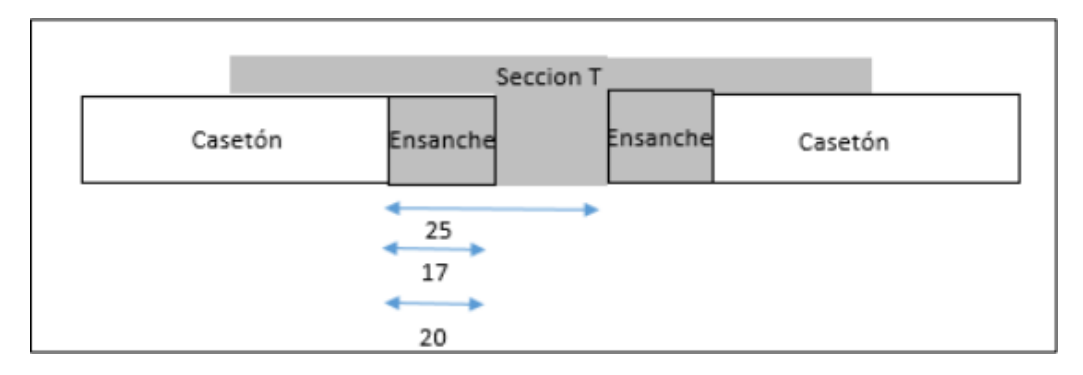

Figura 53: Plano en planta de Losa Aligerada no Convencional VIGACERO. Fuente: Elaboración propia.

## **4.5.2. SISTEMA LOSA ALIGERADA CONVENCIONAL** ➢ **Diseño de Losa Aligerada convencional**

Para el diseño de la losa aligerada Convencional se utilizó el programa ETABS 2019, en el cual se realizó el modelado de una de las viguetas de sección tipo "T" de concreto armado. Este tipo de vigueta esta espaciadas a 0.40m de eje a eje entre viguetas y que de las cuales su finalidad es encontrar el área de acero requerido para poder así tomar los momentos positivos y negativos de acuerdo al análisis.

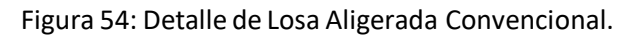

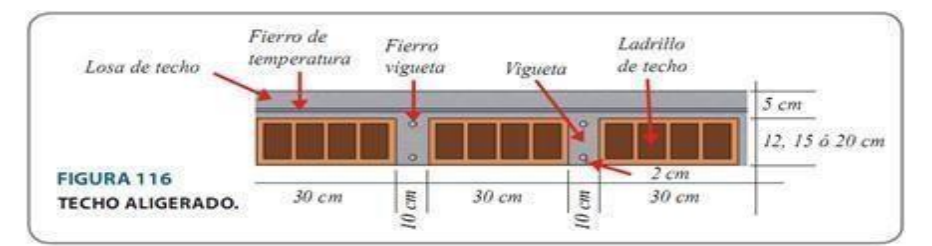

Fuente: Manual de Construcción para Maestros de Obras-Aceros Arequipa.

Como ejemplo para este proyecto de investigación se diseña uno de los tirantes, que se muestra en la figura (55), en este caso el tirante pasa por paneles incluyendo la losa del piso y el voladizo.

Para el análisis se consideró una viga apoyada simple que soporta diferentes cargas, tanto puntuales (referidas a tabiquería) como distribuidas (referidas a carga muerta y carga).

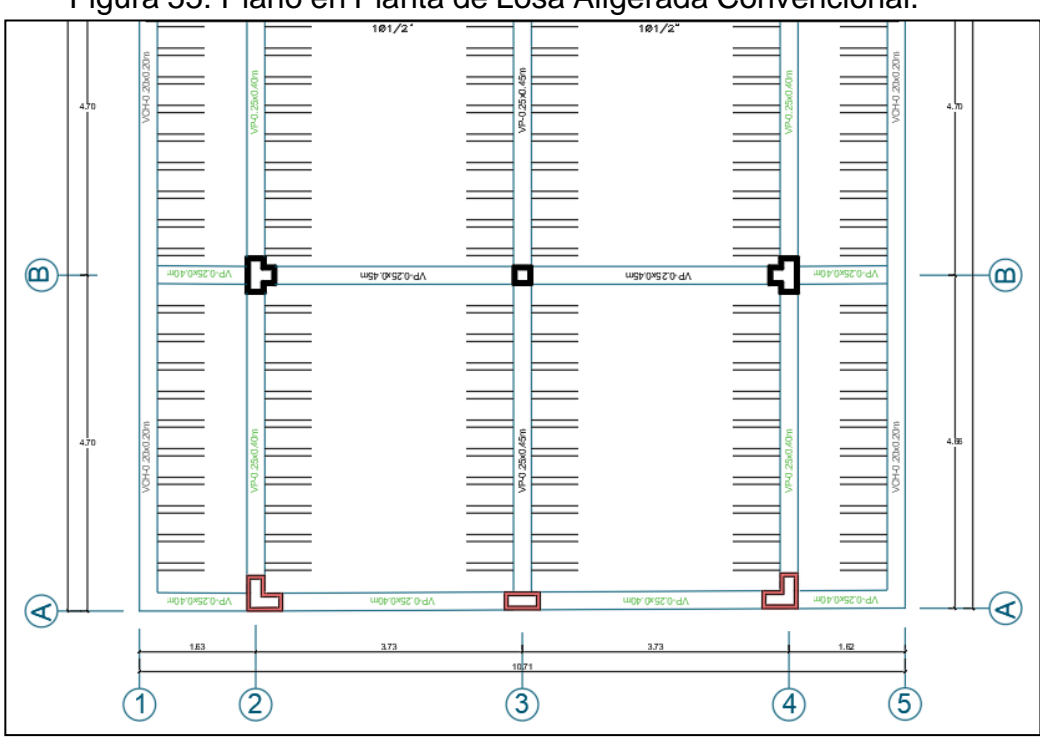

Figura 55: Plano en Planta de Losa Aligerada Convencional.

Fuente: Elaboración Propia.

### ➢ **Predimensionamiento.**

Para pre-dimensionar la losa aligerada convencional, utilizaremos el criterio de Luz libre/25; dándonos un peralte h=3.48/25 = 0.139 por lo tanto utilizaremos un peralte de h=20cm.

Así mismo existen tablas en la cuales establecen espesores que están en función de la luz libre de la losa aligerada como lo podemos ver en la imagen:

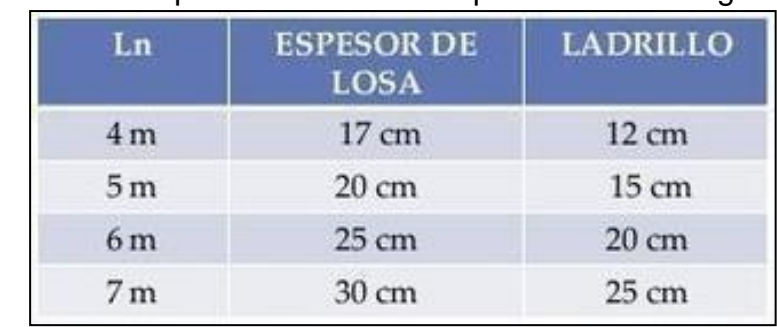

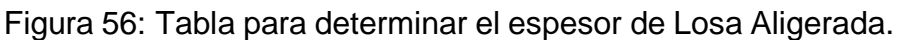

Fuente: Internet.

No olvidemos que fácilmente hubiéramos utilizado una losa de peralte de h=17cm, pero por practicidad y para el poder cumplir las verificaciones por cortante, se decidió utilizar una losa aligerada de peralte h=20cm.

#### ➢ **Determinamos la sección de vigueta a analizar de concreto armado.**

Para ello ingrese los datos del material a utilizar en el programa, en este caso, al ser concreto, su resistencia a la compresión utilizada será f'c = 210 kg / cm2, así también fy = 200 kg / cm2, como se puede ver en la imagen.

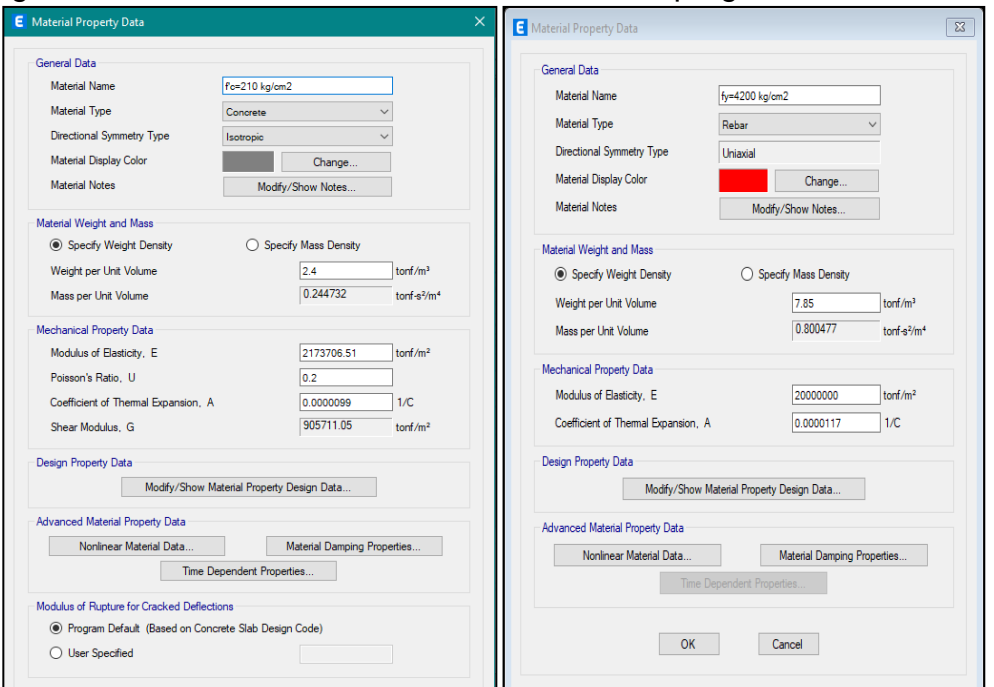

Figura 56: Determinación de los Materiales en el programa ETABS 2019

Fuente: Elaboración Propia.

Después definiremos la sección de la vigueta con sus respectivas dimensiones, considerando una separación entre viguetas de 40cm como se observa a continuación.

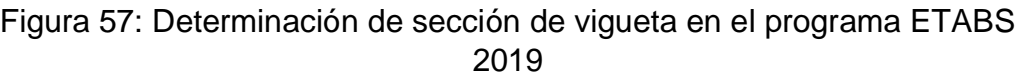

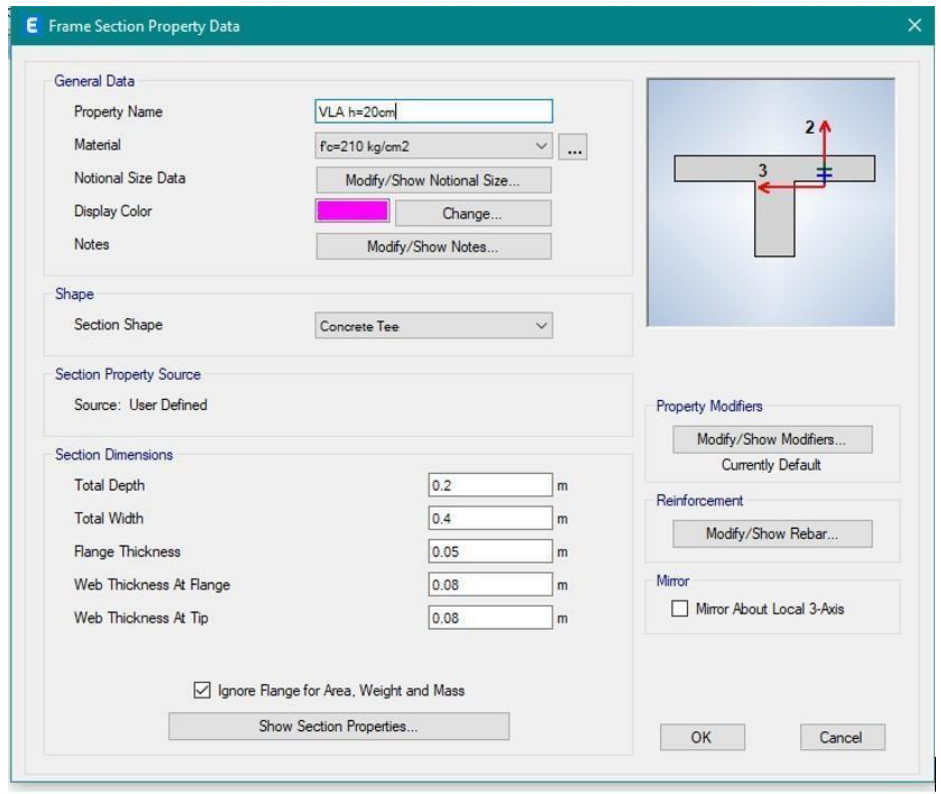

Fuente: Elaboración Propia.

En la siguiente imagen se muestra una sección transversal de una viga de piso de luz preparada con el programa ETABS 2019.

Figura 58: Modelo 3D de la sección transversal de la vigueta en el programa ETABS.

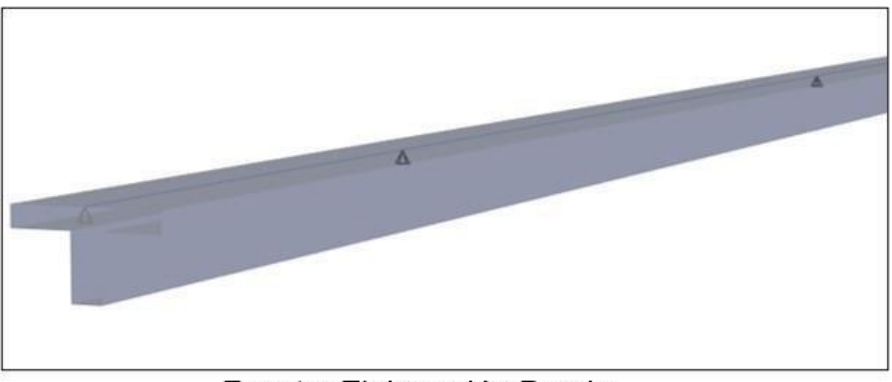

Fuente: Elaboración Propia.

Ahora se muestra la imagen de la idealización de la vigueta de 4 paños de nuestra losa aligerada en el programa ETABS 2019.

Figura 59: Idealización de la vigueta de 4 paños de la losa aligerada en el programa ETABS 2019.

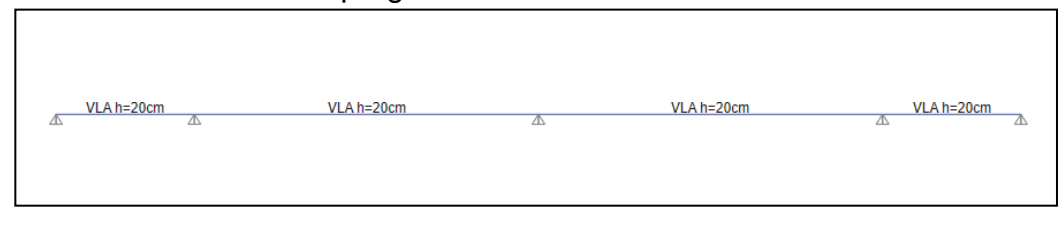

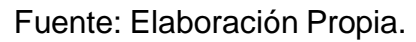

#### ➢ **Determinación de Cargas.**

Las medidas de carga realizadas para la losa liviana se muestran a continuación para determinar cargas muertas, cargas vivas y combinaciones de diseño, que se incluyen en el programa ETABS 2019.

### ➢ **Carga propia de la Losa Aligerada.**

El peso propio de la losa ligera se determina utilizando el estándar E.020 CARGAS, como se puede apreciar en la imagen.

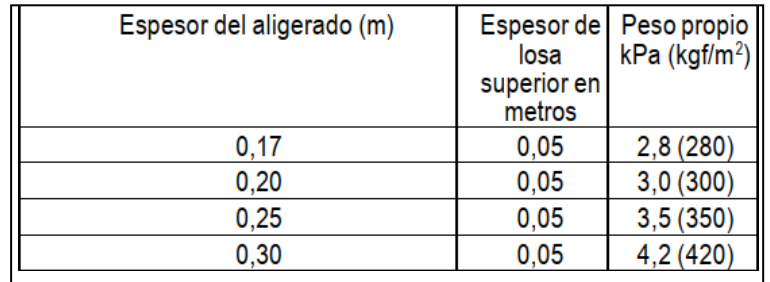

Tabla 16: Tabla del Peso propio de los diferentes peraltes de losa aligerada.

Fuente: RNE E.020-CARGAS.

Aparte del peso propio de la losa aligerada se consideró el peso de los acabados, tabiquería.

- $PESO DE ACABADOS = 100 Kg/m2$
- PESO DE TABIQUERÍA = 150 Kg/m2

Las cargas permanentes asignadas en el programa se determinan sumando las cargas consideradas para el diseño de la losa de luz como se puede ver en la figura.

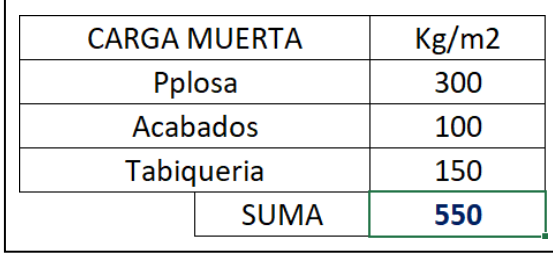

Figura 17: Cuadro resumen de las cargas a utilizar para el diseño de la losa aligerada.

Fuente: Elaboración Propia.

### ➢ **Cargas Uniformemente Repartida.**

La sobrecarga de una edificación está en función de su USO, en tal sentido nuestra edificación tendrá una sobrecarga de 250Kg/m2.

### ➢ **Cargas Uniformemente Repartidas.**

Determinaremos la carga uniformemente distribuida que se ha visto afectada en la viga de la losa ligera, esto se hace multiplicando el peso por unidad de superficie por el ancho efectivo de la viga.

Se han realizado cálculos para cargas vivas y muertas.

Figura 18: Resumen del metrado de cargas uniformemente repartidas.

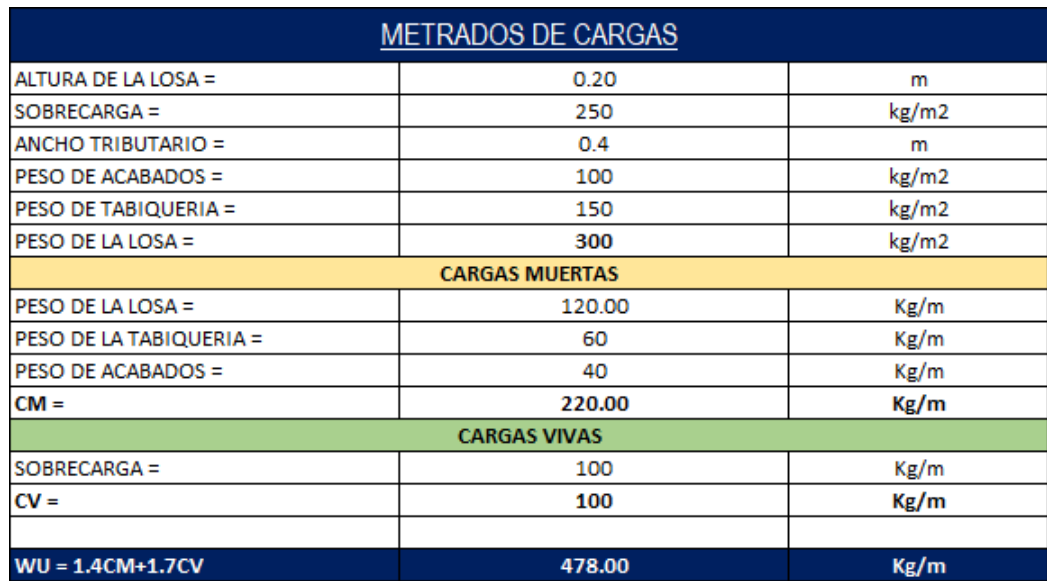

### ➢ **Asignación de Cargas a la estructura.**

Después de idealizar la placa de material compuesto ligero en el programa ETABS, se especifican las cargas definidas en la Medición como se puede ver en la imagen.

### RESUMEN DE LAS CARGAS: CARGA MUERTA DISTRIBUIDA **CM = 220 kg/m** CARGA VIVA DISTRIBUIDA **CV = 100 kg/m**

Figura 60: Asignación de la carga muerta distribuida CM-Kg-m.

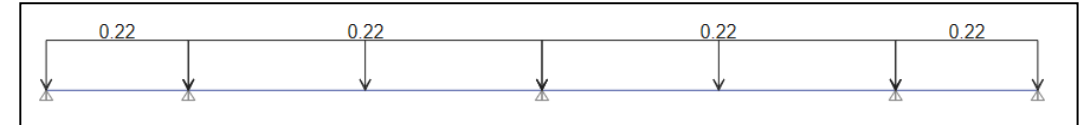

Fuente: Elaboración Propia.

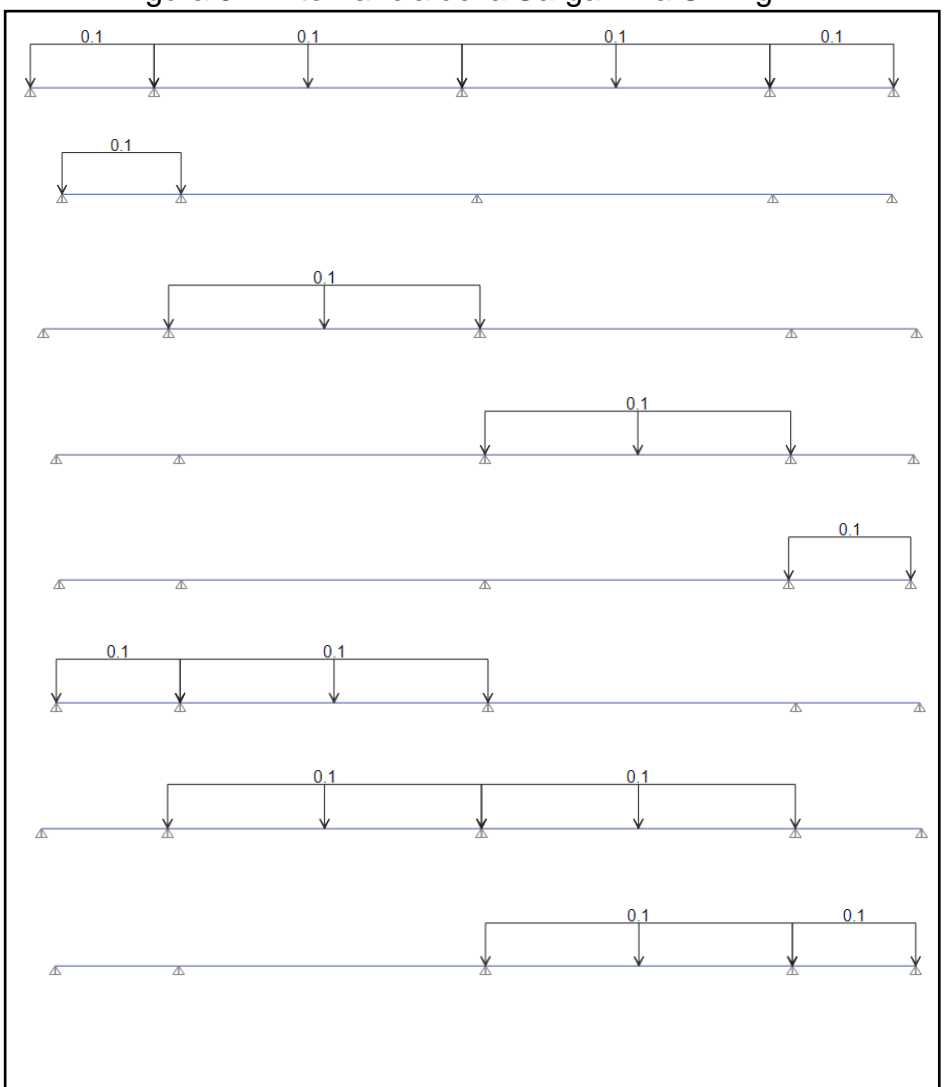

Figura 61: Alternancia de la Carga Viva CV-Kg-m

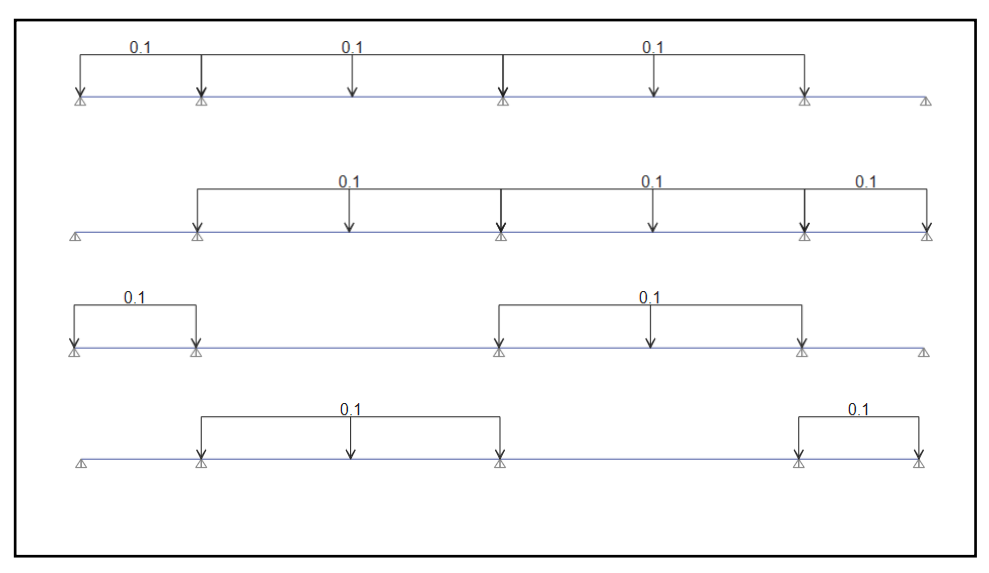

Fuente: Elaboración Propia.

La alternancia de cargas directas es una situación real en la estructura y puede producir un par mayor que el obtenido al considerar todas las partes cargadas de manera uniforme, así como en las áreas donde ocurre, se produce la inversión de par. **(Antonio Blanco Blasco - 1997).**

Una vez que se especificaron las cargas para nuestra unión ideal, se generaron las combinaciones de servicio, diseño y contorno, incluidas todas las combinaciones para cada estado de carga y las cargas alternativamente especificadas previamente.

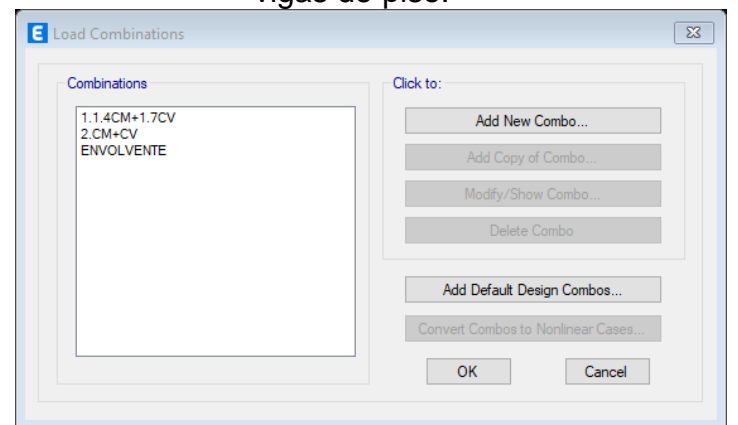

Figura 62: G Combinaciones de carga y contornos para diseñar nuestras vigas de piso.

Fuente: Elaboración Propia.

## ➢ **Diseño por Flexión.**

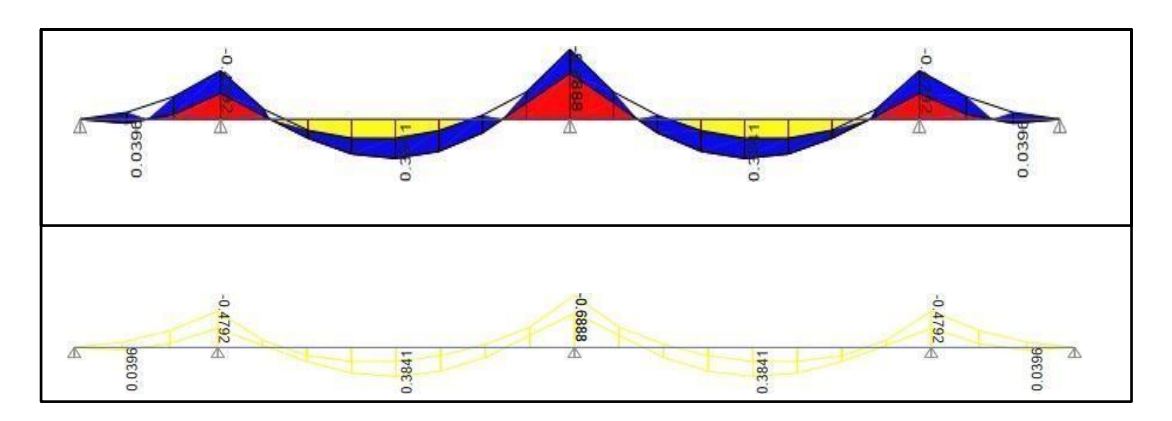

Figura 63: Diagrama de momentos flectores debido a la ENVOLVENTE.

Fuente: Elaboración Propia.

| Figura 64: Cálculo de la superficie del acero por momento negativo debido a |                |  |  |
|-----------------------------------------------------------------------------|----------------|--|--|
|                                                                             | la ENVOLVENTE. |  |  |

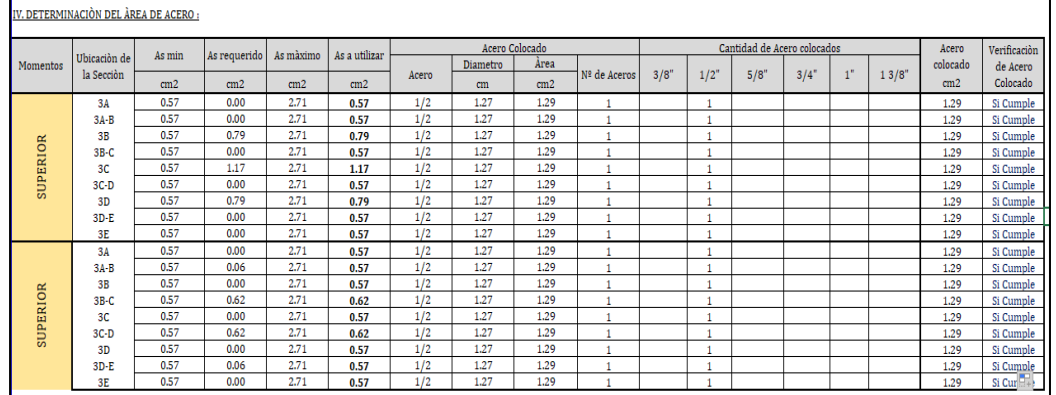

Fuente: Elaboración Propia.

Resultados para el acero negativo: sobre la base del análisis, recomendaremos los diámetros de acero para cada sección como se muestra en la figura.

Figura 65: Resultado para el refuerzo negativo en la losa aligerada.

|                         | TRAMO A-B |                 |       | TRAMO B-C       |  |       |       | TRAMO C-D |       | TRAMO D-E |        |       |  |  |
|-------------------------|-----------|-----------------|-------|-----------------|--|-------|-------|-----------|-------|-----------|--------|-------|--|--|
|                         | Mizq.     | Mder.<br>Mpost. |       | Mizq.<br>Mpost. |  | Mder. | Mizq. | Mpost.    | Mder. | Mizq.     | Mpost. | Mder. |  |  |
| Acero req.<br>IL<br>cm2 | 0.57      |                 | 0.79  | 0.79            |  | 1.17  | 1.17  |           | 0.79  | 0.79      | ۰      | 0.57  |  |  |
| <b>Asumido</b><br>cm2   | 1.29      |                 | 1.29  |                 |  | 1.29  |       |           |       | 1.29      |        | 1.29  |  |  |
| Colocado                | 10/2      |                 | 10/12 |                 |  | 10/12 |       |           | 10/2  |           |        | 10/12 |  |  |

Fuente: Elaboración Propia.

Resultados para acero positivo: sobre la base del análisis, recomendaremos los diámetros de acero para cada sección como se muestra en la figura.

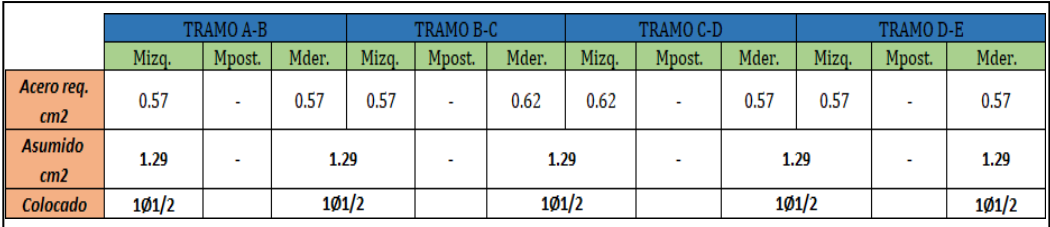

Figura 66: Resultado para el refuerzo positivo en la losa aligerada.

Fuente: Elaboración Propia.

### ➢ **Control de las Deflexiones.**

Según norma E.060 CONCRETO ARMADO en su apartado 9.6.1. Se menciona que: Los elementos de hormigón armado a flexión deberán diseñarse con la rigidez adecuada a fin de limitar cualquier deformación que pueda afectar negativamente la resistencia o desempeño de la estructura en las condiciones de uso.

Y de acuerdo con esta su cláusula, la norma presenta una tabla en la que se puede determinar una profundidad o espesor mínimo sin verificar las desviaciones como se indica en la tabla 19

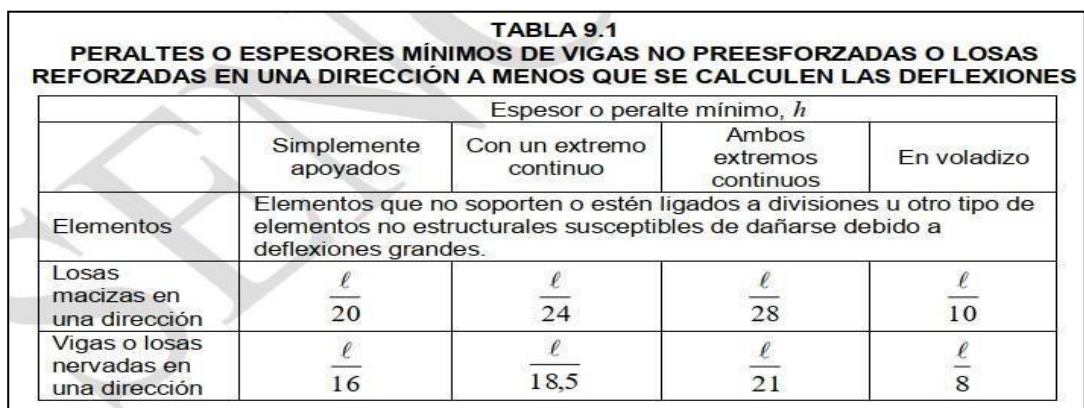

Tabla 19: Masa mínima de las placas de refuerzo en una dirección para no calcular las deflexiones.

Fuente: Norma E.060 Concreto Armado.

Al calcular las deflexiones, las deflexiones que se producen en cuanto se aplica la carga deben calcularse utilizando los métodos o fórmulas habituales para las deflexiones elásticas, teniendo en cuenta el efecto de la fisuración y el refuerzo sobre la rigidez de la estructura.

Las desviaciones calculadas de acuerdo con 9.6.2.2 a 9.6.2.5 no deben exceder los límites establecidos en la tabla 20.

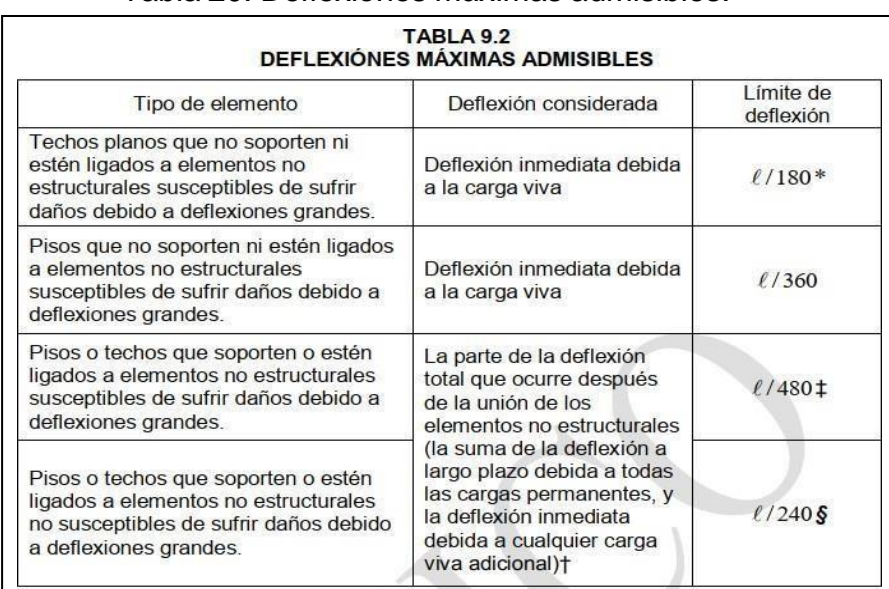

Tabla 20: Deflexiones máximas admisibles.

Fuente: Norma E.060 Concreto Armado.

Para este ejemplo, se analizó la sección central con el tramo más largo de 3,48 my con ambos extremos continuos bajo las condiciones de servicio como se describe en 9.6.1. de la norma E.060 CONCRETO ARMADO. El cálculo de la deflexión instantánea se calcula de acuerdo con la siguiente fórmula según la ecuación elástica para vigas de sección continua (Antonio Blanco 1994).

$$
\Delta = \frac{5 * L^2}{48 * E_c *}
$$
  $\left[ M^+ - 0.1(M_i + M_d) \right]$   
 $I_{ef}$   
Dónde:

L= Luz libre de análisis.

Ec= Módulo de elasticidad del concreto.

Ief= Momento de inercia efectivo de la sección transformada agrietada.

Mcl= Momento flector en el centro de luz. Mi= Momento flector negativo en el extremo izquierdo. Md= Momento flector negativo en el extremo derecho.

El momento de inercia efectivo de la sección transformada Ief se calcula de acuerdo con la siguiente expresión (Ottazzi 2007).

$$
I_{eprom} = \frac{[I_{e1} + I_{e2} + I_{e3}]}{4}
$$

En este caso, el peso de la parte central de la viga es el doble que el de los extremos. Esto se debe a que normalmente la rigidez del área central controlará la deflexión de la viga, porque la parte del tramo que soporta el momento positivo suele ser mayor que la parte que soporta el momento negativo. (Ottazzi 2017, p303).

Por lo tanto, la deflexión instantánea según el programa etabs es:

Figura 67: Diagramas de momento, cortante y deflexión según el programa ETABS.

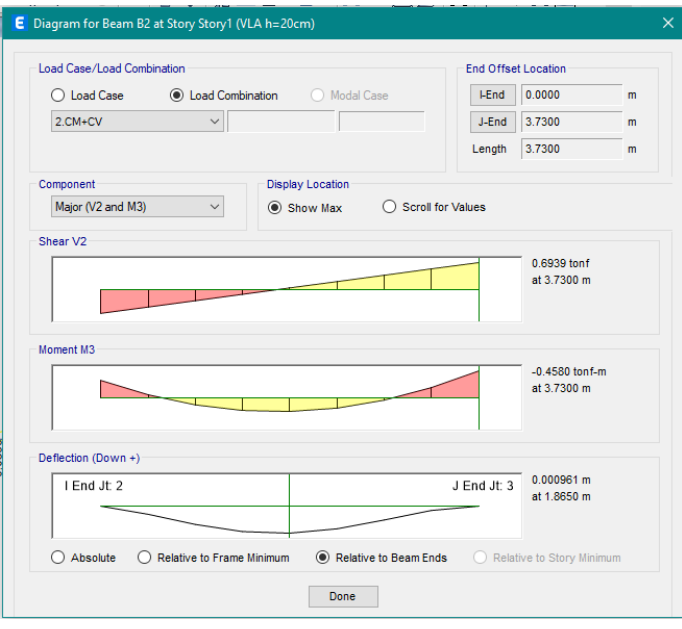

Fuente: Norma E.060 CONCRETO ARMADO

$$
\boxed{\Delta = 0.0961 \; cm}
$$

Y de acuerdo con la tabla 20. del estándar E.060, la desviación máxima aceptable en nuestro caso es:

$$
\Delta adm = \frac{Ln}{480}
$$

$$
\Delta adm = 0.72 \, cm
$$

Por lo tanto, verificamos que nuestros resultados obtenidos para las Viguetas analizadas cumplan con los requisitos de deflexión especificados en la norma E.060.

### ➢ **Diseño por Cortante.**

En el caso ligero, todos los esfuerzos cortantes deben ser resistidos por el hormigón del sistema de vigas, ya que el refuerzo no utilizado para soportar el esfuerzo cortante no es capaz de soportar el hormigón (sin estribos), en este tipo la extensión se llama es el Fuerza de corte. expansión. (OVIEDO RICARDO 2019).

La fuerza cortante Vu se calculará a una distancia d de la superficie de apoyo como se muestra en la figura.

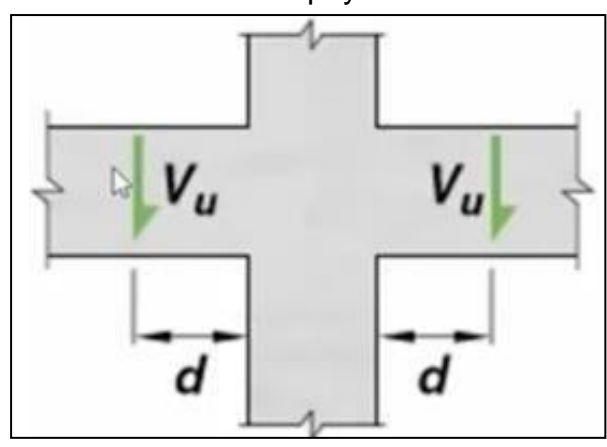

Figura 68: Esquema del cortante último en vigas a una distancia "d" de la cara de apoyo.

Fuente: Norma E.060-CONCRETO ARMADO

d= Peralte efectivo d = peralte total – recubrimiento  $d = 20 - 3 = 17$  cm. **d = 17cm.**

Se da el esfuerzo cortante de soporte del hormigón de una red de viguetas convencionales ligeros, según norma E.060-2009.

$$
Vc = \emptyset 0.53 * \sqrt{f'c} * bw * d
$$
  

$$
Vc = 0.85 * 0.53 * \sqrt{210} * 10 * 17
$$
  

$$
Vc = 1109.82 Kg
$$

Se debe cumplir que: *Vu < ØVc*

La imagen muestra un gráfico de fuerzas cortantes medidas a una distancia "d" de la superficie del soporte.

Figura 69: Diagrama de Fuerzas Cortantes a una distancia (d) del apoyo.

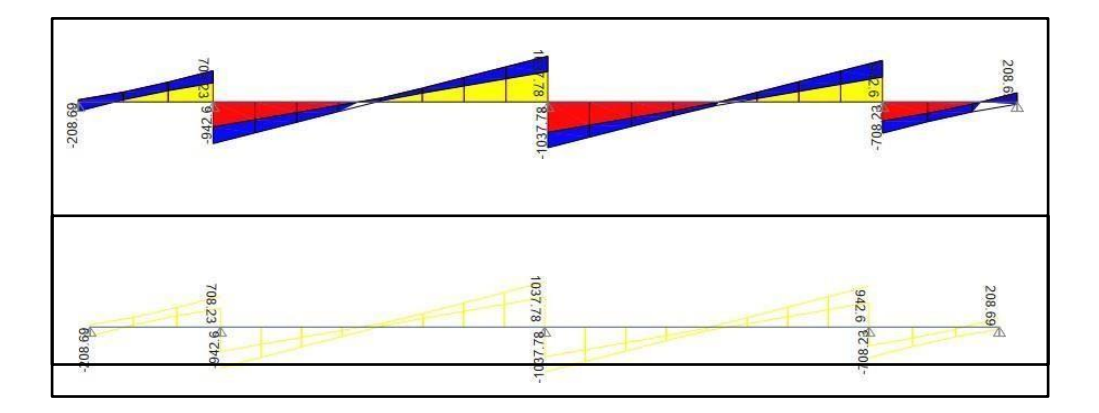

Fuente: Elaboración propia.

### ✓ **Resultados al Cortante.**

Como puede verse en el diagrama de fuerza cortante del programa, la resistencia cortante proporcionada por la parte de concreto de nuestra vigueta de piso liviana es adecuada para la prueba de fuerza cortante (Vu> ØVc).

Por lo tanto, no necesitará ensanches de vigueta para contrarrestar los efectos de cortante.

✓ **Ensanche de vigueta**.

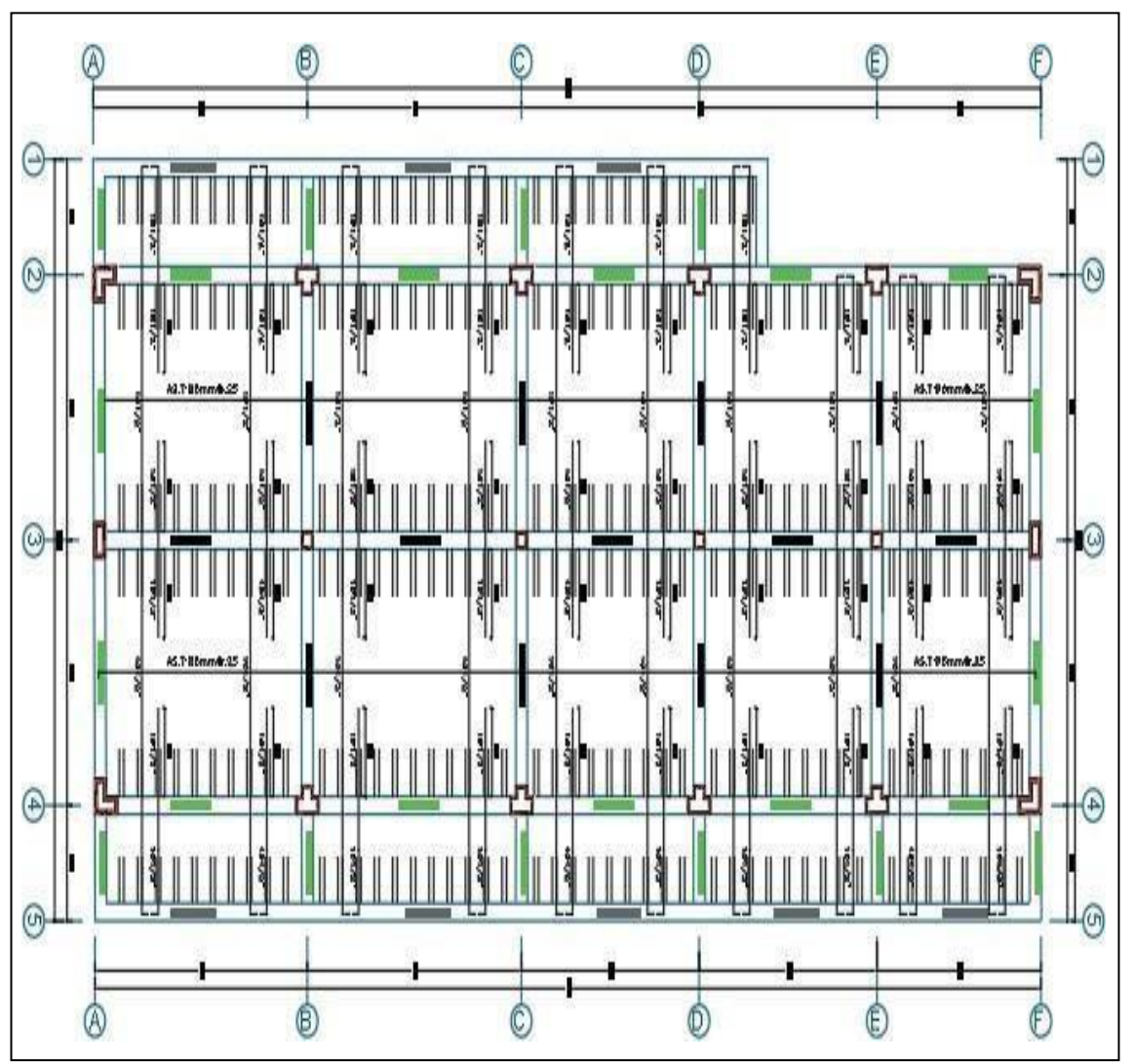

Figura 70: Plano de Planta de Losa Aligerada Convencional.

Fuente: Elaboración propia.

Dado que no existe un refuerzo que pueda ayudar a incrementar la resistencia por cortante y cuando ocurra la condición Vu> ØVc, procederemos a expandir por cortante.

# **4.6. ANALISIS DEL OBJETIVO ESPECIFICO 02 (RESISTENCIA) 4.6.1. SISTEMA DE LOSA PRE-FABRICADA VIGACERO**

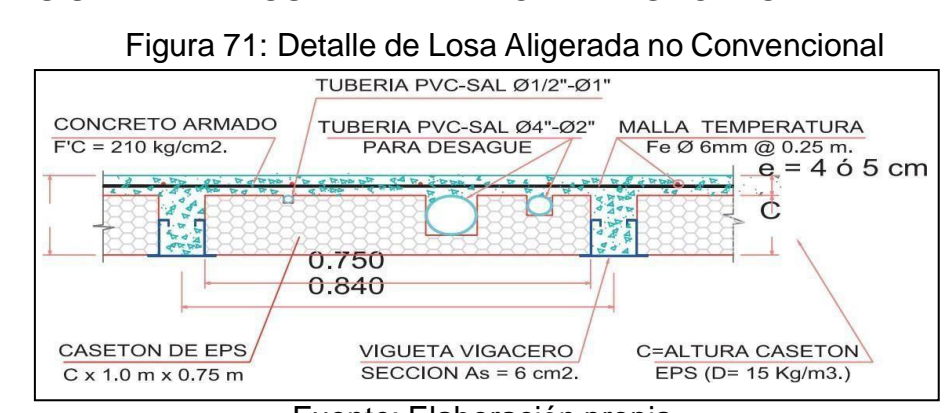

Fuente: Elaboración propia.

#### Datos:

 $f'c= 210 \text{ Kg/cm2}$   $\varnothing = \text{VIGACERO}$ fy= 4200 Kg/cm2 As= 6.00 cm2  $h = 20$  cm  $N<sup>o</sup>= 1$  und hf=  $5 \text{ cm}$  Ast=  $6.00 \text{ cm}$ 2  $r = 3$  cm d= 17 cm

✓ Calculamos el Esfuerzo a Tracción:

 $T = As * fy$  T = 25200 Kg

 $\checkmark$  Calculamos la altura del bloque de compresión de Witney (a):  $As * fy$ 

$$
a = \frac{}{0.85 * f'c * bw} \quad \longrightarrow \quad a = 1.68 \text{ cm}
$$

 $a \leq hf \longrightarrow \text{[Se analizara como una viga rectangular!]}$ 

 $\checkmark$  Determinamos el eje neutro C:

$$
C = \frac{a}{\beta} \longrightarrow C = 1.98 \text{ cm}
$$

$$
\varepsilon_t = \underbrace{(d-c)}*(0.003) \quad \xrightarrow{c}
$$

 $t =$ 0.0228

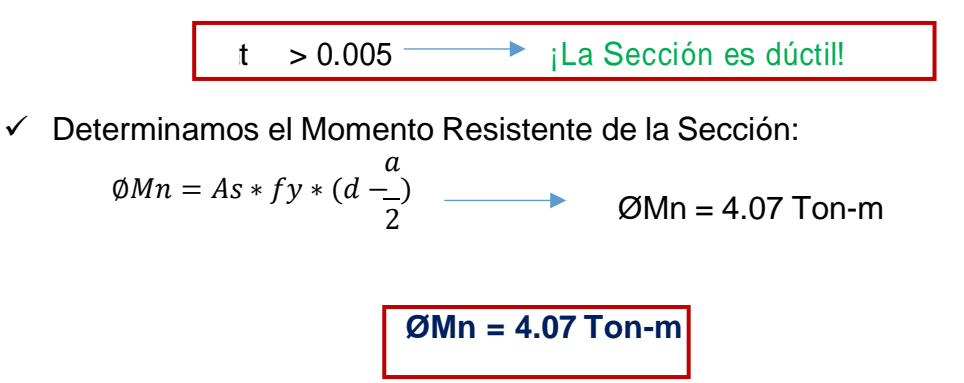

### **4.6.2. SISTEMA DE LOSA ALIGERADA CONVENCIONAL**

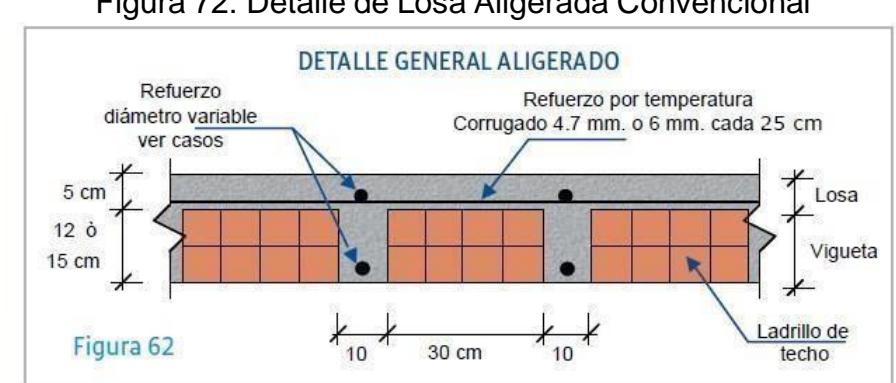

Figura 72: Detalle de Losa Aligerada Convencional

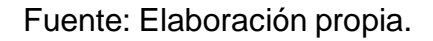

Datos:  $f'c= 210 \text{ Kg/cm2}$   $\varnothing = 1/2$ " fy= 4200 Kg/cm2 As= 1.29 cm2  $h = 20$  cm  $N<sup>0</sup>= 1$  und hf=  $5 \text{ cm}$  Ast=  $1.29 \text{ cm}$  $r = 3 \text{ cm}$  d= 17 cm

✓ Calculamos el Esfuerzo a Tracción:

 $T = As * fy$  T = 5418 Kg

 $\checkmark$  Calculamos la altura del bloque de compresión de Witney (a):

$$
a = \frac{As * fy}{0.85 * f'c * bw} \longrightarrow a = 0.76 \text{ cm}
$$

 $a \lt h f$  iSe analizara como una viga rectangular!

 $\boldsymbol{a}$  $C=$ β

✓ Determinamos el eje neutro C:

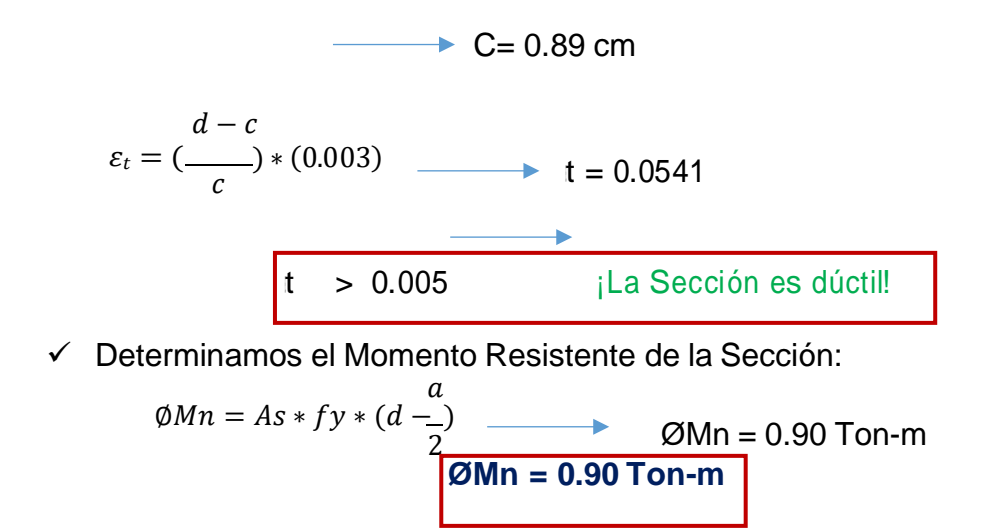

## **4.7. ANÁLISIS DEL OBJETIVO ESPECÍFICO 03 (TIEMPO)**

#### **4.7.1. CRONOGRAMA DE ACTIVIDADES PARA LA LOSA VIGACERO**

se muestra el cronograma de actividades a realizar para la construcción de una losa aligerada no convencional Vigacero, para su programación se considera la cantidad de personal obrero y el rendimiento que estos puedan ejecutar en una jornada de 8 horas laborales. De acuerdo a ello se obtiene los días para cada una de las partidas a ejecutar.

| k. | Nombre de tarea                                                          |                      | Duración |                 | <b>PredecesdComienzo</b>         | Fin                     |   |       |          | diciembre 2021 |                                        |        |                            |             |         |       |        |       |        | $20$ $\pm 0.2$ $\pm 0.1$ $\pm 0.1$ $\pm 0.1$ $\pm 0.1$ $\pm 0.1$ $\pm 0.1$ $\pm 0.1$ $\pm 0.1$ $\pm 0.1$ $\pm 0.1$ |  |
|----|--------------------------------------------------------------------------|----------------------|----------|-----------------|----------------------------------|-------------------------|---|-------|----------|----------------|----------------------------------------|--------|----------------------------|-------------|---------|-------|--------|-------|--------|----------------------------------------------------------------------------------------------------|--|
| ٠  | <b>ESTRUCTURAS</b>                                                       |                      | 22 dias  |                 | mié                              | Just                    |   | as I  |          |                |                                        |        |                            |             | 22 dias |       |        |       |        |                                                                                                    |  |
|    |                                                                          |                      |          |                 | 01/12/21                         | 23/12/21                |   | 01/12 |          |                |                                        |        |                            |             |         |       |        |       |        | $-23/12$                                                                                                    |  |
| 2  | <b>CONCRETO ARMADO</b>                                                   |                      | 22 diam  |                 | mié<br>01/12/21                  | <b>Fast</b><br>23/12/21 |   | 01/12 |          |                |                                        |        |                            |             | 22 dias |       |        |       |        | $-23/12$                                                                                                    |  |
| а  | SISTEMA ALIGERADO VIGACERO                                               |                      | 22 dias  |                 | mié<br>01/12/21                  | <b>Just</b><br>23/12/21 |   | 01/12 |          |                |                                        |        |                            |             | 22 dias |       |        |       |        | $-23/12$                                                                                                    |  |
| ٠  | ENCOFRADO NORMAL EN LOSA<br>VIGACERO                                     |                      | 2 dias   |                 | mié<br>01/12/21                  | vie 03/12/21            |   | 01/12 |          | dias           | $-03/12$                               |        |                            |             |         |       |        |       |        |                                                                                                    |  |
| 5  | DESENCOFRADO EN LOSA<br><b>VIGACERO</b>                                  |                      | 2 dias   | $QFC+T$<br>chas | jue 16/12/21 sab                 | 18/12/21                |   |       |          |                |                                        |        |                            |             |         | 16/12 | 2 dias | 18/12 |        |                                                                                                    |  |
| g. | ACERO CORRUGADO FY= 4200<br>kg/cm2                                       |                      | 3 dias   | ×               | dom<br>05/12/21                  | mié<br>08/12/21         |   |       |          | osirtiz        |                                        | 3 diam | 08/12                      |             |         |       |        |       |        |                                                                                                    |  |
| ÷  | COLOCACION DE VIGUETAS DE<br>ACERO GALVANIZADO DE 1.5MM                  |                      | 1 dia    | ×               | vie 03/12/21 sáb                 | 04/12/21                |   |       |          |                | 하다 발하다                                 |        |                            |             |         |       |        |       |        |                                                                                                    |  |
| п  | <b>CASETON DE POLIESTIRENO EPS</b><br>PARA TECHO AUGERADO<br>$H = 01.5M$ |                      | 1 dia    | ×               | salts<br>04/12/21                | dom<br>05/12/21         |   |       |          |                | $94/12$ $12$ $98/12$                   |        |                            |             |         |       |        |       |        |                                                                                                    |  |
| g. | CONCRETO F'C-210 KG/CM2<br>PARA LOSA VIGACERO                            |                      | 1 dia    | в               | mié<br>08/12/21                  | jue 09/12/21            |   |       |          |                |                                        |        | <b>Star</b><br>08/12 00/12 |             |         |       |        |       |        |                                                                                                    |  |
| 10 | <b>TARRAJEO DE CIELORASO</b><br>E=1.5CM, MEZCLA 1:5                      |                      | 5 dias   | ×               | sale<br>18/12/21                 | jue 23/12/21            |   |       |          |                |                                        |        |                            |             |         |       | 18/12  |       | 5 dias | 28/12                                                                                                    |  |
|    |                                                                          |                      |          |                 |                                  |                         |   |       |          |                |                                        |        |                            |             |         |       |        |       |        |                                                                                                    |  |
|    |                                                                          | Tarway<br>División   | $\sim$   |                 | Resumes inactivo<br>Tares manual |                         | × |       | ٠        |                | Tareas externas<br><b>Hito externo</b> |        |                            | $\sim$<br>ó |         |       |        |       |        |                                                                                                    |  |
|    |                                                                          | Hilto                |          |                 | solo duración                    |                         |   |       |          |                | Fecha Emite                            |        |                            |             |         |       |        |       |        |                                                                                                    |  |
|    | Proyecto: CRONOGRAMA LOSA                                                | Resument             |          |                 | Informe-de resumen manual        |                         |   |       | Progreso |                |                                        |        |                            |             |         |       |        |       |        |                                                                                                    |  |
|    | Fecha: mié 24/11/21                                                      | Resumen del prosecto | ٠        |                 | Required manual                  |                         |   |       |          |                | Progreso manual                        |        |                            |             |         |       |        |       |        |                                                                                                    |  |
|    |                                                                          | Tarea inactiva       |          |                 | solo el comiestro                |                         | E |       |          |                |                                        |        |                            |             |         |       |        |       |        |                                                                                                    |  |
|    |                                                                          |                      |          |                 |                                  |                         |   |       |          |                |                                        |        |                            |             |         |       |        |       |        |                                                                                                    |  |

Figura 73: Cronograma de ejecución de Losa VIGACERO

Fuente: Elaboración propia

# **4.7.2. CRONOGRAMA DE ACTIVIDADES PARA LA LOSA ALIGERADA CONVENCIONAL**

Se muestra el cronograma de actividades a realizar para la construcción de una losa aligerada convencional, para su programación se considera la cantidad de personal obrero y el rendimiento que estos puedan ejecutar en una jornada de 8 horas laborales. De acuerdo con ello se obtiene los días para cada una de las partidas a ejecutar.

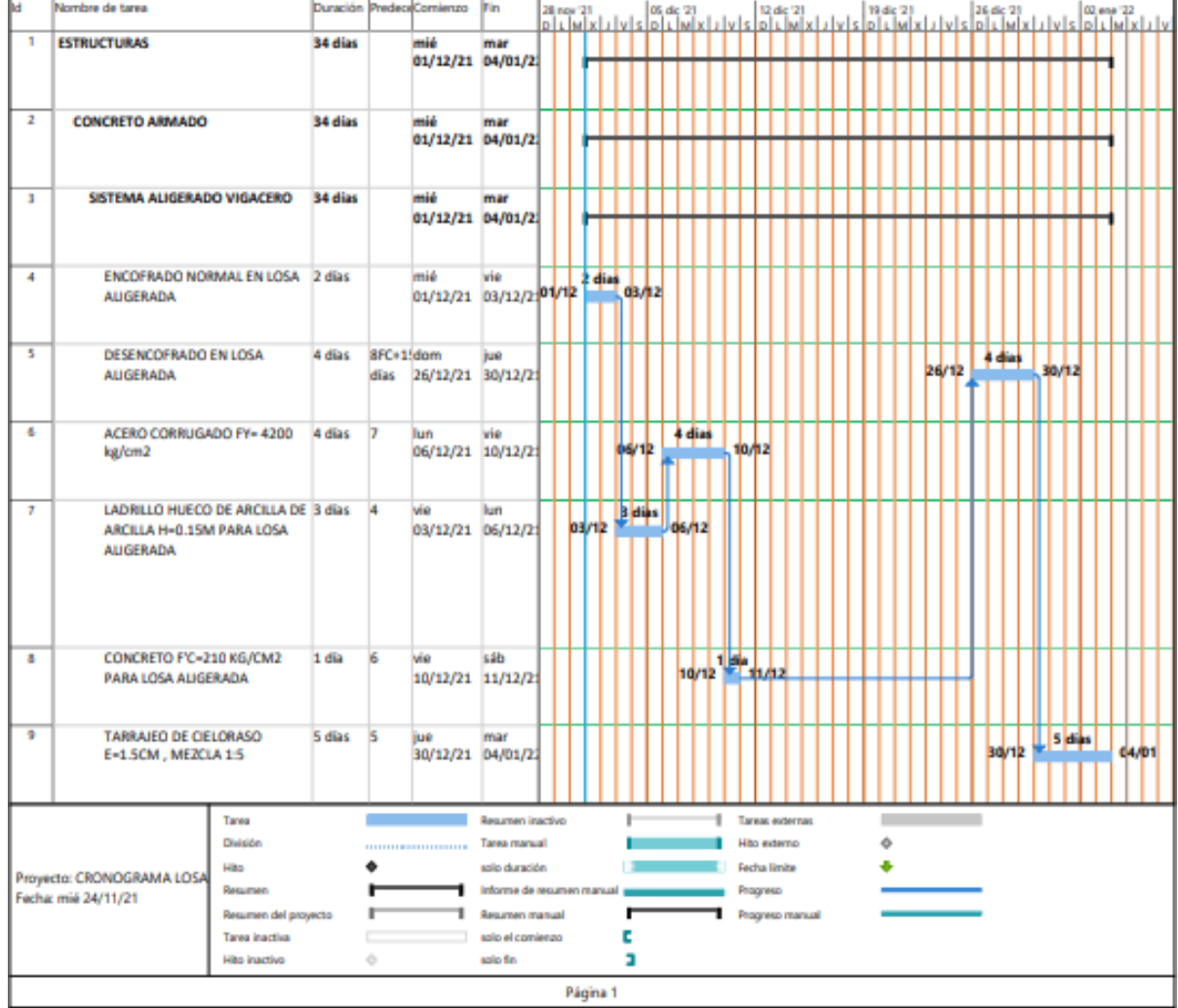

Figura 74: Cronograma para la ejecución de Losa Aligerada **Convencional** 

## **4.8. ANÁLISIS DEL OBJETIVO ESPECÍFICO 04 (PESO KG/CM2)**

## **4.8.1. SISTEMA NO CONVENCIONAL LOSA PRE-FABRICADA VIGACERO**

Figura 75: Detalle de Losa Aligerada no Convencional VIGACERO

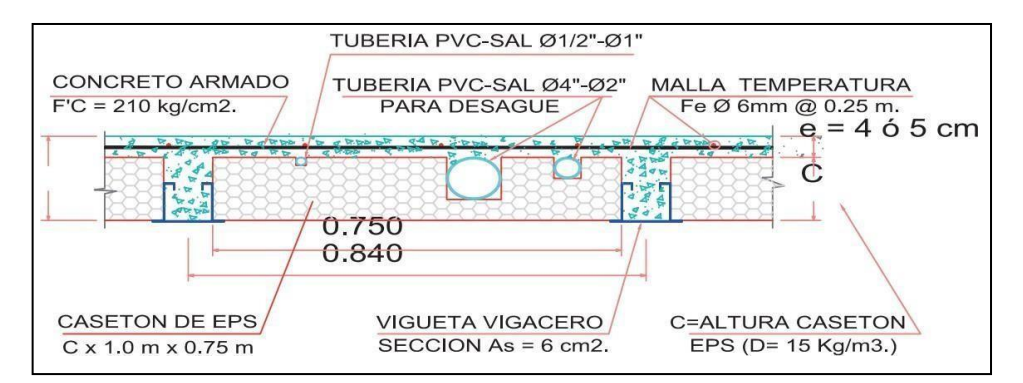

Fuente: Manual de Instalación de Techo Aligerado con Vigueta Prefabricada – SENCICO.

 $\checkmark$  Calculamos el Peso de la Losa de e=0.05m.

$$
PLosa = \gamma_{concreto} * e Kg/m2
$$

Dónde: ɣconcreto= Peso Específico del Concreto. bw= Ancho de base de la nervadura bw=0.08m. elosa= Espesor de la Losa e=0.05m.

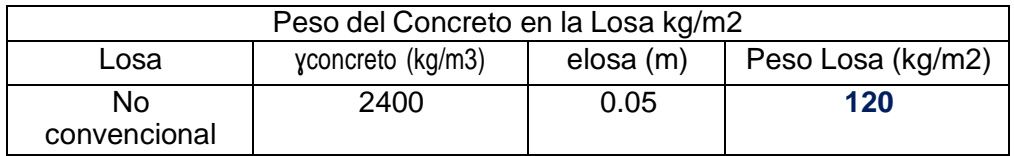

✓ Calculamos el Peso de la Nervadura.

$$
PLosa = \frac{\gamma_{concreto} * bw * lw}{0.84} Kg/m2
$$

Dónde: ɣconcreto= Peso Específico del Concreto. bw= Ancho de base de la nervadura bw=0.08m. h= Altura de la nervadura.

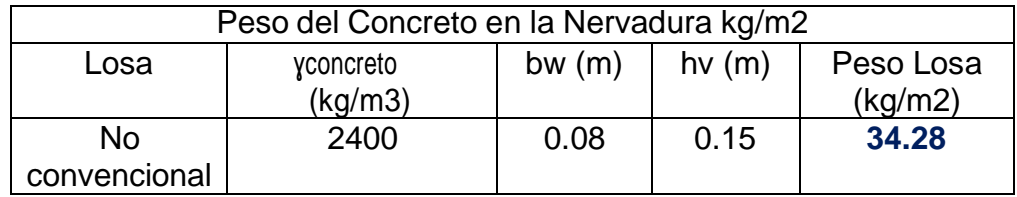

✓ Calculamos el Peso de los Casetones EPS.

$$
P_{\text{caseton}} = \frac{\gamma_{\text{caseton}} * h}{0.84} \quad \text{Kg/m2}
$$

Dónde: ycaseton= Peso Específico del Casetón. hc= Altura del Casetón.

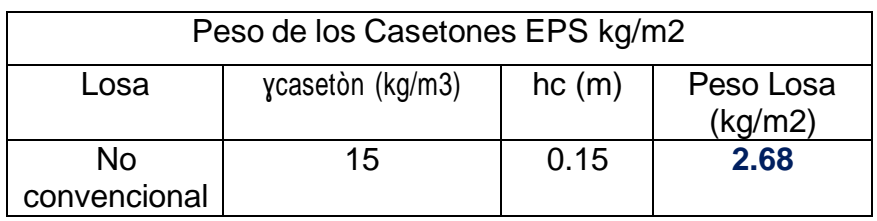

✓ Calculamos el Peso de la Vigueta galvanizado VIGACERO.

$$
P_{vigueta} = \frac{Pvigueta}{0.84} Kg/m2
$$

Dónde: Pvigueta= Peso de Vigueta por metro lineal.

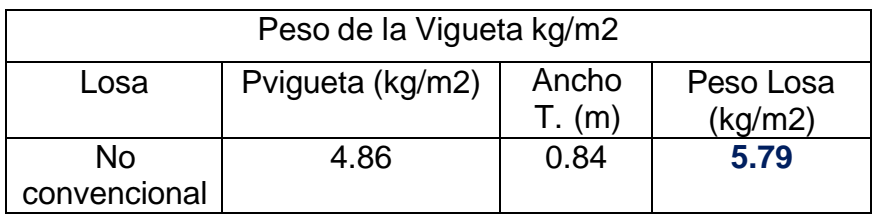

✓ Calculamos el Peso Específico de nuestra Losa Aligerada NO CONVENSIONAL VIGACERO.

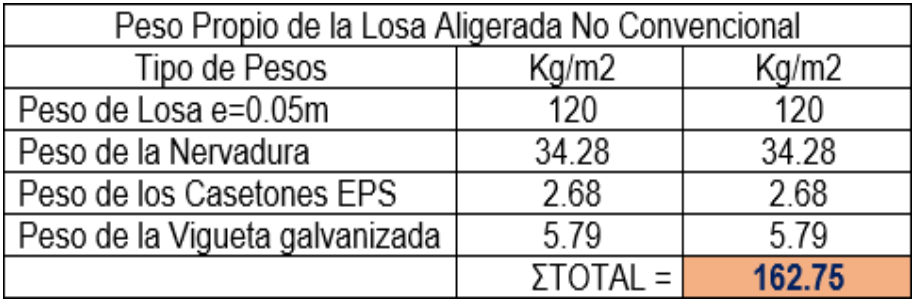

#### **4.8.2. SISTEMA DE LOSA ALIGERADA CONVENCIONAL**

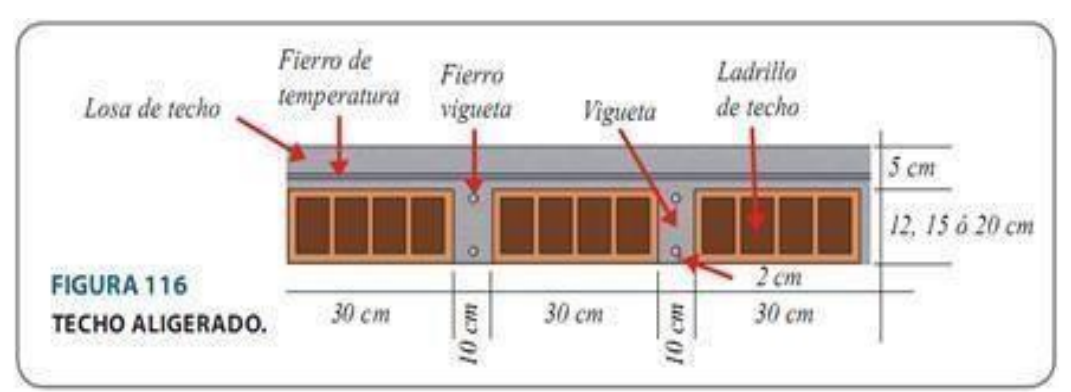

Figura 76: Detalle de Losa Aligerada Convencional

Fuente: Manual de Acero Arequipa.

 $\checkmark$  Calculamos el Nº de ladrillos de techo.

$$
\#\frac{Lad}{m2} = \frac{1}{(b+Bw)*t}
$$

Dónde: b= Ancho del ladrillo de techo. Bw= Ancho de la nervadura de la vigueta. t= Largo del ladrillo de techo.

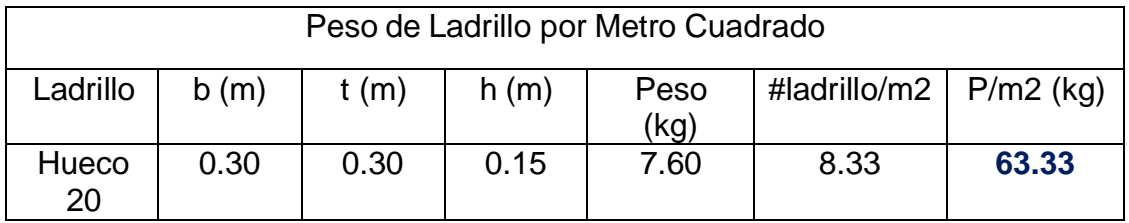

✓ Calculamos el Volumen del Ladrillo.

$$
\# \frac{Vladrillo}{m2} = b * t * h * #ladr/m2
$$

Dónde: b= Ancho del ladrillo de techo. h= Altura del ladrillo de techo. t= Largo del ladrillo de techo. #ladr/m2=Nº de ladrillo de techo por m2.

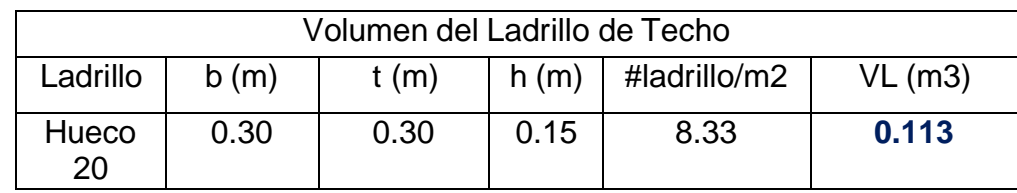

✓ Calculamos el Volumen total de techo.

$$
\# \frac{Vtotal}{m2} = 1 * 1 * HL
$$

Dónde: HL= Altura del Ladrillo de techo.

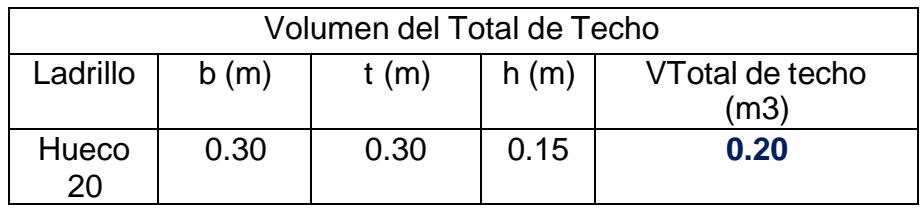

✓ Calculamos el Volumen de Concreto de techo.

$$
\frac{Vconcrete}{m^2} = Vtotal - Vladrillo
$$

Dónde: Vtotal= Volumen total de Techo.

Vladrillo= Volumen total de ladrillo de Techo.

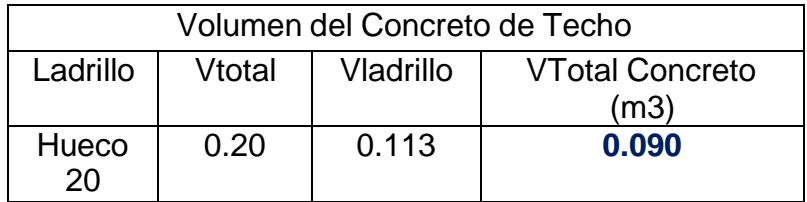

✓ Calculamos el Peso por m2 de Concreto en el Aligerado.

 $\overline{P}$ = Vtotalconcreto \* Peso Especifico del Concreto |  $\overline{m2}$ 

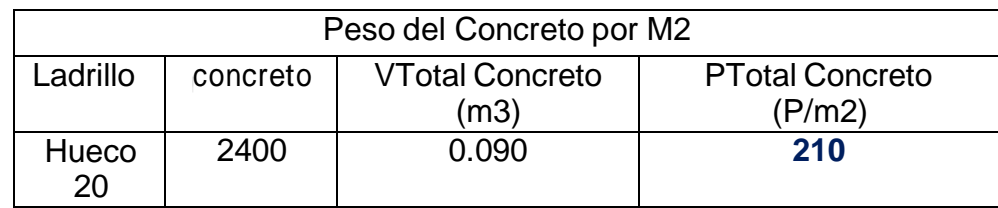

✓ Calculamos el Peso Propio de nuestra Losa Aligerada Convencional.

Wlosa convencional =  $P$ total $C. + P/m2$ 

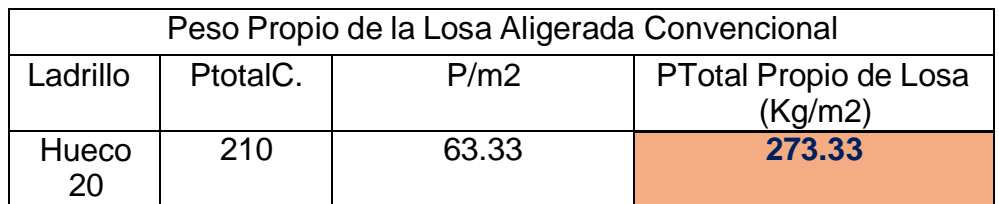

Según Norma E.020. "CARGAS" presenta una tabla de pesos de los diferentes peraltes de losas aligeradas en una dirección.

Tabla 21: Peso Propio de Losas Aligeradas según su peralte.

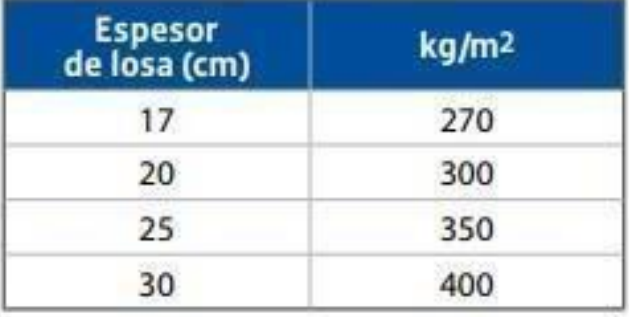

Fuente: RNE E.020 "CARGAS".

## **4.9. ANÁLISIS DEL OBJETIVO ESPECÍFICO 05 (ECONOMIA)**

### **4.9.1. SISTEMA DE LOSA ALIGERADA NO CONVENCIONAL VIGACERO**

Para el cálculo del presupuesto del sistema Vigacero, se realizó los metrados de acuerdo al detalle de los planos que demanda el proyecto. Así mismo se realizó el análisis de costos unitarios, todos estos trabajos se realizaron en el programa S10 (Costos y presupuestos).

Análisis de costos unitarios:

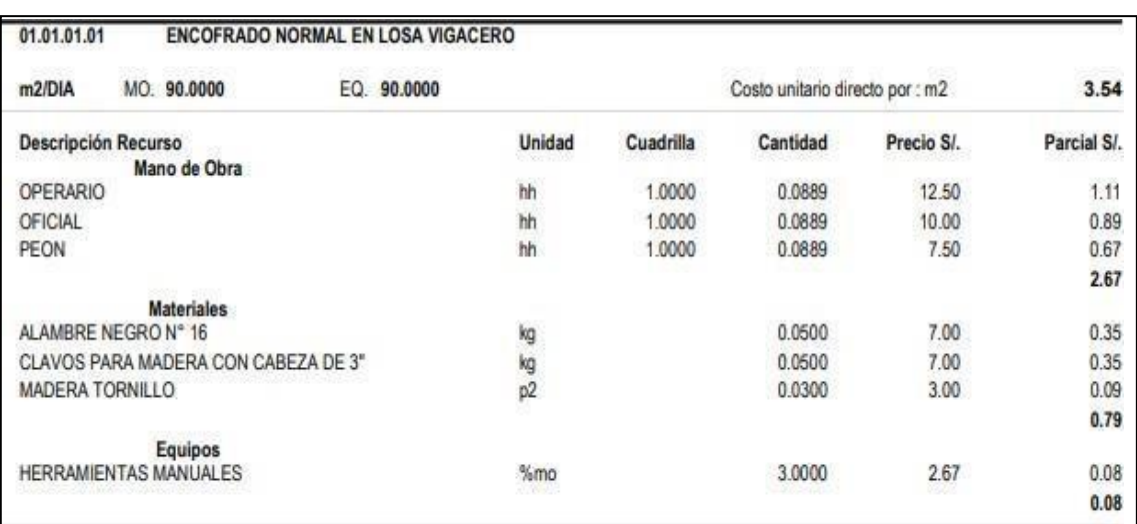

# Tabla 22: Encofrado normal en losa pre-fabricada vigacero

Fuente: Elaboración propia.

### Tabla 23: Desencofrado en losa pre-fabricada Vigacero

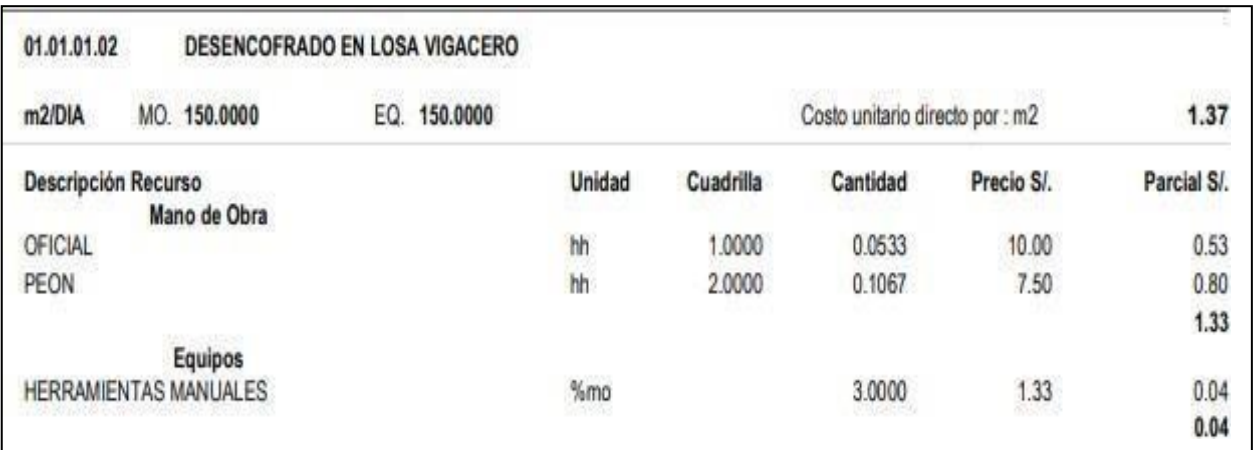

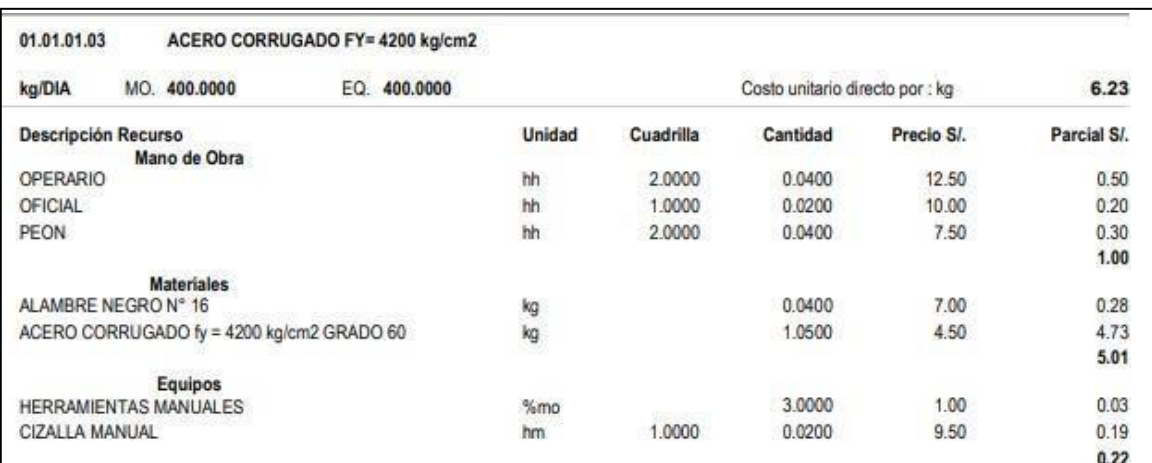

# Tabla 24: Acero corrugado fy= 4200 kg/cm2

Fuente: Elaboración propia.

### Tabla 25: Colocación de viguetas Acero Galvanizado de 1.5mm

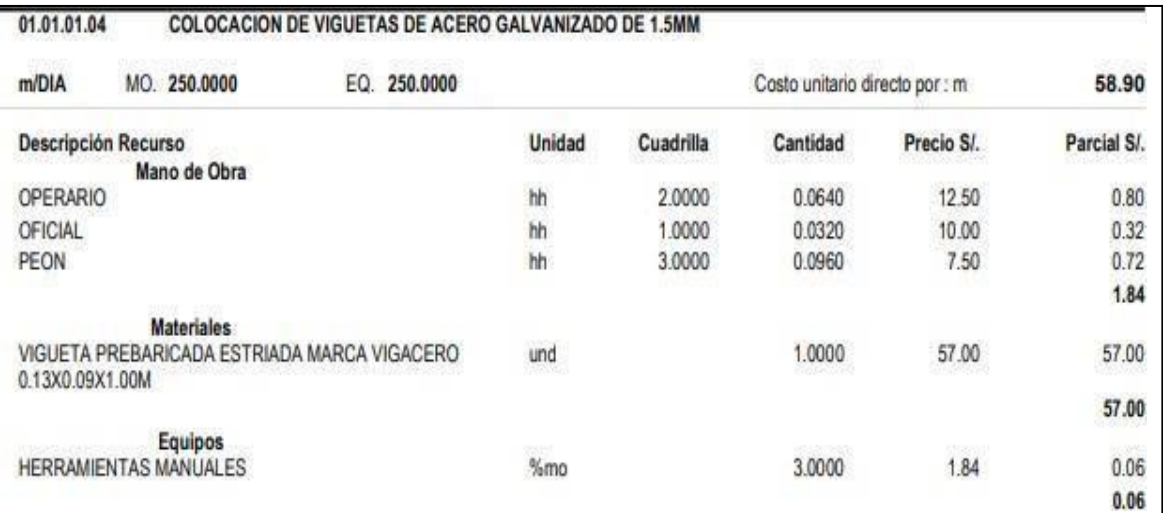

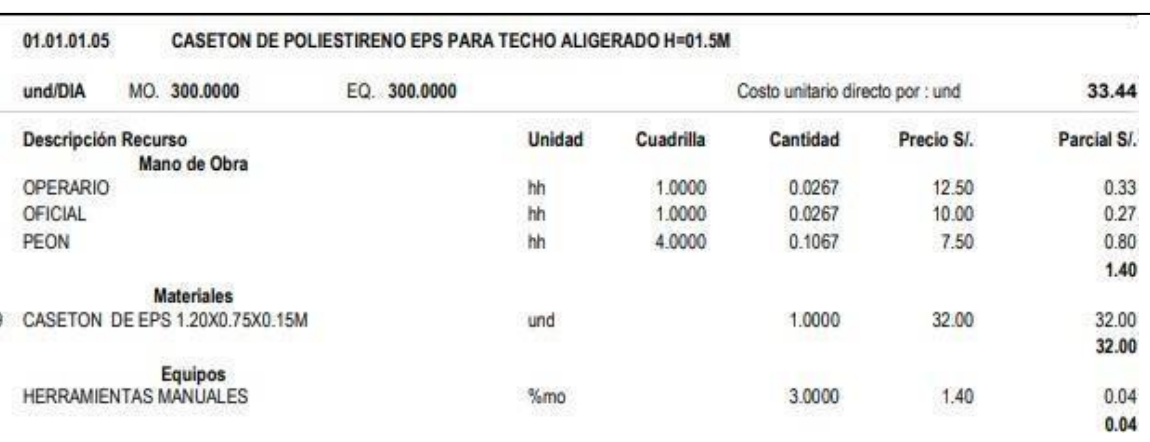

# Tabla 26: Casetón de poliestireno EPS para techo aligerado H=0.15 m

Fuente: Elaboración propia.

# Tabla 27: Concreto F'C= 210 kg/cm2 para losa vigacero

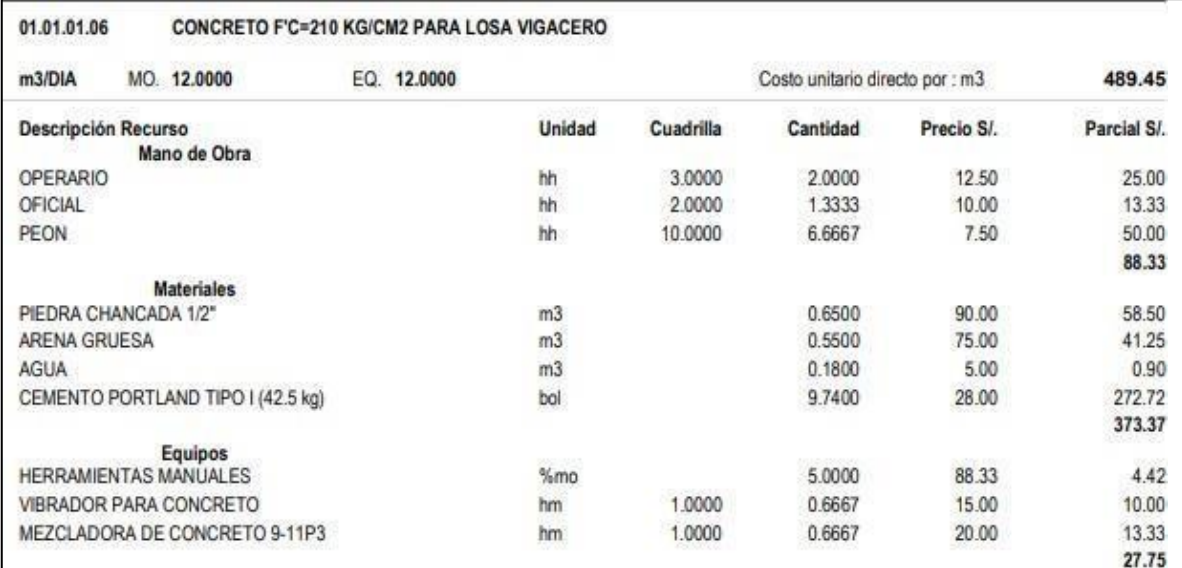

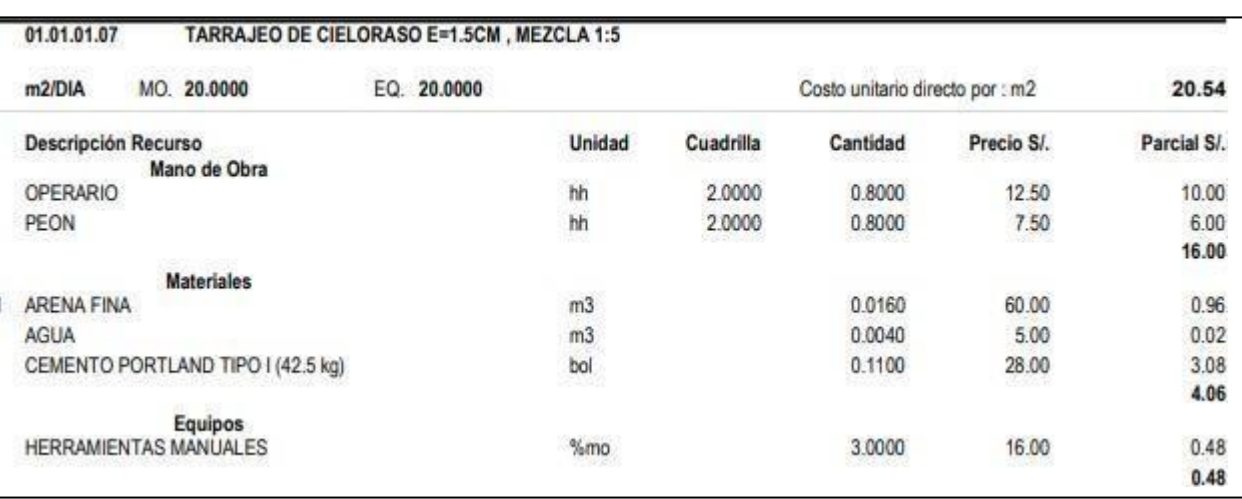

### Tabla 28: Tarrajeo de cieloraso E= 1.5 cm, mezcla 1:5

Fuente: Elaboración propia

Tabla 29: Se muestra el presupuesto total de la construcción de una losa

### vigacero.

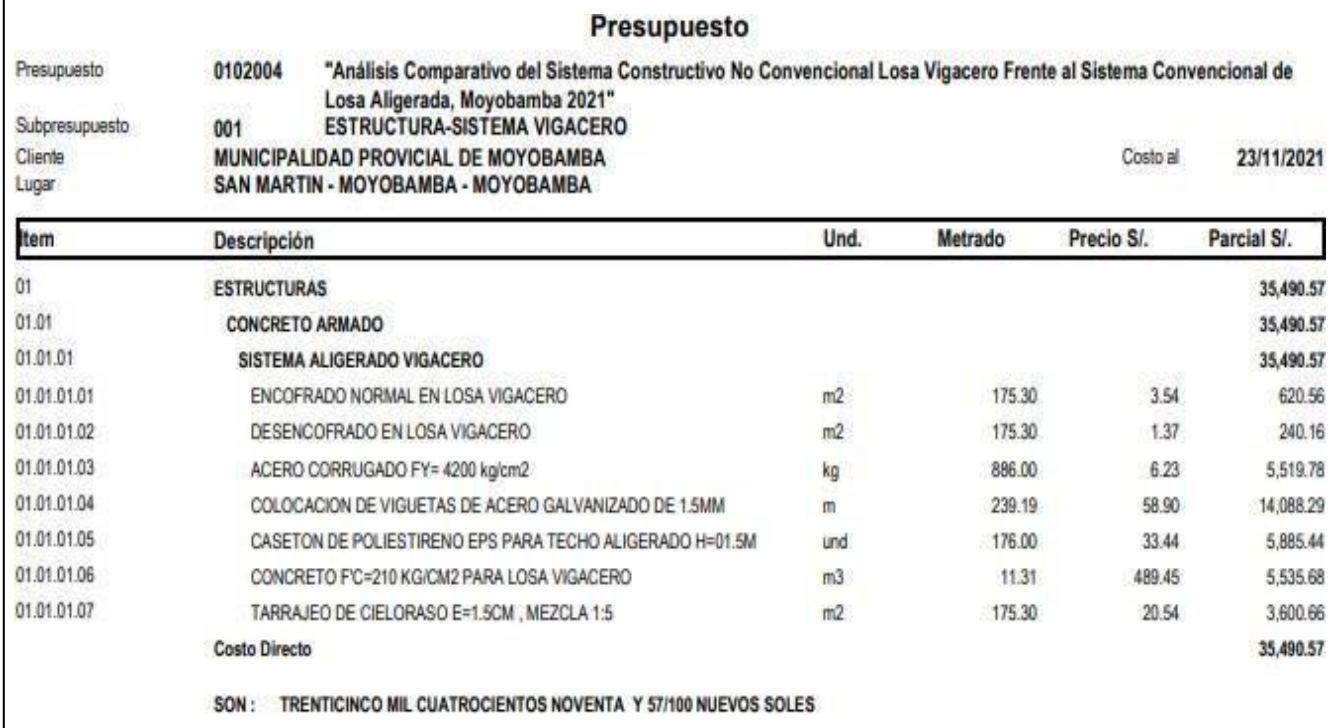

### **4.9.2. SISTEMA LOSA ALIGERADA CONVENCIONAL**

Para calcular el presupuesto de un sistema de losa convencional, se realiza un recuento según el detalle de los planos requeridos por el proyecto. Así mismo se realizó el análisis de costos unitarios, todos estos trabajos se realizaron en el programa S10 (Costos y presupuestos).

Análisis de costos unitarios:

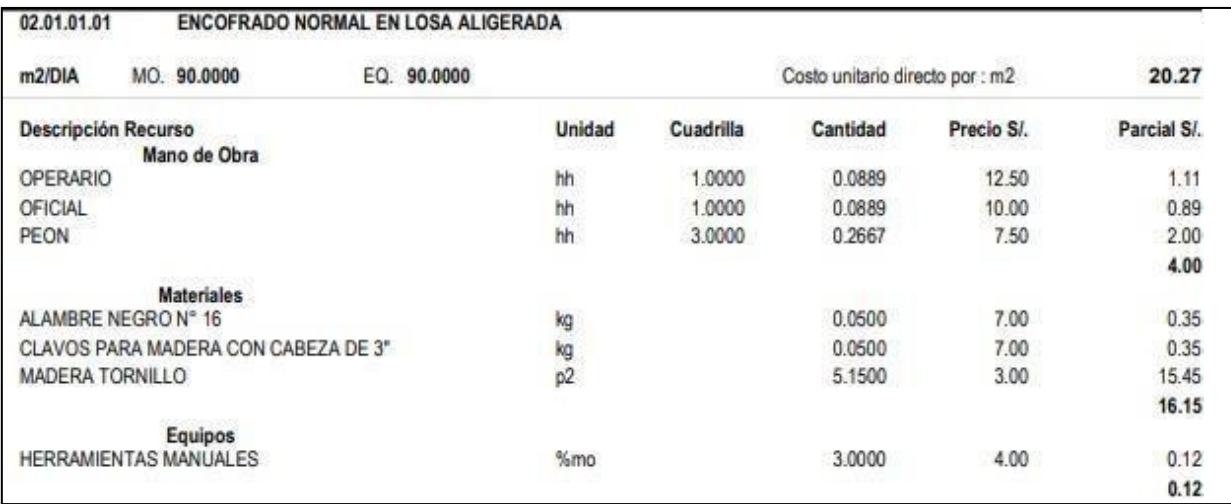

#### Tabla 30: Encofrado y normal en losa aligerada

Fuente: Elaboración propia.

#### Tabla 31: Desencofrado en losa aligerada.

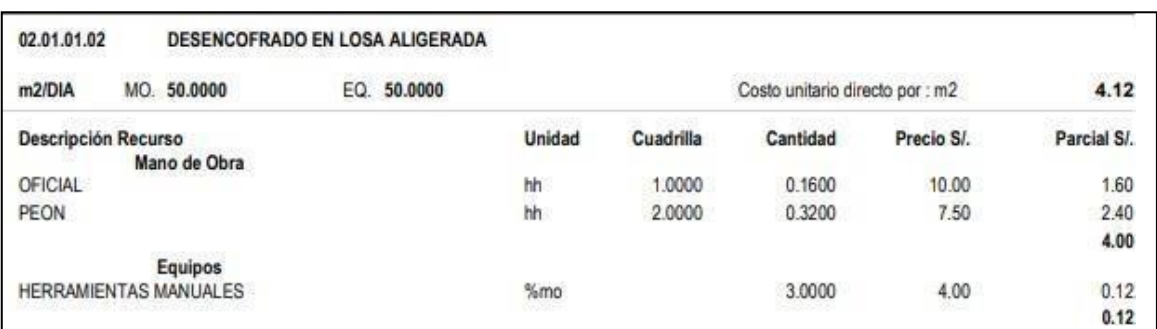

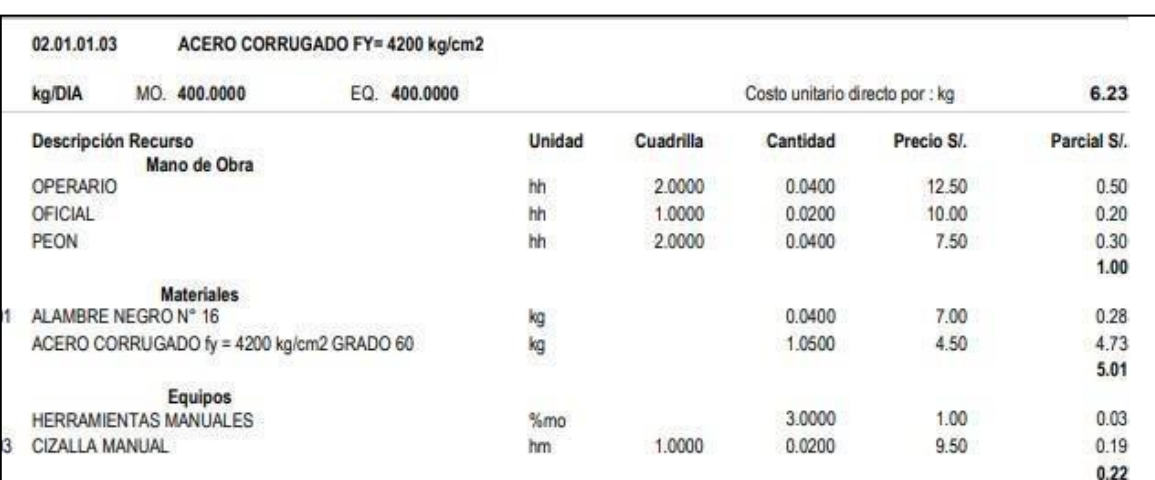

# Tabla 32: Acero Corrugado f'y= 4200 kg/cm2.

# Fuente: Elaboración propia

### Tabla 33: Ladrillo Hueco de arcilla H= 0.15m para losa aligerada.

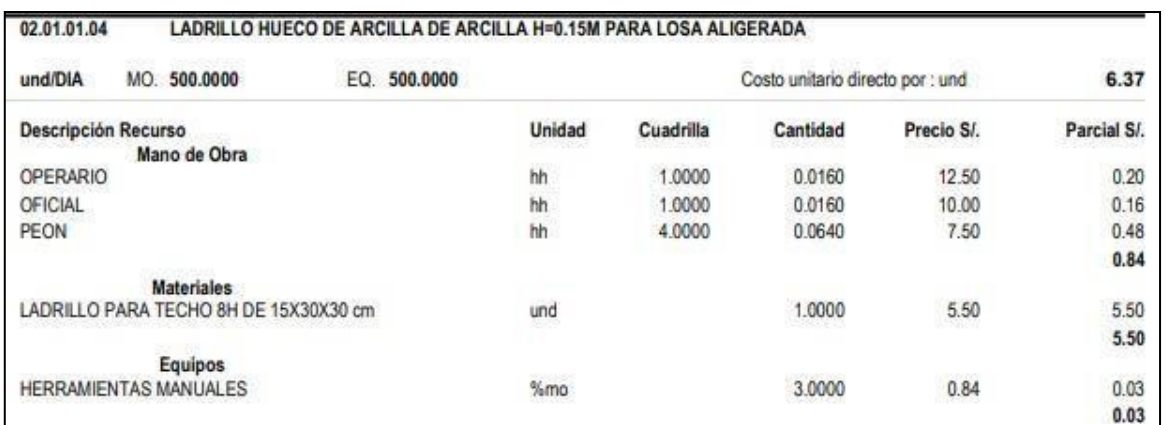

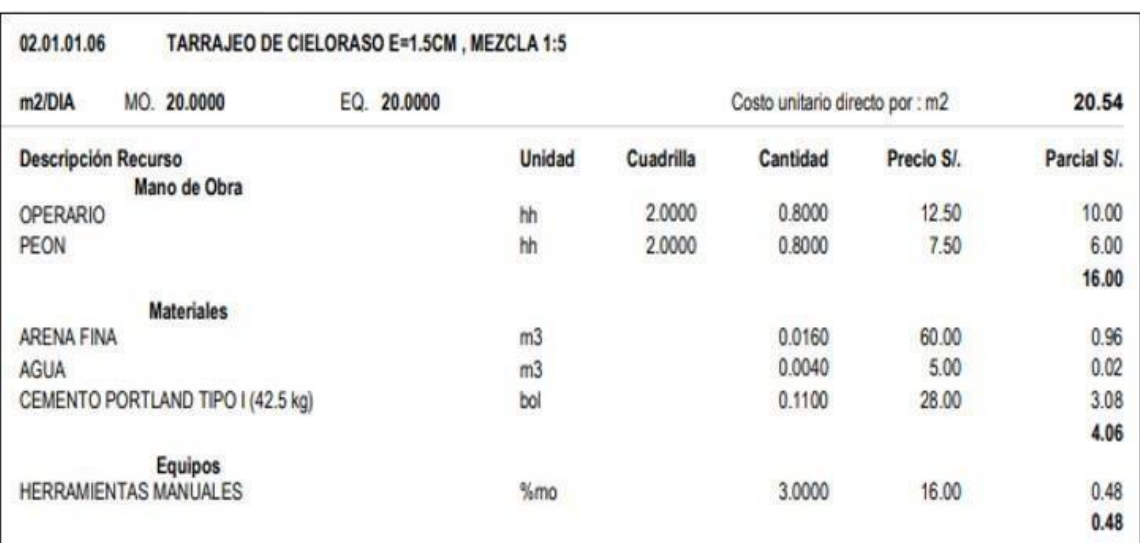

# Tabla 34: Concreto F'C= 210 kg/cm2 para losa aligerada.

# Fuente: Elaboración propia

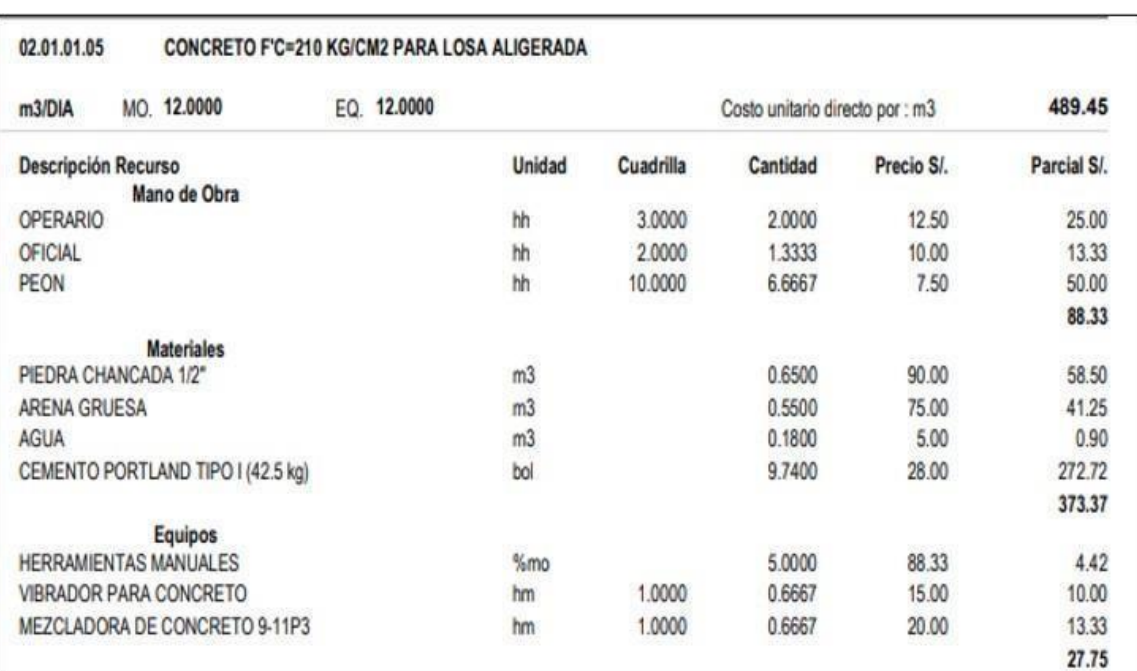

# Tabla 35: Tarrajeo de cieloraso E= 1.5 cm, mezcla 1:5

#### Tabla 36: Presupuesto Total para la construcción de una losa aligerada

convencional

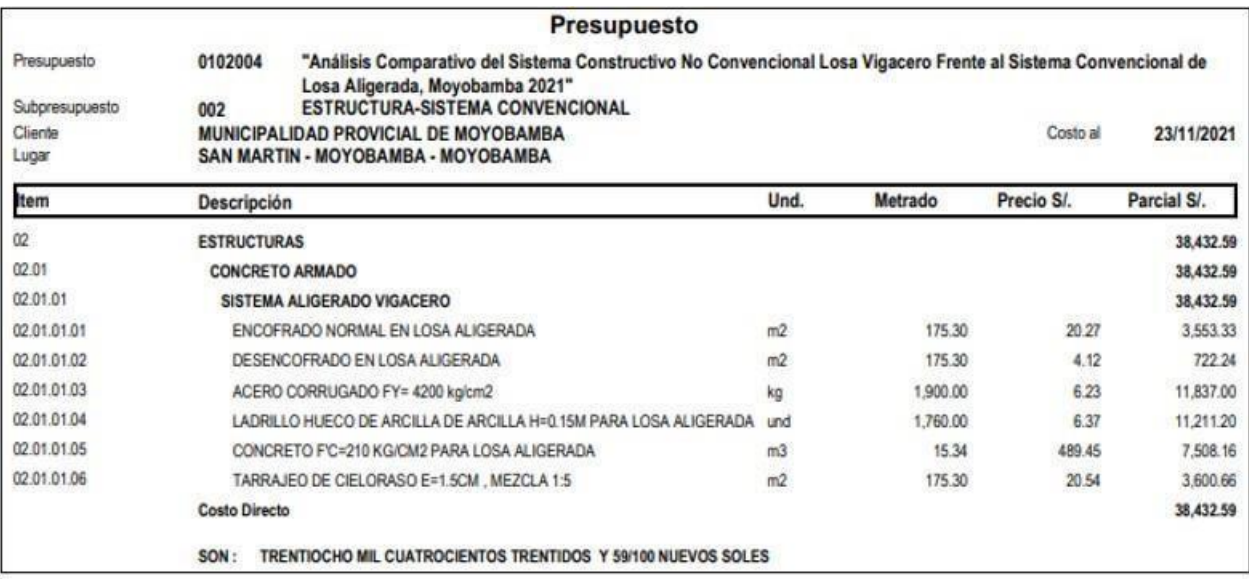

Fuente: Elaboración propia

### **4.10. ANÁLISIS DEL OBJETIVO GENERAL**

Considerando los detalles estructurales y de modelado relacionados con el objetivo general de este proyecto mencionado en un análisis comparativo de un sistema de construcción de losas no convencionales Vigacero versus un sistema de losas aligeradas convencionales, Moyobamba 2021.

Demostrando que los parámetros marcados por RNE E.060 se relacionan con los resultados de deflexión, momento y cortante, el sistema de losa aligerada prefabricado VIGACERO representa una aplicación estructural adecuada brindando condiciones de servicio, buen servicio y que no exceda los límites establecidos por el Estado. Normativa de edificación E.060.

Dando en consideración como tal el aporte del aligerante ante este buen comportamiento estructural por su casi nulidad de peso siendo esta 40.46% más liviana que el ladrillo convencional de arcilla.

### **4.11. RESULTADOS**

- **4.11.1. Objetivo Especifico 01.**
- ✓ **Comparación de derivas para el diseño estructural basados en la Norma E030 del Reglamento Nacional de Edificaciones**
	- **SISTEMA PRE-FRABRICADO LOSA ALIGERADA VIGACERO**

Tabla 37: Deriva máximas en X-Sistema VIGACERO.

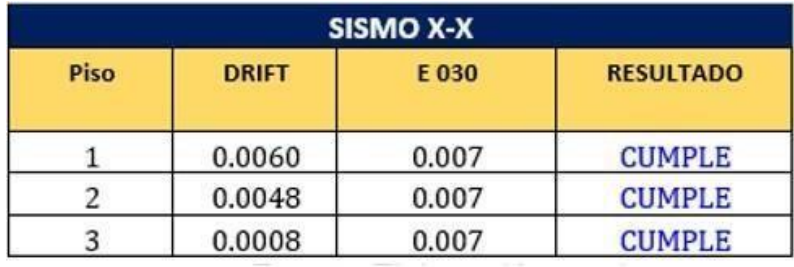

Fuente: Elaboración propia

Figura 76: Deriva máximas en X-Sistema VIGACERO.

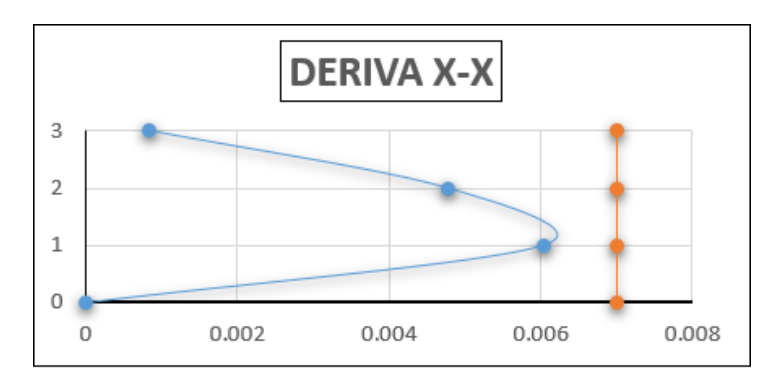

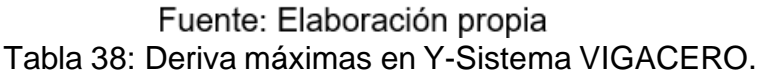

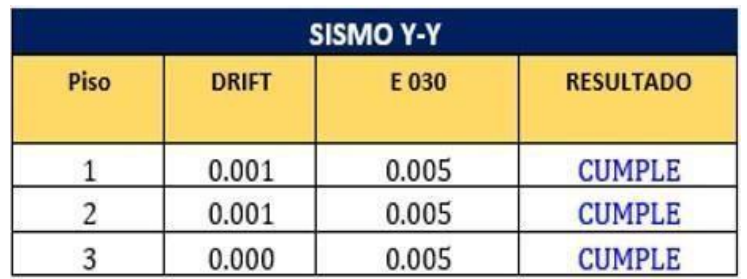
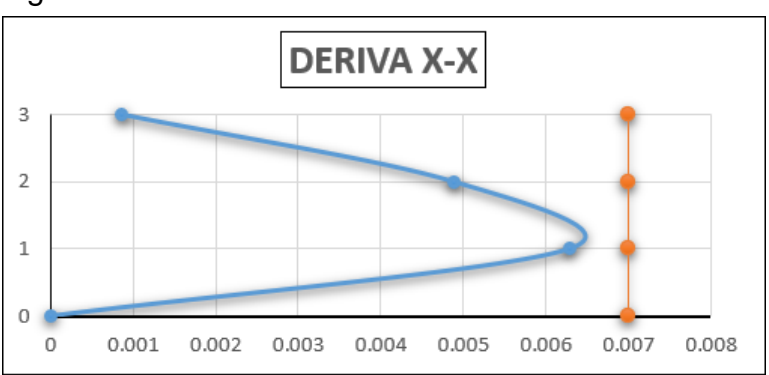

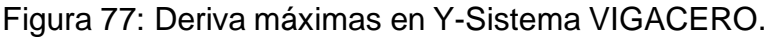

Fuente: Elaboración propia

Tal como se muestra en los graficas en el eje x la deriva no debe ser mayor a 0.007 y en el eje y no debe ser mayor a 0.005 según la norma E030, por tal razón en el análisis realizado se obtuvo que en ambos ejes cumple con lo que manda la norma.

# • **SISTEMA LOSA ALIGERADA CONVENCIONAL**

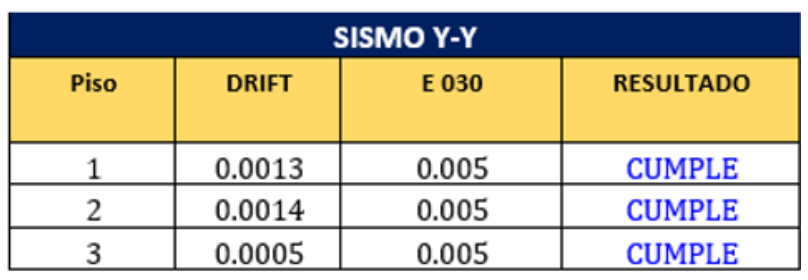

Tabla 39: Deriva máximas en X- Sistema Losa Aligerada.

Fuente: Elaboración propia

Figura 78: Deriva máximas en X- Sistema Losa Alige rada.

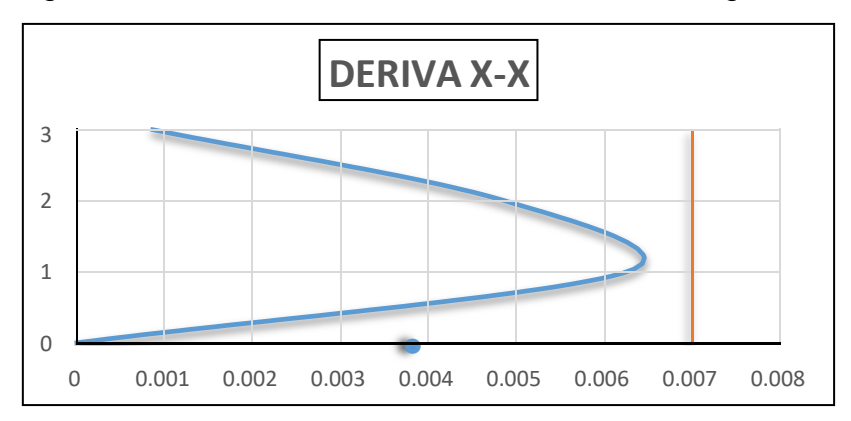

Fuente: Elaboración propia

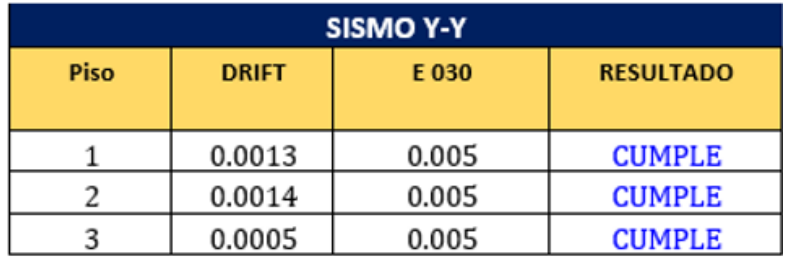

Tabla 40: Deriva máximas en Y-Sistema Losa Aligerada.

Fuente: Elaboración propia

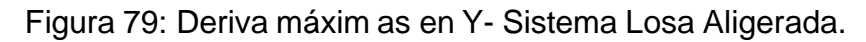

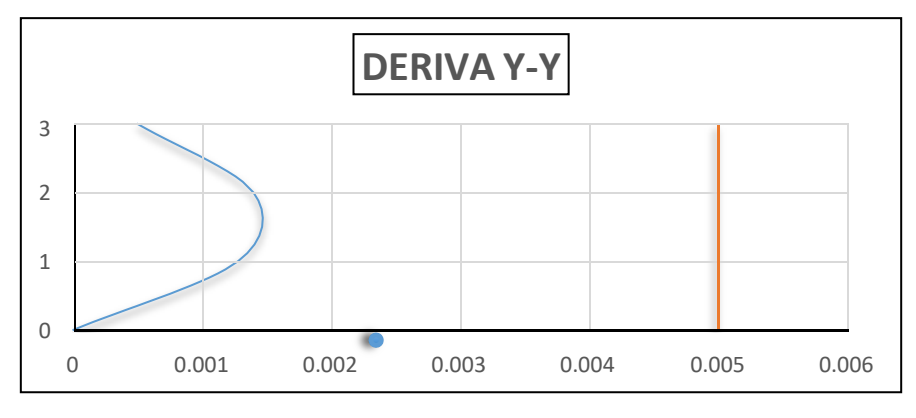

Fuente: Elaboración propia

Tal como se muestra en los graficas en el eje x la deriva no debe ser mayor a 0.007 y en el eje y no debe ser mayor a 0.005 según la norma E030, por tal razón en el análisis realizado se obtuvo que en ambos ejes cumple con lo que manda la norma.

## **4.11.2. Objetivo Especifico 02**

## - **RESISTENCIA**

En la figura que se muestra a continuación, se observa los resultados del comparativo de la resistencia del sistema Pre-fabricado losa vigacero frente a la resistencia del sistema convencional losa aligerada.

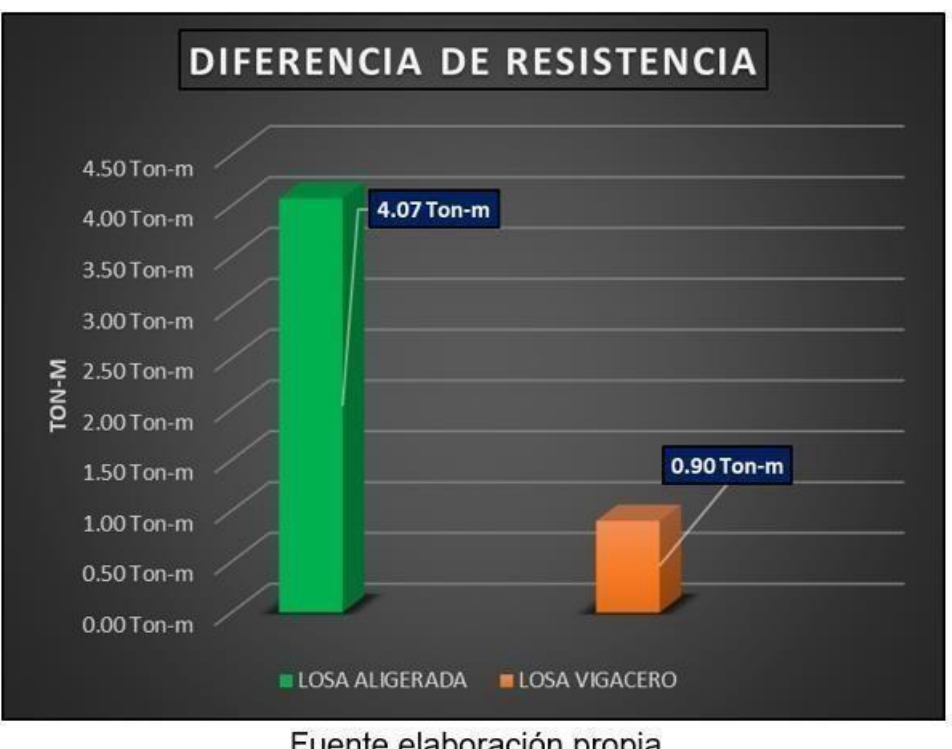

Figura 80: Cuadro de diferencia de resistencia de los Sistema de Losas.

Fuente elaboración propia

Como se observa en la anterior imagen, el exclusivo sistema de losa aligerada tiene una mejor resistencia frente al sistema convencional losa aligerada, presentando un resultado de 4.07 Ton-m en comparación de los 0.90 Ton-m del sistema de losa aligerada convencional, obteniendo una diferencia de 3.17 tonm la cual representa un 77.89% más resistente a favor del sistema constructivo no convencional pre-fabricado losa aligerada.

## **4.11.3. Objetivo Especifico 03**

### - **TIEMPO**

En la siguiente figura se muestra los resultados del comparativo del tiempo que toma construir una losa Pre-fabricada vigacero frente al tiempo de construcción del sistema convencional losa aligerada.

Figura 81: Diferencia de tiempo de ejecución de los sistemas de losa aligerada.

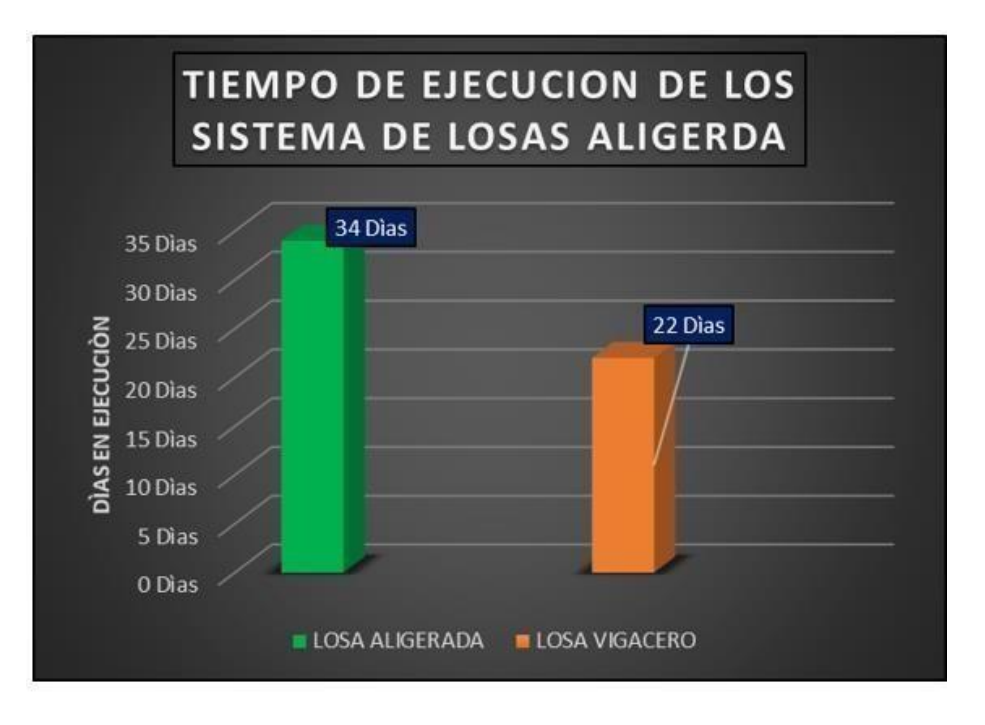

### Fuente elaboración propia

En el gráfico se observa que el sistema pre-fabricado losa Vigacero tiene un tiempo de construcción de 22 días, mientras que el sistema convencional losa aligerada presenta tiene un tiempo de construcción de 34 días, entonces podemos decir que el sistema pre-fabricado tiene una ventaja en tiempo de ejecución debido a que es posible construir en 12, lo cual esto representa un 35% a favor del sistema pre- fabricado Vigacero.

### **4.11.4. Objetivo Especifico 04**

### - **PESO**

En la siguiente figura se muestra los resultados del comparativo del peso propio de losa Pre-fabricada vigacero frente al peso propio del sistema convencional losa aligerada.

Figura 82: Cuadro de diferencia de Pesos por metro cuadrado de los Sistema de Losas.

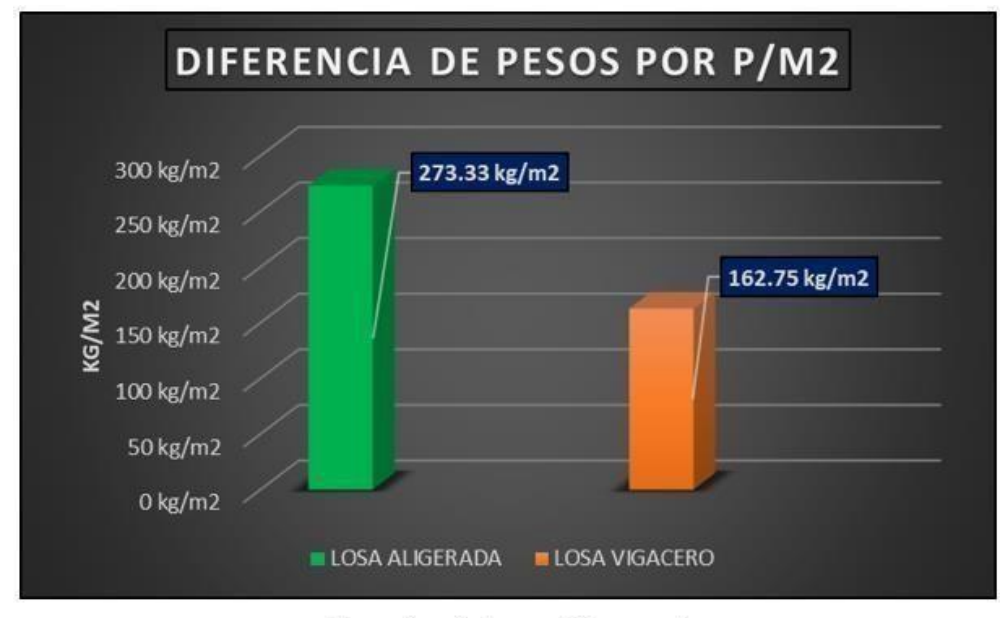

Fuente elaboración propia

En el gráfico a continuación se observa que el sistema pre-fabricado losa Vigacero posee un peso de 162.75 kg/cm2 y el sistema convencional losa aligerada tiene un peso de 273.33 kg/m2. Entonces podemos decir que existe una diferencia de peso de 110.58 kg/m2, lo cual esto representa un 40.46% menos peso de la losa a favor del sistema pre-fabricado Vigacero.

# **4.11.5. Objetivo Especifico 05**

# - **COSTOS**

La figura a continuación muestra una comparación del costo de construcción de un sistema de losa con viguetas pre-fabricadas no convencional en comparación con el costo de construcción de un sistema de losa convencional.

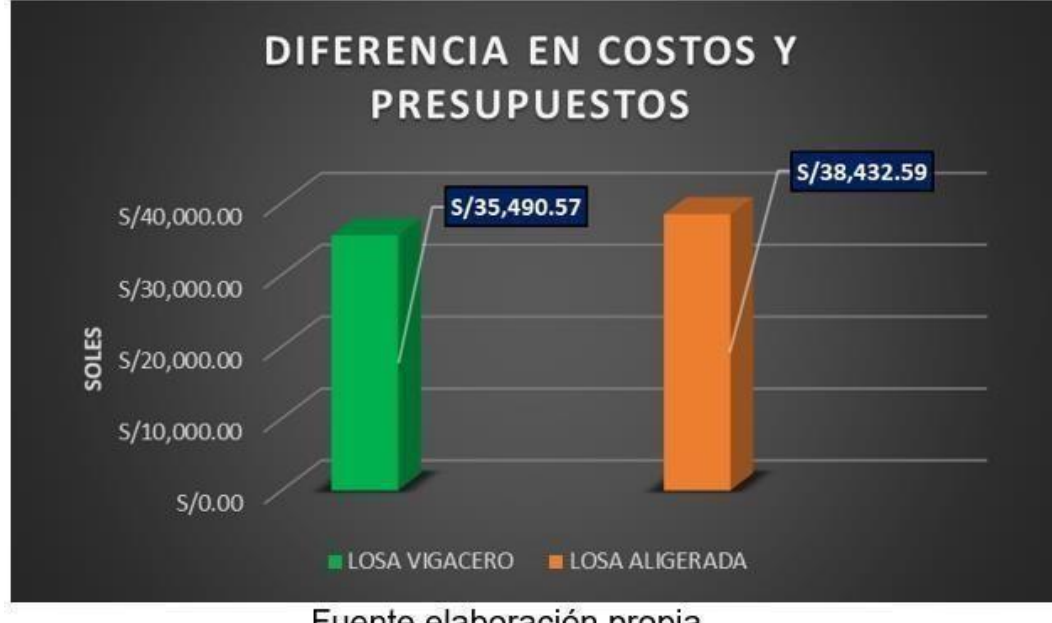

Figura 83: Cuadro de diferencia de los Costos de los Sistema de Losas.

Fuente elaboración propia

Como se observa en la figura, el sistema de losa prefabricada Vigacero tiene un costo de construcción de 35,490.57 soles, en contraste el sistema de losa aligerada convencional cuesta 38,432.59 soles para la construcción de losas en un área de 222.77 m2 para ambos sistemas. En conclusión, podemos decir que el sistema vigacero tiene un menor costo porque es 2,942.02 soles menos que el costo del sistema convencional losa aligerada, lo cual esto representa un 7.66 % a favor del Sistema pre-fabricado losa Vigacero.

### **V. DISCUSIONES**

### **5.1. Discusión del Objetivo Especifico 01**

Cueto A. (2019) en su tesis "Diseño de un edificio multifamiliar utilizando un sistema de entrepiso de acero prediseñado en el distrito de Surquillo, Lima".

El objetivo es lograr el diseño de un edificio multifamiliar con la capacidad de utilizar el sistema de entrepiso con acero pre-fabricado de viguetas en el Condado de Surquillo y concluyó que la construcción de losas con este sistema mejoró la productividad y redujo el material, lo que resultó en una mejor estructura.

El resultado obtenido en esta investigación contrasta y añade a lo estudiado por el autor puesto que el Sistema no Convencional de Losa Aligerada prefabricada Vigacero tiene ventajas significativas ya que gracias a su sección de concreto y a la utilización de bloques de material EPS hace que la losa en si tenga un menor peso, pero con una mayor resistencia proporcionada por la sección compuesta de acero, esto hace que menos peso de la estructura menor cortante sísmica que afecte a nuestra edificación.

## **5.2. Discusión del Objetivo del Objetivo Especifico 02**

Según Rodríguez Chavarry (2015) en la tesis "Comparación de estructura y comportamiento económico de placa unidireccionalmente unida con placa de luz". El objetivo del ingeniero propuesto era comparar las diferencias económicas y estructurales de una losa unidireccional tradicional con la de un colaborador unidireccional. Gracias a estos análisis, se puede verificar que los paneles diseñados con un sistema colaborativo tienden a tener mayor resistencia a la flexión que un sistema de losa aligerada convencional.

Los resultados obtenidos en este estudio nos dicen que el exclusivo sistema de losa aligerada Vigacero tiene mejor resistencia a la flexión debido a que tiene una mayor superficie de acero portante que el sistema convencional, su perfil metálico tiene una mayor superficie, la cara de acero es igual a 6 cm2 proporcionando mejor resistencia. Esta es la razón por la que el exclusivo sistema de pisos livianos Vigacero exhibe un 52% más de resistencia a la

flexión que los sistemas de losas aligeradas convencionales, ya que tiene una resistencia a la tracción de 4.07 toneladas en comparación con las 0.90 toneladas del sistema de pisos.

### **5.3. Discusión del Objetivo Especifico 03:**

Avecilla 2016, desarrolló su trabajo de investigación y propuso una alternativa constructiva estructural la cual satisface la necesidad de aligerar techos y entrepisos de manera óptima de implementar y concluyó que la alternativa era una estructura efectiva que tiene superioridad técnica y muestra la ventaja económica que aporta. El tiempo de ejecución de un sistema de losas de vigas prefabricadas es mucho menor que el de un sistema de losas ligeras convencionales.

Los resultados obtenidos en esta investigación contrastan con los resultados descritos por el autor porque el Sistema de losa aligerada no Convencionales Vigacero tiene más ventajas en la construcción, el sistema puede construir una losa en 22 días, por lo tanto, muy competitivo en comparación con los Sistemas de losas convencionales, ya que la construcción de la losa tomó alrededor de 34 días, lo que aumentó el tiempo que tomó terminar el trabajo. Del análisis del avance de obra, se concluye que el tiempo de construcción del exclusivo sistema de losa aligerada de Vigacero tiene una ventaja de 12 días respecto a los sistemas de losa aligerada convencionales, reduciendo el tiempo en un 35% en comparación con el sistema prefabricado. Esta ventaja se debe principalmente a que el tiempo de encofrado del sistema de losa ligera suele ser mayor que el del sistema prefabricado, ya que, en este sistema, el sistema de fuerzas portantes solo se consigue si la luz de la losa es superior a 3 m. de largo. Asimismo, el desencofrado de losas de un sistema prefabricado es más rápida que con un sistema convencional.

## **5.4. Discusión del Objetivo Especifico 04:**

Ramos (2012) en la tesis "Análisis económico y técnico de paneles de entreplanta", la conclusión más destacable es que al aplicar EPS como material ligero, la carga de la losa se reduce en un 40% respecto al aligerado normal. El poliestireno expandido permite la expansión in situ de vanos libres,

también cuenta con aislamiento térmico, finalmente llega a la siguiente conclusión, el sistema Vigacero es el más económico en comparación de distintos sistemas.

De los resultados que se obtuvieron en esta investigación la determinación de los pesos por metro cuadrado de área el sistema de losa aligerada no convencional Vigacero tiene ventajas ya que gracias a sus componentes el sistema cuenta con un peso 162.75 Kg/m2 comparado con el sistema de losa aligerada convencional la cual cuenta con unos 273.33 Kg/m2 dándonos así un porcentaje de unos 40% menos peso.

### **5.5. Discusión del Objetivo Especifico 05**

Cosinga Pérez y Gómez del Águila (2017) en su tesis "Análisis comparativo de costes de la estructura de un edificio mediante losas aligeradas de poliestireno expandido frente a ladrillos de arcilla". Mencionó que el estudio realizado asumió como objetivo determinar el costo estructural de una edificación, concluyendo que el análisis de costo unitario con el uso de poliestireno expandido EPS en losas aligeradas es prácticamente el mismo, salvo en la colocación de ladrillos, ahorrando de esta manera en mano de obra y tiempo de ejecución.

De los resultados obtenidos en esta investigación se contrasta a lo mencionado por el autor, debido que el sistema pre-fabricado losa vigacero solo realizan apuntalamientos e una luz mayor a 3m de longitud, lo cual es una ventaja muy significativa ya que reduce el 82.40% el costo del encofrado, Asimismo se utiliza menos concreto debido a que los casetones EPS utilizar más área en la losa y por ello reduce el 26.27% del costo en base a la colocación de concreto f'c=210 kg/cm2, de tal manera ocurre en la comparación al colocar los casetones EPS en ramplas de los ladrillos de techo, lo cual reduce el 47.51% del costo por partida. Por otra parte, la comparación de la habilitación de acero en la losa convencional losa aligerada frente a la colocación de viguetas pre-fabricadas vigacero tiene menos costo y esto es una ventaja económica para el sistema convencional reduciendo el 39.63% del costo en esta partida. Por último, realizando el análisis de costos

unitarios entre ambos sistemas, se llegó a la conclusión de que el Sistema de Losa Aligerada no Convencional Vigacero cuenta con la ventaja en costos ya que gracias a sus componentes ligeros y de rápido montaje la construcción asciende a un monto de S/35,490.57 soles en comparación con el costo en construcción del sistema convencional de losa aligerada que tiene un monto de unos S/38,432.59 soles; obteniendo así en porcentaje de 7.66% menos en presupuesto con el sistema losa aligerada Vigacero.

### **VI. CONCLUSIONES**

- ❖ El diseño del sistema constructivo de losa aligerada pre-fabricado vigacero tiene un aporte significativo en comparación al sistema de losa aligerada convencional, debido a que los desplazamientos del sistema de losa vigacero en el eje x es de 0.003528 m y en el eje y es 0.002728 m, esto es menor que los desplazamientos del sistema de losa aliegrada convencional que presenta en el eje x un desplazamiento de 0.006063 y en el eje y 0.002861.
- ❖ El sistema de losa aligerada no convencional vigacero tiene una mejor resistencia a la flexión comparando con el sistema de losa aligerada convencional esto se debe a que tiene mayor área de acero en tracción. Obteniendo un resultado de 4.07 Ton-m de momento resistente a la flexión dándonos un valor en porcentaje del 52% más resistente que el sistema de losa aligerada convencional.
- ❖ El tiempo que demanda la ejecución de un techado de losas aligeradas, el sistema convencional de losa aligerada obtuvo 34 días de ejecución en comparación de los 22 días de ejecución del sistema no convencional de losa VIGACERO; obteniendo un porcentaje de 35% menos tiempo de ejecución.
- ❖ La determinación de los pesos de los sistemas de losas aligeradas de nuestra infraestructura, el sistema de losa aligerada no convencional VIGACERO obtuvo un total de 162.75 Ton/m2 en comparación de los 273.33 Ton/m2 del sistema de losa aligerada convencional, dándonos un porcentaje total del 40% menos peso.
- ❖ El sistema de losa aligerada pre-fabricado vigacero es menos costoso ya que para la construcción de una losa de área 222.77 m2 con este sistema se gastará un total de 35,490.57 soles, en contraste al sistema de losa aligerada convencional para construir una losa con la misma área se contará con un presupuesto de S/38,432.59 soles; por lo cual se obtiene una diferencia de S/. 2,942.02 soles lo cual es un ahorro significativo para el cliente.

### **VII. RECOMENDACIONES**

- ❖ Proporcionar el uso de nuevos avances en la implementación de sistemas constructivos que favorecen a la población en factores económicos, calidad y seguridad, denotar y generar el uso del sistema prefabricado VIGACERO para zonas donde su crecimiento urbanístico va en avance potencial, teniendo en cuenta la zona sísmica en la que se ejecutara e proyecto, para que no se presenten fallas por estas fuerzas externas.
- ❖ Al momento de elegir un sistema con el que uno decida construir una edificación o diseñar, ver la posibilidad de aplicar un sistema con un comportamiento estructural apropiado, que opta en generar grandes luces sin la necesidad de hacer un reforzamiento extenso o complicado ni sobrecargo de materiales que ocasionarían más sobrecarga a la estructura
- ❖ Se recomienda a los constructores que adopten este proyecto tomar en cuenta el rendimiento de los trabajadores que puedan realizar en una jornada de trabajo de 8 hora por día, esto dependerá el tiempo de ejecución total para una losa.
- ❖ El remplazo de los nuevos materiales en punto de seguridad, peso, entre otros, la reutilización de poliestireno o el uso del poliestireno expandido de alta densidad en el sector constructivo, asimismo tener en cuenta al momento de utilizar los perfiles metálicos debe cumplir con las especificaciones que manda la empresa ARCO TECHO.
- ❖ Para la compra de los perfiles metálicos tener en cuenta las medidas y las especificaciones de los planos, lo cual a través de ellos se determinará la cantidad total de metros lineales que se comprará, pero para no generar desperdicios la empresa ARCO TECHO brinda la facilidad de vender perfiles de acuerdo con la longitud que se detallen en los planos de estructuras.

### **REFERENCIAS BIBLIOGRAFICAS**

- ✓ AIME, Luis. Evaluación de la rentabilidad de losas prefabricadas (pre losas) en edificaciones con la aplicación de Lean Construcción comparado con losas convencionales. Tesis (título profesional de ingeniero civil). Lima: Universidad Nacional de Ingeniería, 2015. Disponible en: [http://cybertesis.uni.edu.pe/bitstream/uni/4416/1/aime\\_al.pdf](http://cybertesis.uni.edu.pe/bitstream/uni/4416/1/aime_al.pdf)
- $\checkmark$  PAZOS, Dorita. Determinación y evaluación de las patologías de losas aligeradas en el sistema estructural de concreto armado de la posta médica Los Algarrobos – Distrito Piura – Provincia Piura 2015. Tesis (título profesional de ingeniero civil). Chimbote: Universidad Católica Los Ángeles de Chimbote. 2015. Disponible en: [http://repositorio.uladech.edu.pe/bitstream/handle/123456789/1433/PATOLOGIAS\\_L](http://repositorio.uladech.edu.pe/bitstream/handle/123456789/1433/PATOLOGIAS_LOSAS_ALIGERADAS_PAZOS_PINGO_DORITA_YULISSA.pdf?sequence=1&isAllowed) [OSAS\\_ALIGERADAS\\_PAZOS\\_PINGO\\_DORITA\\_YULISSA.pdf?sequence=1&isAllowed](http://repositorio.uladech.edu.pe/bitstream/handle/123456789/1433/PATOLOGIAS_LOSAS_ALIGERADAS_PAZOS_PINGO_DORITA_YULISSA.pdf?sequence=1&isAllowed)
- $\checkmark$  CHAVEZ, Jean. Análisis comparativo de sistemas y tecnologías aplicadas a construcción de losas de estacionamiento. Tesis (título profesional de ingeniero civil). Lima: Universidad Nacional de Ingeniería, 2011. Disponible en: <http://cybertesis.uni.edu.pe/bitstream/uni/3319/1/chavez>
- $\checkmark$  FERNADEZ, Feliciano y QUIROZ, Carlos. Optimización estructural para el techado de edificios en la ciudad de Huancavelica en el año 2016. Tesis (título profesional de ingeniero civil). Huancavelica: Universidad Nacional de Huancavelica, 2017. Disponible en: <http://repositorio.unh.edu.pe/bitstream/handle/UNH/1060/TP%20-%20UNH%20CIV>
- ✓ RODRIGUEZ, Anderson. Comparación del comportamiento estructural y económico de losas colaborantes unidireccionales con losas aligeradas. Tesis (título profesional de ingeniero civil). Cajamarca: Universidad Nacional de Cajamarca, 2015. Disponible en: [http://repositorio.unc.edu.pe/bitstream/handle/UNC/482/T%20620.112%20R685%20](http://repositorio.unc.edu.pe/bitstream/handle/UNC/482/T%20620.112%20R685%202015.pdf?sequence=1&isAllowed) [2015.pdf?sequence=1&isAllowed](http://repositorio.unc.edu.pe/bitstream/handle/UNC/482/T%20620.112%20R685%202015.pdf?sequence=1&isAllowed)
- ✓ HARMSEN, Teodoro. Diseño de estructuras de concreto armado [en línea]. Lima: s.n., 2002 [fecha de consulta: 19 de octubre de 2018]. Disponible en: <https://stehven.files.wordpress.com/2015/06/diseno-de-estructuras-de-concreto>
- $\checkmark$  HERNANDEZ, Roberto. Metodología de la investigación [En línea]. México D.F.: MC Graw Hill Education, 2010 [fecha de consulta: 19 de mayo del 2018]. Disponible en: <https://metodologiasdelainvestigacion.files.wordpress.com/2017/01/metodologia>
- ✓ HERNANDEZ, Roberto, FERNANDEZ, Carlos y BAPTISTA, Pilar. Metodología de la investigación [En línea]. 5. ta ed. Distrito Federal, México: McGRAW-HILL / INTERAMERICANA EDITORES, S.A. DE C.V., 2006 [fecha de consulta: 19 de mayo de 2018]. Disponible en: [https://www.esup.edu.pe/descargas/dep\\_investigacion/Metodologia%20de%20la%20](https://www.esup.edu.pe/descargas/dep_investigacion/Metodologia%20de%20la%20investigaci%C3%B3n%205ta%20Edici%C3%B3n.pdf) [investigaci%C3%B3n%205ta%20Edici%C3%B3n.pdf](https://www.esup.edu.pe/descargas/dep_investigacion/Metodologia%20de%20la%20investigaci%C3%B3n%205ta%20Edici%C3%B3n.pdf)
- $\checkmark$  MANTURANO, Victor. Uso de la losa postensada y su comportamiento estructural en el sótano del hotel la paz, Miraflores, Lima – Perú - 2017. Tesis (Título Profesional de Ingeniería Civil). Lima: Universidad Cesar Vallejo, 2017. Disponible en: <http://repositorio.ucv.edu.pe/handle/UCV/21757>
- $\checkmark$  Ministerio de Vivienda, Construcción y Saneamiento. (04 de agosto de 2014). DECRETO SUPREMO N° 269-2014-VIVIENDA. Perú: El Peruano.
- ✓ MOLANO, José. Comportamiento de la conexión de sistemas aligerados con poliestireno expandido, muros de mortero y losa en sección compuesta con perfiles formados en frio. Tesis (Magister en Estructuras). Colombia: Universidad Nacional de Colombia, 2017. Disponible en: [http://bdigital.unal.edu.co/57998/7/Jos%C3%A9L.MolanoS%C3%A1nchez%20.2017.pd](http://bdigital.unal.edu.co/57998/7/Jos%C3%A9L.MolanoS%C3%A1nchez%20.2017.pdf)

[f](http://bdigital.unal.edu.co/57998/7/Jos%C3%A9L.MolanoS%C3%A1nchez%20.2017.pdf)

- $\checkmark$  MONJE, Carlos. Metodología de la Investigación Cualitativa y Cuantitativa [En línea]. Neiva, 2011 [fecha de consulta: 20 de mayo de 2018]. Disponible en: [https://carmonje.wikispaces.com/file/view/Monje+Carlos+Arturo+-](https://carmonje.wikispaces.com/file/view/Monje%2BCarlos%2BArturo%2B-%2BGu%C3%ADa%2Bdid%C3%A1ctica%2BMetodolog%C3%ADa%2Bde%2Bla%2Binvestigaci%C3%B3n) [+Gu%C3%ADa+did%C3%A1ctica+Metodolog%C3%ADa+de+la+investigaci%C3%B3n](https://carmonje.wikispaces.com/file/view/Monje%2BCarlos%2BArturo%2B-%2BGu%C3%ADa%2Bdid%C3%A1ctica%2BMetodolog%C3%ADa%2Bde%2Bla%2Binvestigaci%C3%B3n)
- $\checkmark$  RIVERA, Diego. Análisis comparativo del sistema pre-fabricado de losa aligerada VIGACERO vs el sistema convencional de una edificación de 6 pisos en Huancayo, 2016. Tesis (Título profesional de Ingeniero Civil). Huancayo: Universidad Peruana Los Andes, 2017. Disponible en [http://repositorio.upla.edu.pe/bitstream/handle/UPLA/276/Rivera%20Granados%20D](http://repositorio.upla.edu.pe/bitstream/handle/UPLA/276/Rivera%20Granados%20Diego%20Percy.pdf?sequence=1&isAllowed) [iego%20Percy.pdf?sequence=1&isAllowed](http://repositorio.upla.edu.pe/bitstream/handle/UPLA/276/Rivera%20Granados%20Diego%20Percy.pdf?sequence=1&isAllowed)
- $\checkmark$  SENCICO. Manual de instalación de techo aligerado con viguetas prefabricadas de acero [en línea]. Lima: s.n., 2014 [fecha de consulta: 5 de octubre de 2018]. Disponible en: <https://www.sencico.gob.pe/descarga.php?id=71>
- $\checkmark$  SANABRIA, Brian. Análisis comparativo entre procesos de diseño y construcción de los sistemas tradicionales y prefabricados de losas de entrepiso para edificios de hasta 4 niveles. Tesis (Título profesional de Ingeniero Civil). Bogotá: Universidad Católica de Colombia, 2017. Disponible en [https://repository.ucatolica.edu.co/bitstream/10983/15493/1/01%20DOC%20FINAL.p](https://repository.ucatolica.edu.co/bitstream/10983/15493/1/01%20DOC%20FINAL.pdf) [df](https://repository.ucatolica.edu.co/bitstream/10983/15493/1/01%20DOC%20FINAL.pdf)
- ✓ VIGACERO. Manual de instalación: sistema de losa aligerada con viguetas de acero [en línea]. Lima: s.n., 2016 [fecha de consulta: 5 de octubre de 2018]. Disponible en: <https://es.slideshare.net/edisoncarbajal/manual-tecnico-vigacero-digital>
- ✓ SHAQUIHUUANGA, Darwin. Evaluación del estado actual de los muros de albañilería confinada en las viviendas del sector Fila Alta – Jaén. Tesis (título profesional de ingeniero civil). Cajamarca: Universidad Nacional de Cajamarca, 2014. Disponible en: [http://repositorio.unc.edu.pe/bitstream/handle/UNC/379/T%20721.2%20S524%2020](http://repositorio.unc.edu.pe/bitstream/handle/UNC/379/T%20721.2%20S524%202014.pdf?sequence=1&isAllowed=y) [14.pdf?sequence=1&isAllowed=y](http://repositorio.unc.edu.pe/bitstream/handle/UNC/379/T%20721.2%20S524%202014.pdf?sequence=1&isAllowed=y)

**ANEXOS** 

### **ANEXO 01.** CUADRO DE OPERACIONALIZACION DE VARIABLES

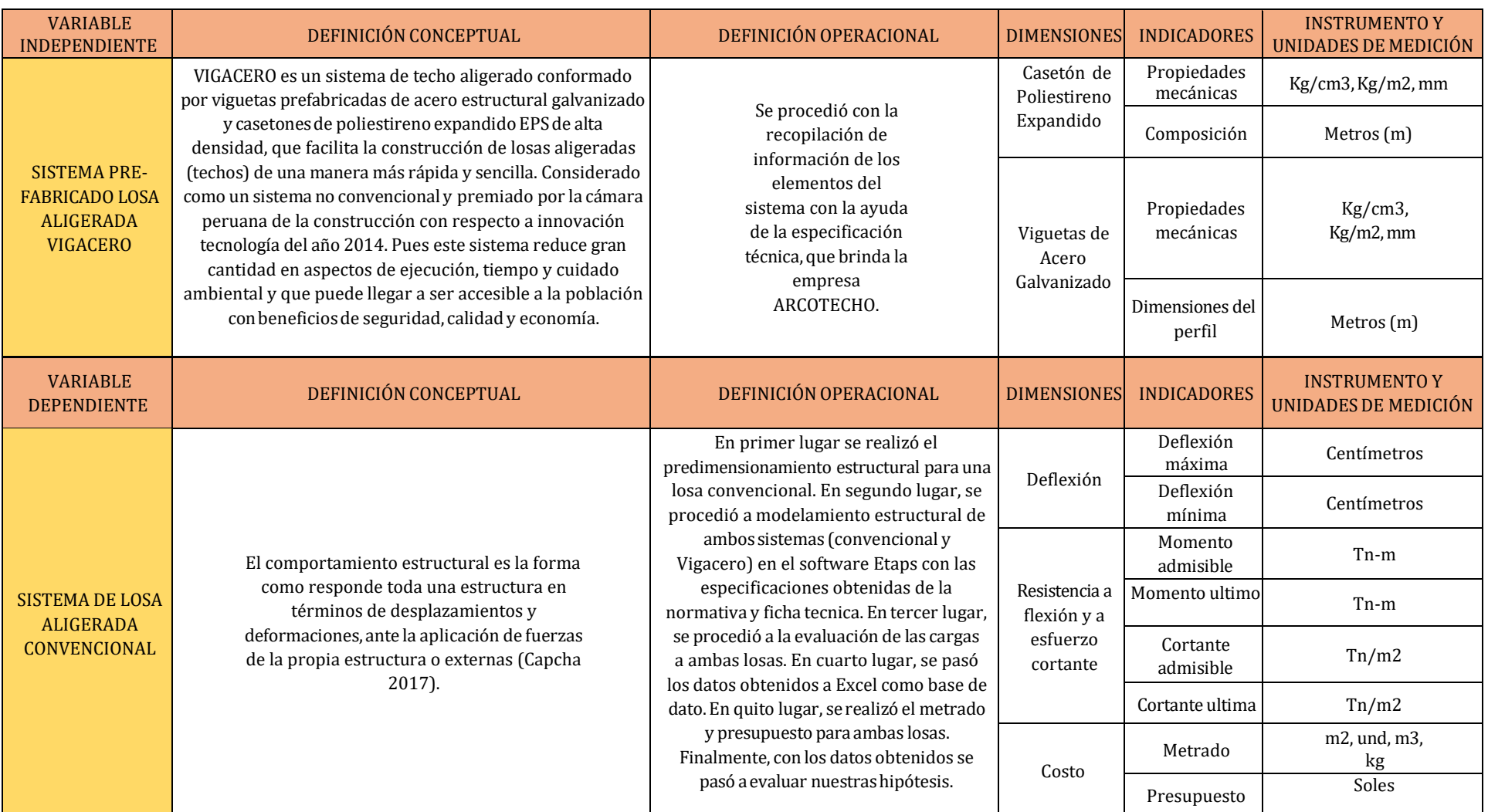

## **Anexo 02:** Matriz de consistencia

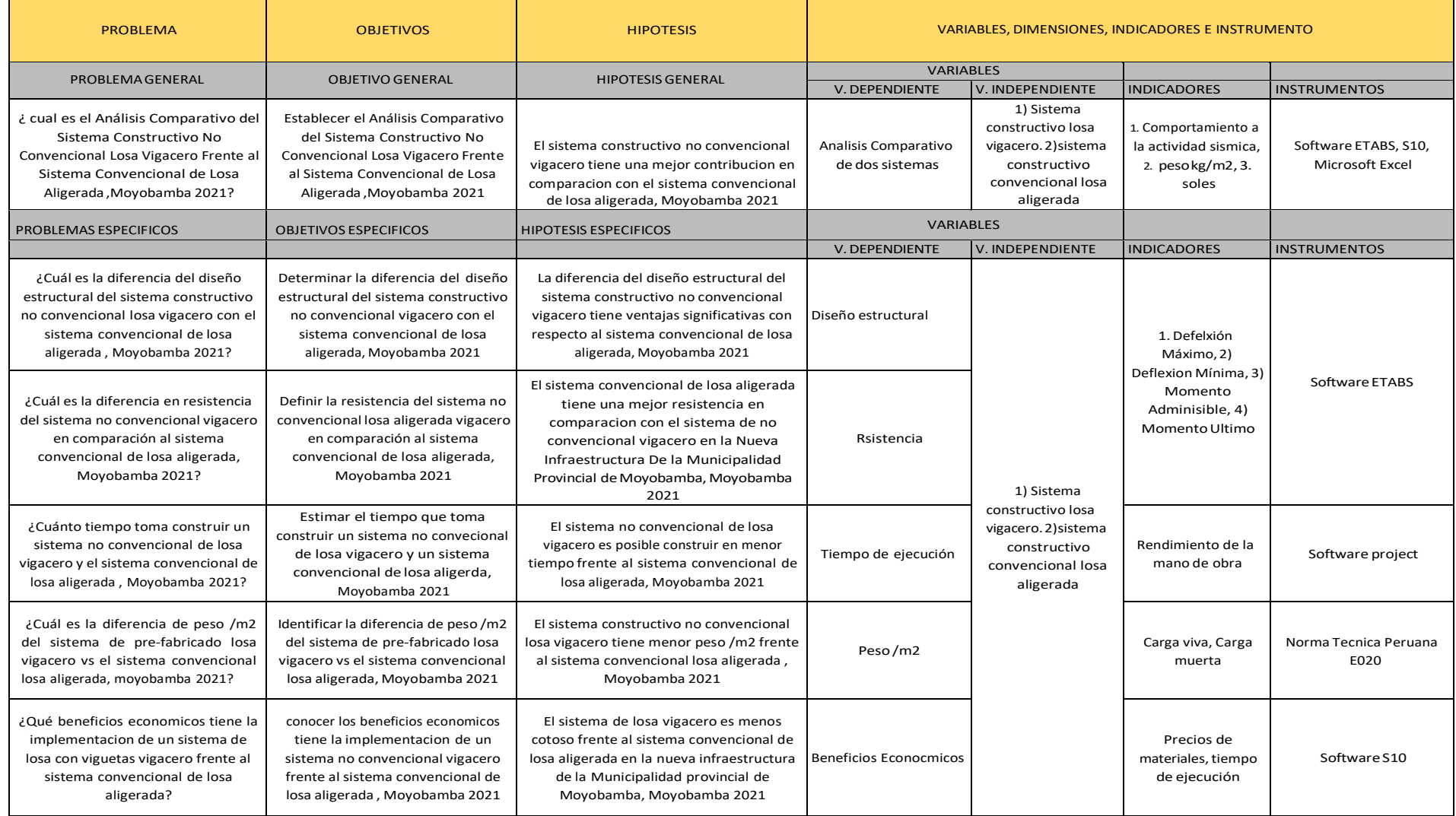

**ANEXO 03:** Ficha de recolección de datos

### **INFORME DE OPINIÓN SOBRE INSTRUMENTO DE INVESTIGACIÓN CIENTÍFICA I. DATOS GENERALES**

Apellidos y nombres del experto:

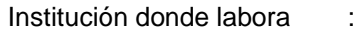

Especialidad :

Instrumento de evaluación : Propiedades mecánicas de los materiales, Deflexión Máxima,

Deflexión Mínima, Momento admisible, Momento Último,

Cortante admisible, Cortante Última, Determinación de Costos.

Autor (s) del instrumento (s): Ocampo Rengifo Ángel Manuel, Tarrillo Herrera Cristian

#### **II. ASPECTOS DE VALIDACIÓN**

#### **MUY DEFICIENTE (1) DEFICIENTE (2) ACEPTABLE (3) BUENA (4) EXCELENTE (5)**

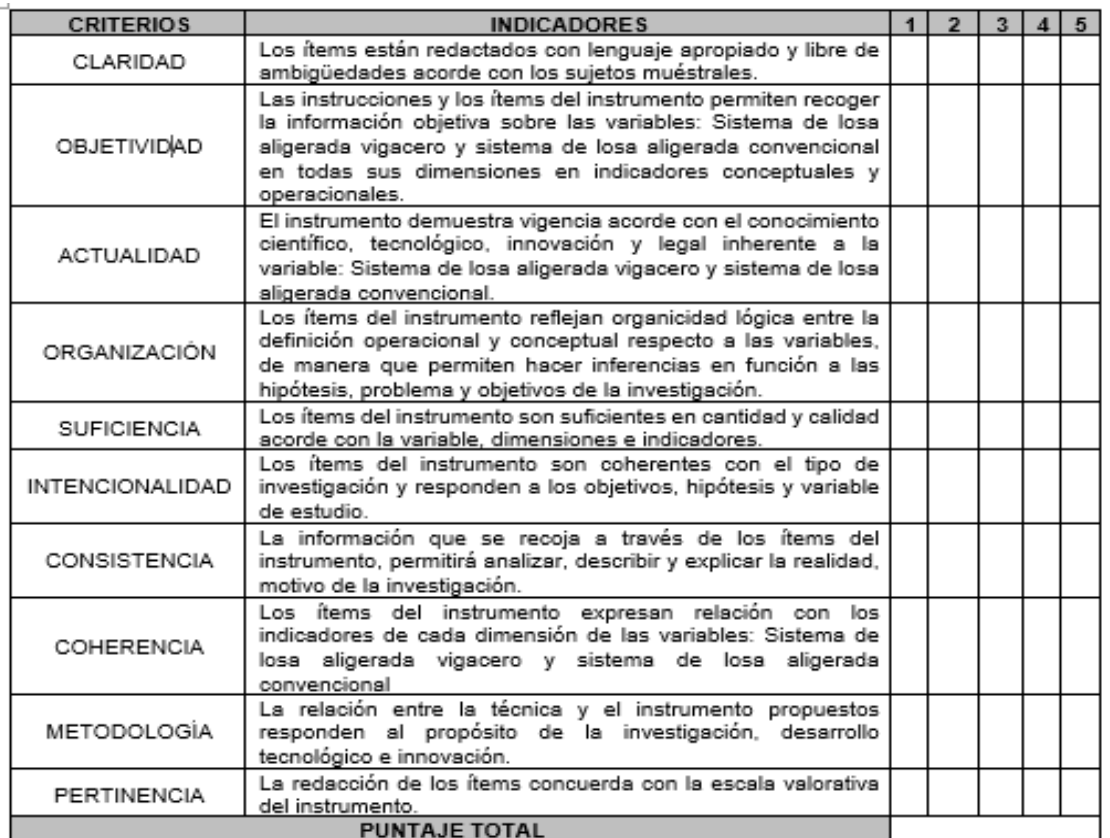

(Nota: Tener en cuenta que el instrumento es válido cuando se tiene un puntaje mínimo de 41; sin embargo, un puntaje menor al anterior se considera al instrumento no válido ni aplicable)

#### **III. OPINIÓN DE APLICABILIDAD**

**PROMEDIO DE VALORACIÓN:** Moyobamba, 08 de diciembre del 2021

### Anexo 04: Resultados de Análisis de Validez por Experto 01

#### INFORME DE OPINIÓN SOBRE INSTRUMENTO DE INVESTIGACIÓN CIENTÍFICA **LDATOS GENERALES**

Apellidos y nombres del experto: Guevara Bustamante Walter

Institución donde labora : Cesar Vallejo Especialidad : Mg. En Ingeniería Civil Instrumento de evaluación : Propiedades mecánicas de los materiales, Deflexión Máxima, Deflexión Mínima, Momento admisible, Momento Último, Cortante admisible. Cortante Última. Determinación de Costos.

Autor (s) del instrumento (s): Ocampo Rengifo Ángel Manuel, Tamillo Herrera Cristian

#### **II. ASPECTOS DE VALIDACIÓN**

#### MUY DEFICIENTE (1) DEFICIENTE (2) ACEPTABLE (3) BUENA (4) EXCELENTE (5)

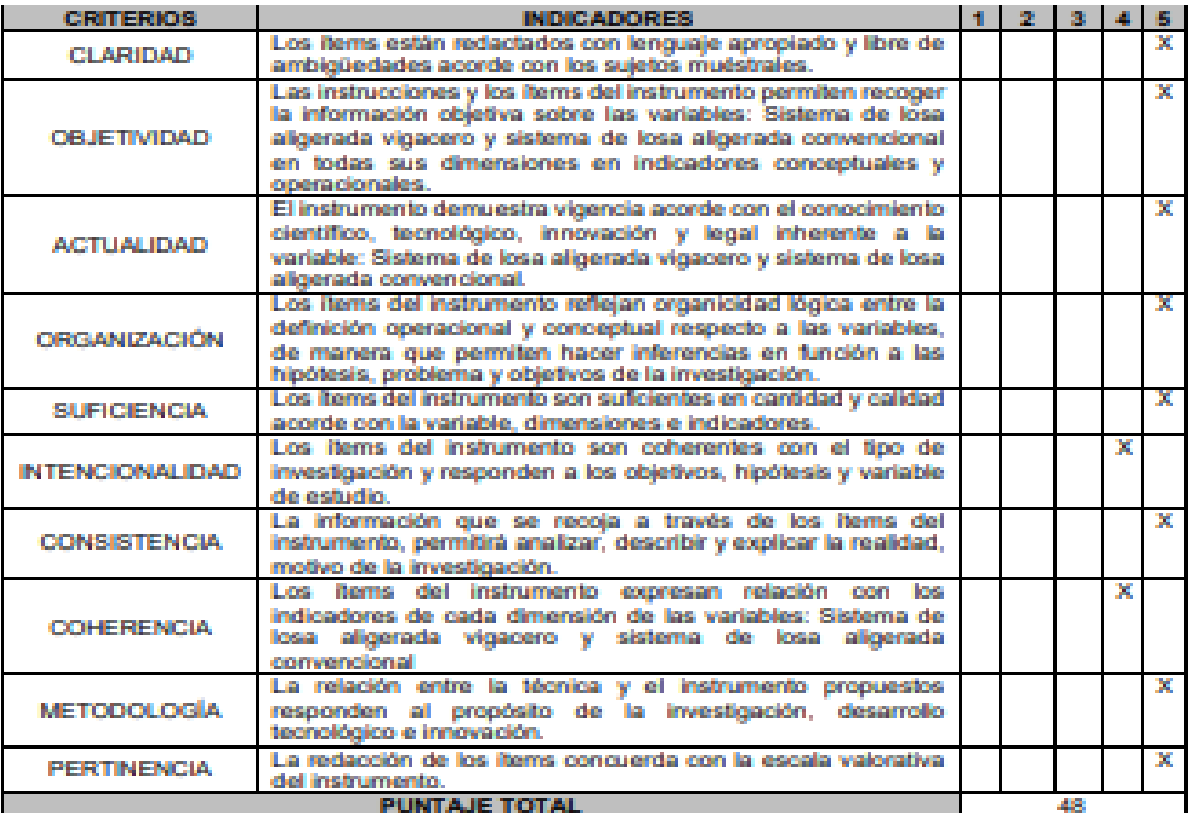

(Nota: Tener en cuenta que el instrumento es válido cuando se tiene un puntaje mínimo de 41; sin embargo, un puntaje menor al anterior se considera al instrumento no válido ni aplicable)

#### III. OPINIÓN DE APLICABILIDAD

**PROMEDIO DE VALORACIÓN:** 

**Walter Guevara Bustamante** ING. CIVIL R. CIR 157874

48

Moyobamba, 13 de diciembre de 2021

### Anexo 05: Resultados de Análisis de Validez por Experto 02

INFORME DE OPINIÓN SOBRE INSTRUMENTO DE INVESTIGACIÓN CIENTÍFICA **DATOS GENERALES** 

Apellidos y nombres del experto: Heredia Baca Gladis M.

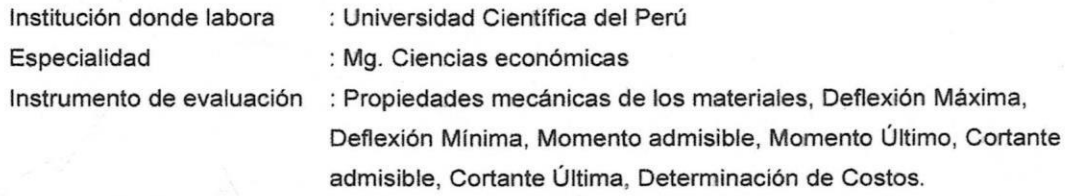

Autor (s) del instrumento (s): Ocampo Rengifo Ángel Manuel, Tarrillo Herrera Cristian

#### **II. ASPECTOS DE VALIDACIÓN**

Н.

#### MUY DEFICIENTE (1) DEFICIENTE (2) ACEPTABLE (3) BUENA (4) EXCELENTE (5)

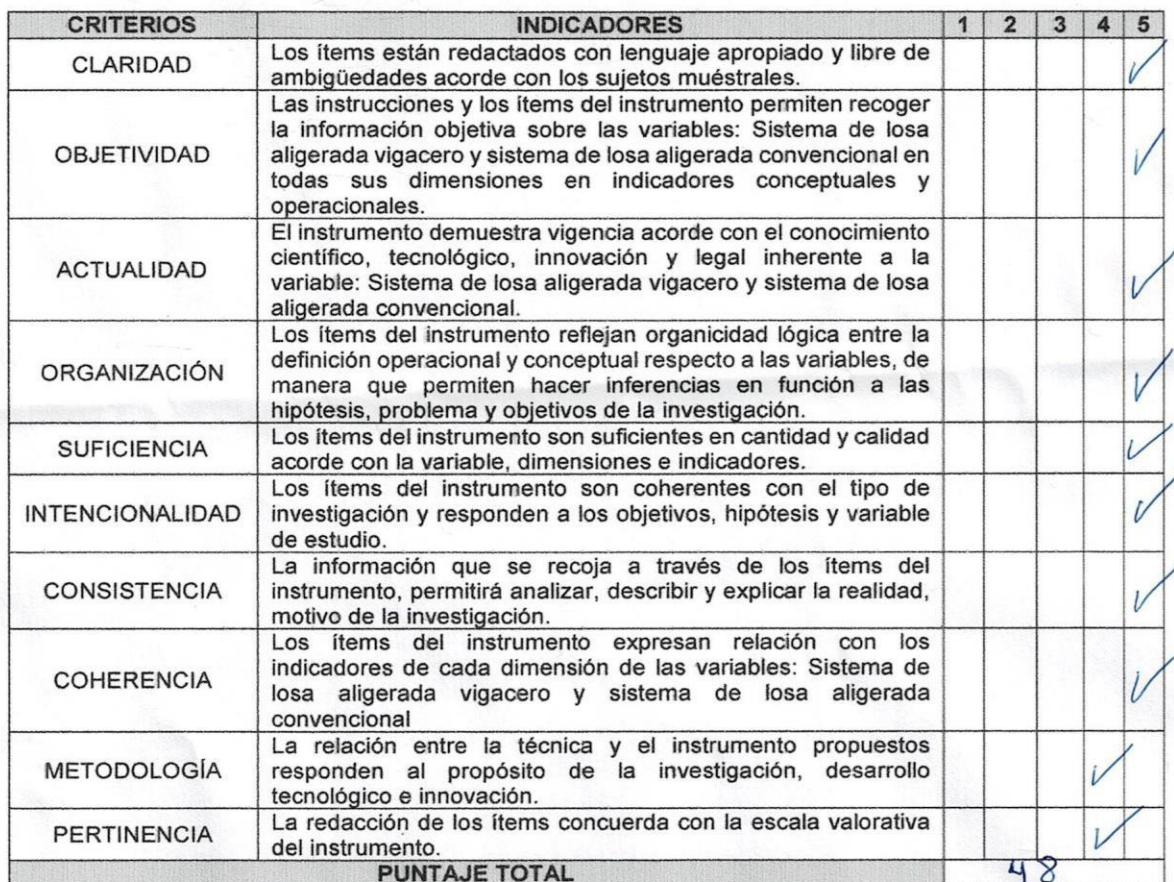

(Nota: Tener en cuenta que el instrumento es válido cuando se tiene un puntaje mínimo de 41; sin embargo, un puntaje menor al anterior se considera al instrumento no válido ni aplicable)

#### IV. OPINIÓN DE APLICABILIDAD

 $H$ nstrumento  $\overline{e}$  $a$ plical Σ

PROMEDIO DE VALORACIÓN: 48

**Heredia Baca D EN CIENCIAS ECONÓMICAS** CIP. 56138

Moyobamba, 13 de diciembre del 2021

pág. 129

### Anexo 06: Resultados de Validez por Experto 03

#### INFORME DE OPINIÓN SOBRE INSTRUMENTO DE INVESTIGACIÓN CIENTÍFICA **I. DATOS GENERALES**

Apellidos y nombres del experto: Carrasco Saavedra Jenrry A.

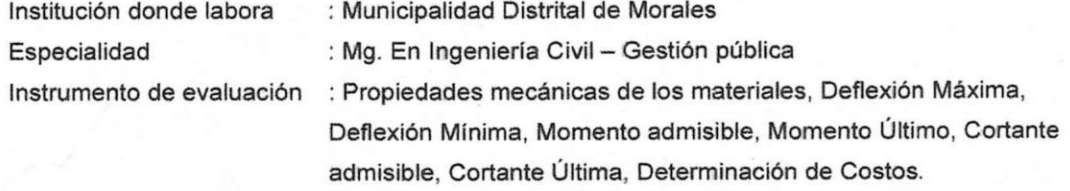

Autor (s) del instrumento (s): Ocampo Rengifo Ángel Manuel, Tarrillo Herrera Cristian

#### **II. ASPECTOS DE VALIDACIÓN**

#### MUY DEFICIENTE (1) DEFICIENTE (2) ACEPTABLE (3) BUENA (4) EXCELENTE (5)

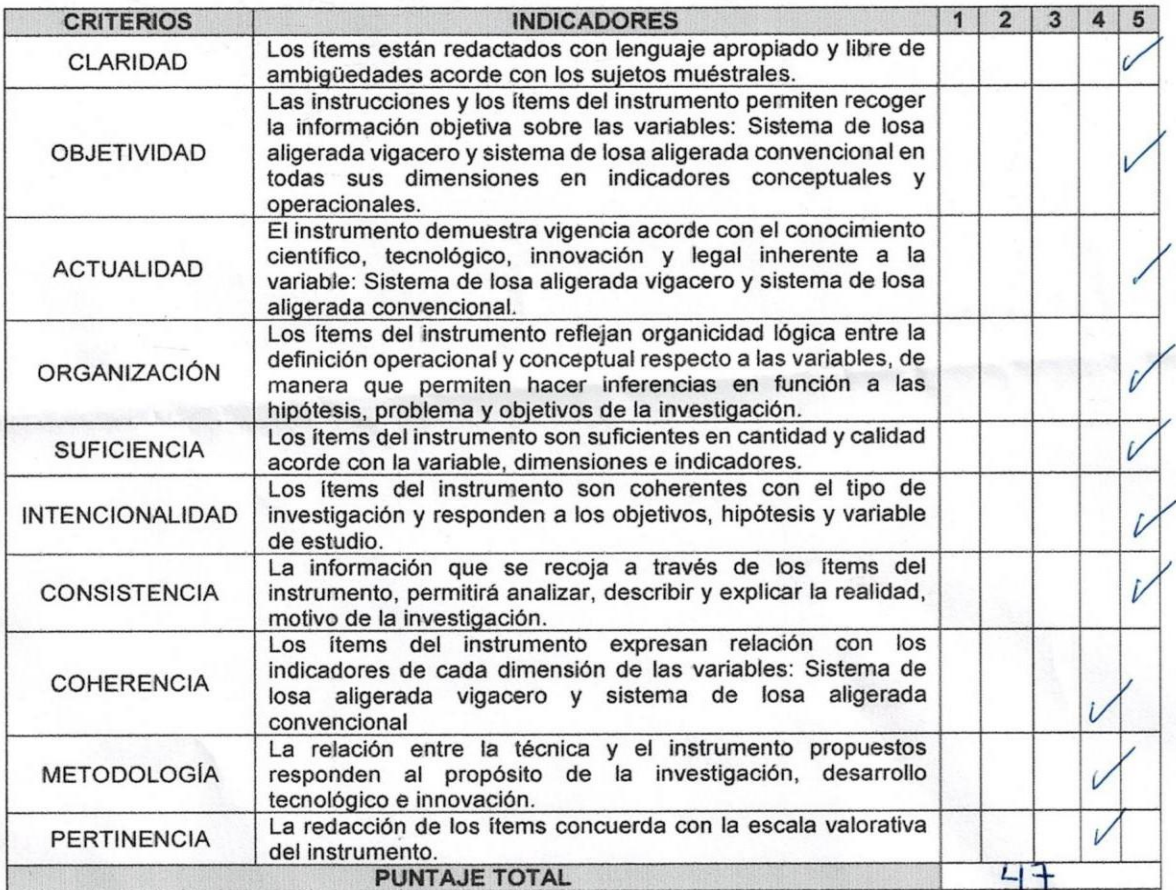

(Nota: Tener en cuenta que el instrumento es válido cuando se tiene un puntaje mínimo de 41; sin embargo, un puntaje menor al anterior se considera al instrumento no válido ni aplicable)

#### III. OPINIÓN DE APLICABILIDAD

aplicable Instrumento  $\mathcal{Q}$ L)

PROMEDIO DE VALORACIÓN:

 $\iota u$ **Mg Jenry A. Carrasco Saavedra RO EN GESTIÓN PÚBLICA** CVP. 149358

Moyobamba, 13 de diciembre del 2021

# **ANEXO 07: PREDIMENSIONAMIENTO DE LOSA VIGACERO.**

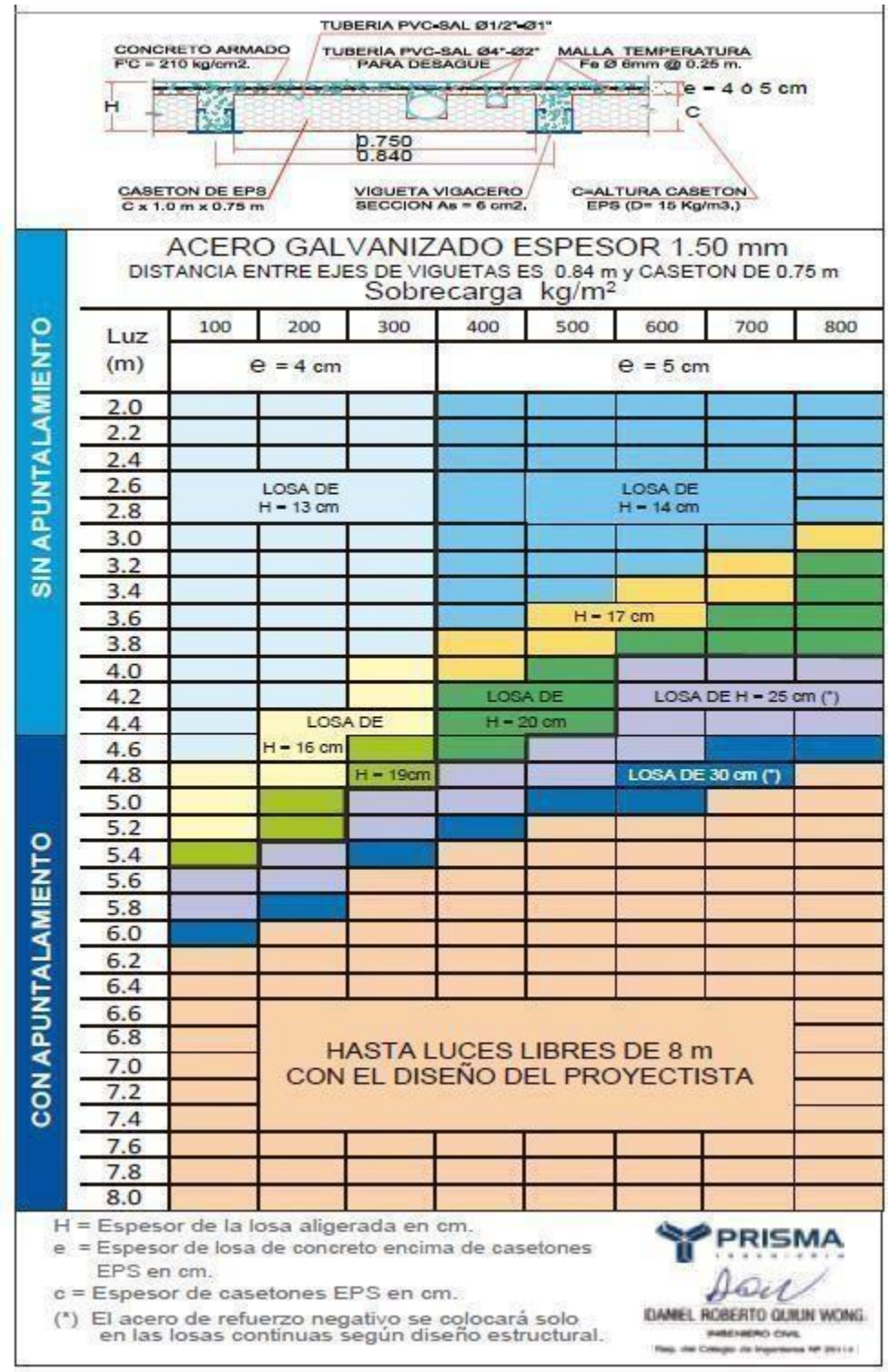

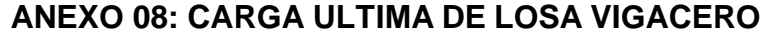

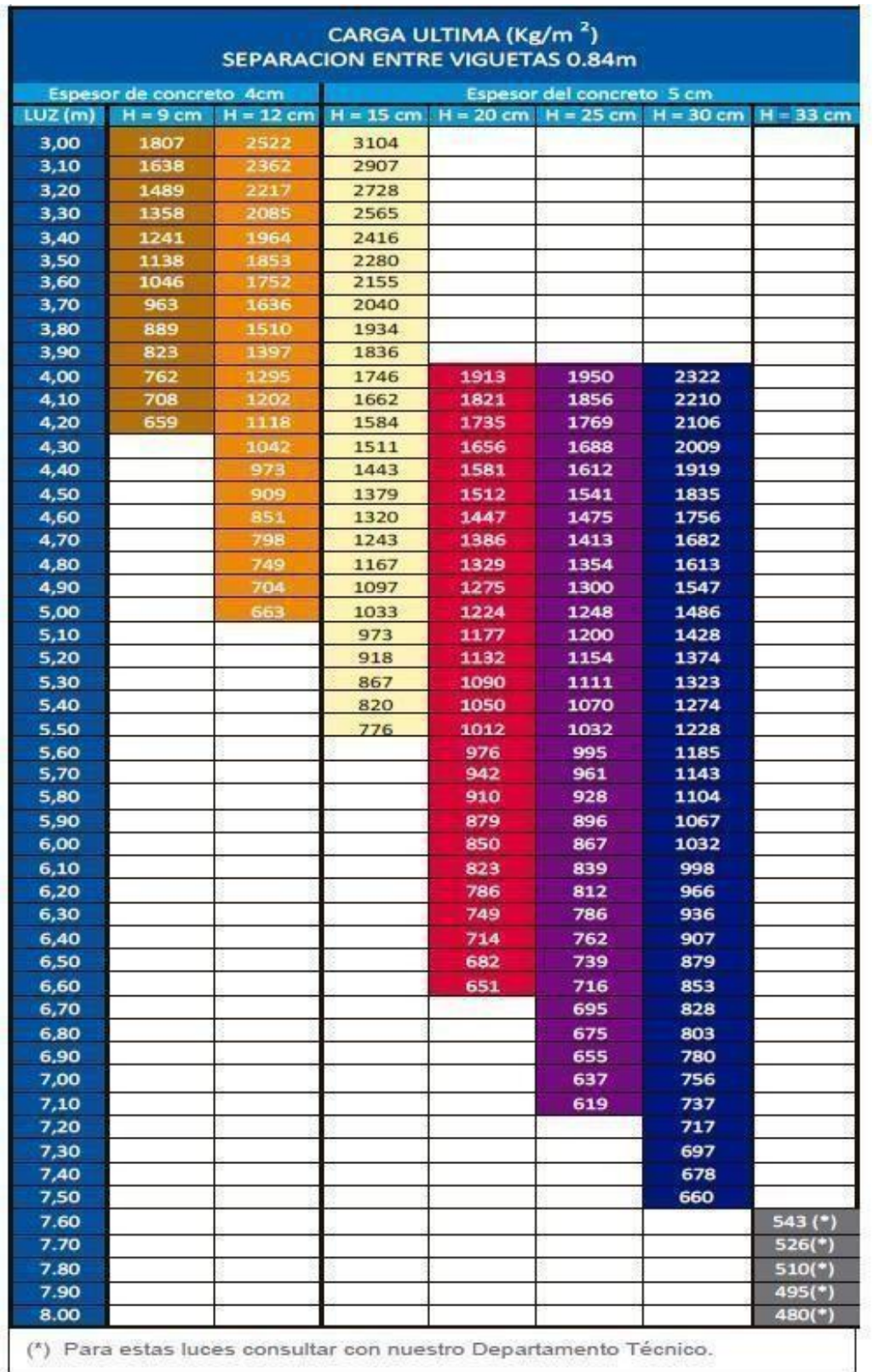

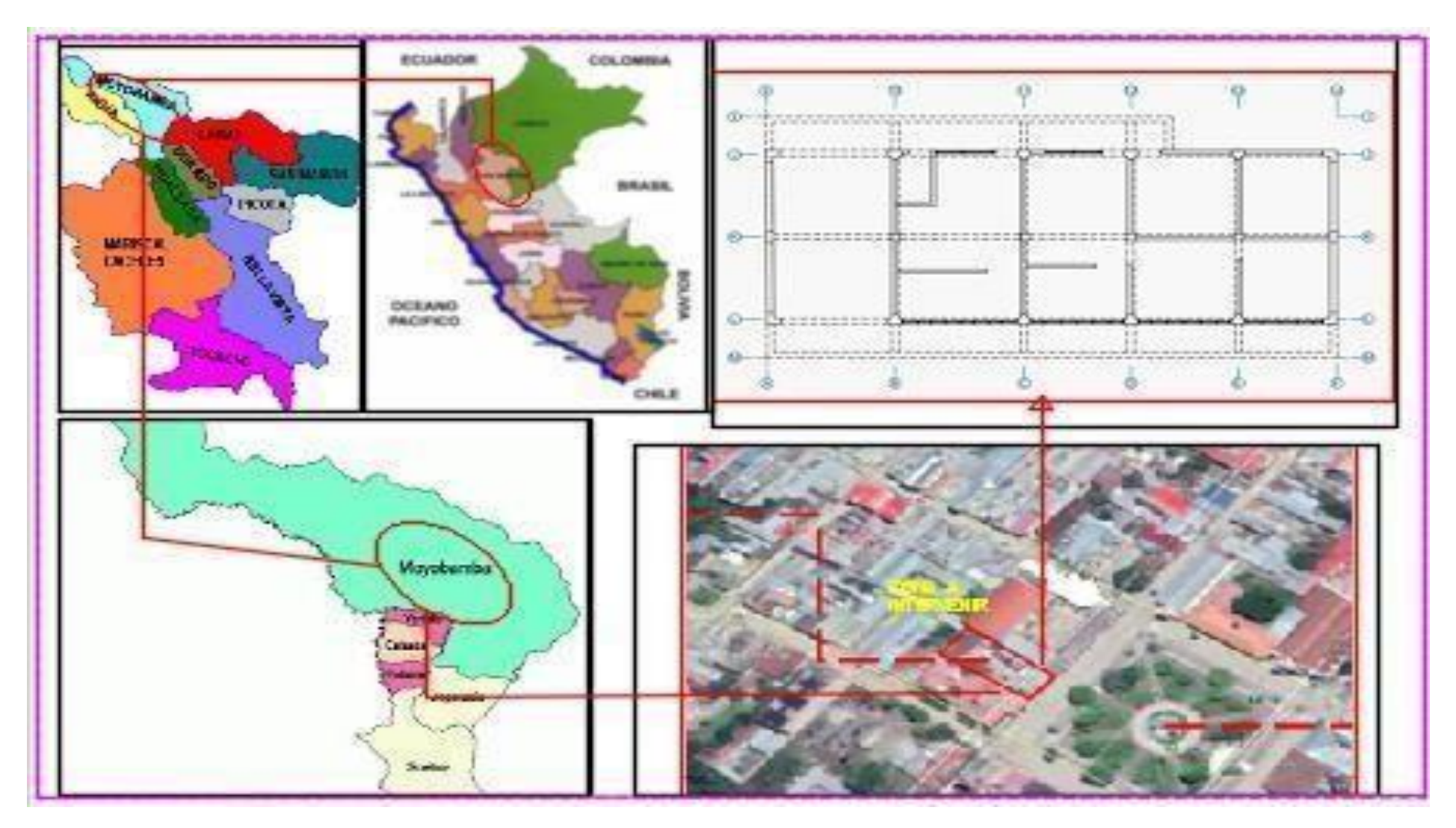

# **Anexo 09:** Plano de Ubicación

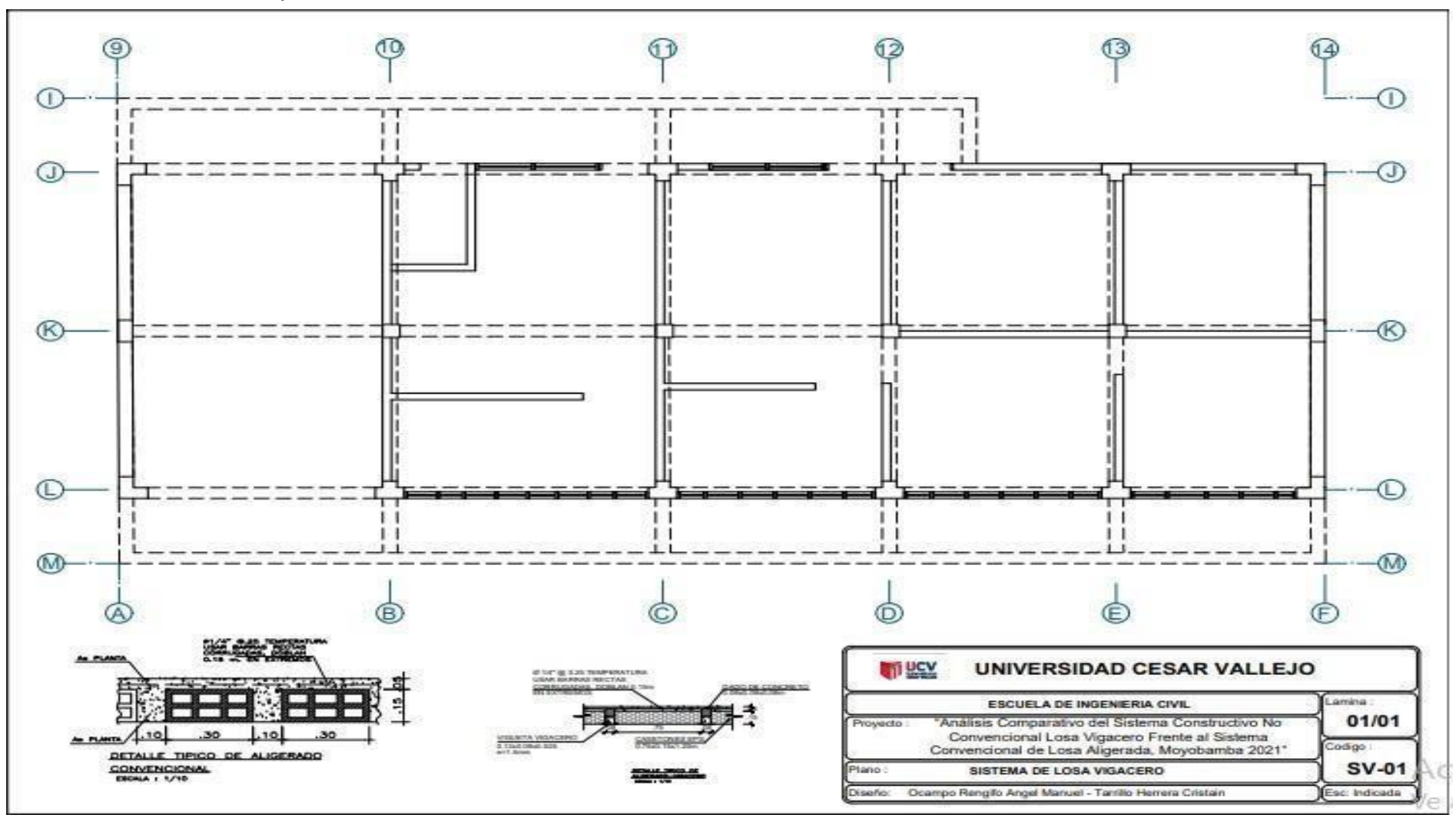

**ANEXO 10:** Plano Arquitectura

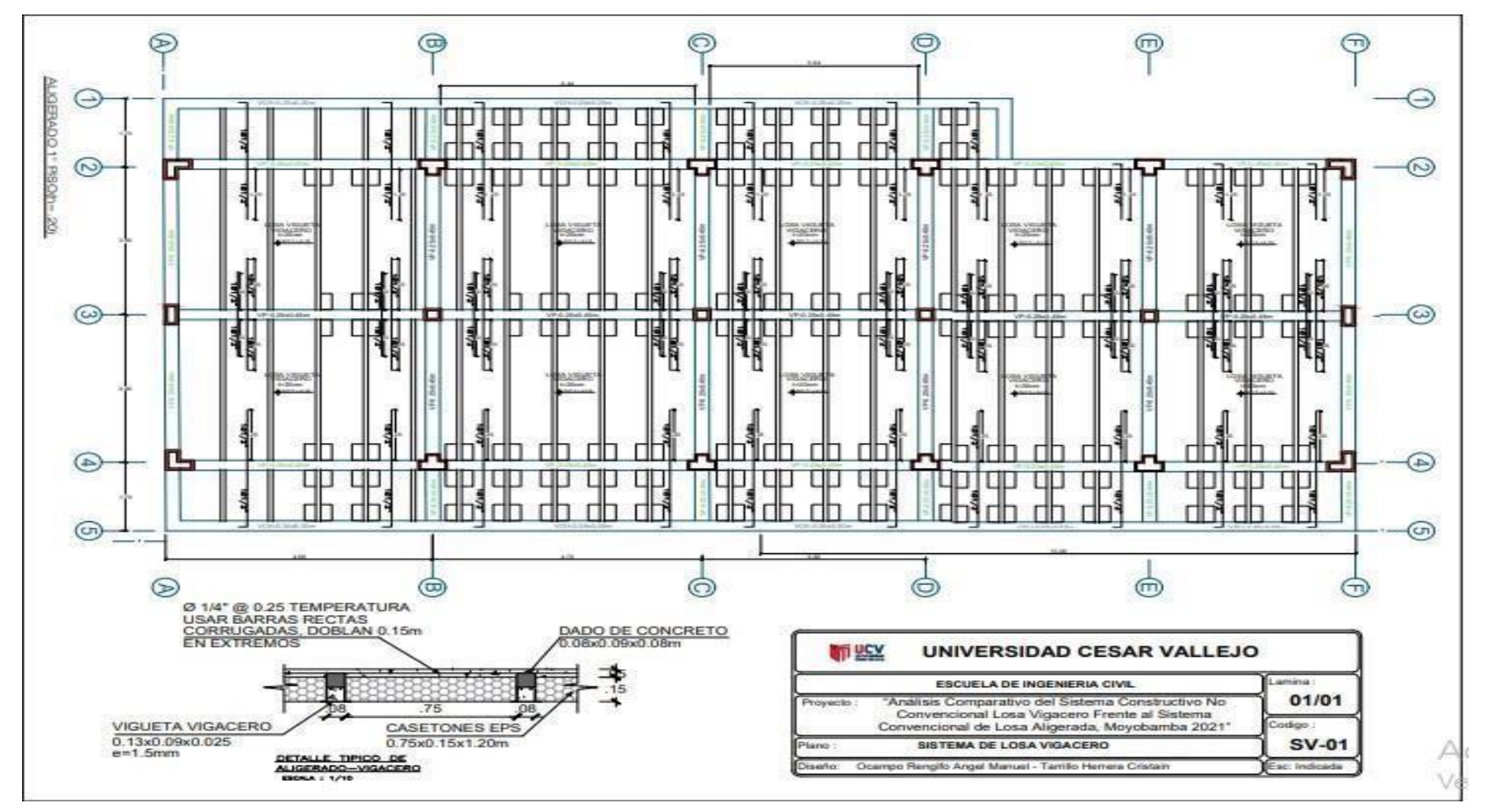

**Anexo 11:** Detalle de Losa Aligerada Pre-fabricada Vigacero